[A-PDF Image To PDF Demo. Purchase from www.A-PDF.com to remove the watermark](http://www.a-pdf.com/?itp-demo)

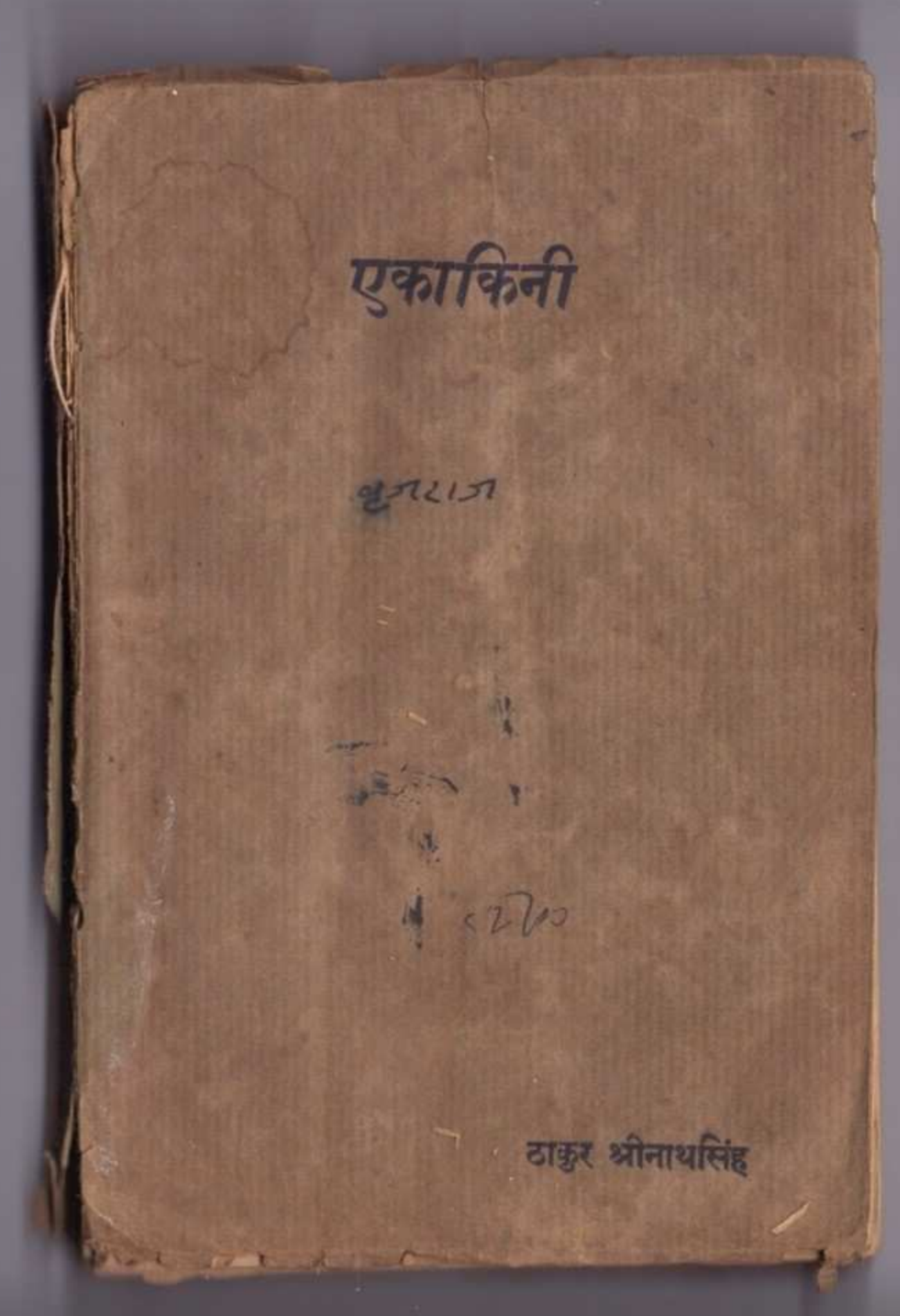

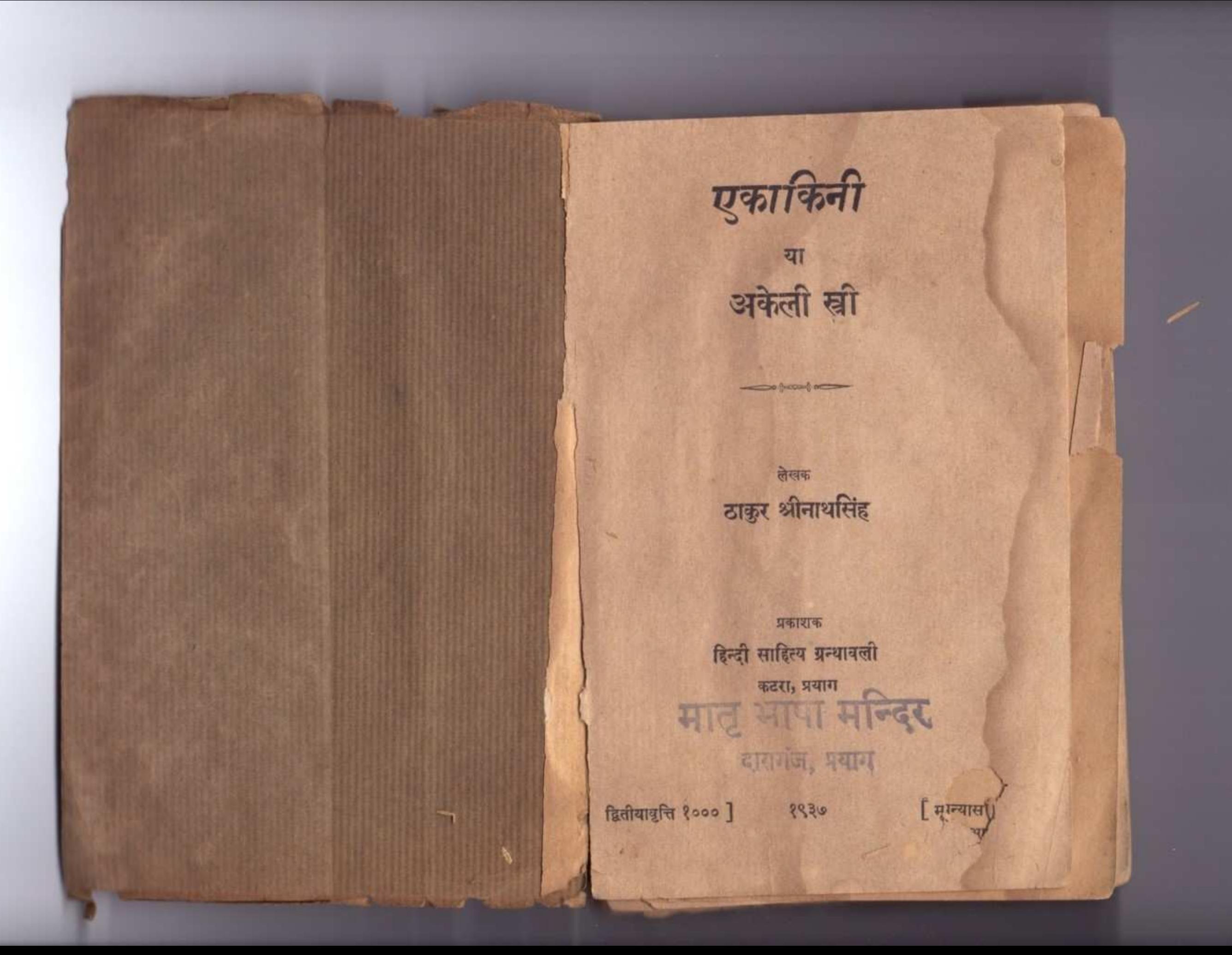

प्रकाशक उजियारेलाल मिश्र हिन्दीसाहित्यप्रंथावलो कटरा-प्रयाग।

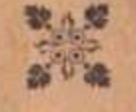

मुद्रक-श्री रघुनाथप्रसाद वर्मा, नागरी प्रेस, दारागंज, प्रयाय।

### भूमिका

सन् १९२६ की बात है। मुझे एक बारात में शरीक होने का अवसर मिला था। बारात मेरे एक सम्पन्न जाद्याण मित्र की थी। उनके एकमात्र पुत्र की शादी थी और उन्होंने खूब व्यय और धूमधाम किया था। परन्तु वधू को जिस दिन विदा कराकर बारात वापस लौटी उसी दिन एक ऐसी दुखद घटना घटी जो आज भी मेरे स्मृति-पट पर ताजा है। नववधू उसी रात को लगभग बारह बजे घर से निकाल दी गईं। उसका क्या कसूर था यह तो मुझे आज दिन भी नहीं मालूम हो सका पर कुछ भी कसूर हो उसके साथ जो व्यवहार हुआ वह अमानुषिक था।

इस उपन्यास का बीज यही घटना है। इसका विस्तार और विकास मेरी कल्पना और तत्कालीन अपरिपक्व बुद्धि पर अवलम्बित है। इसके पात्र और स्थान सभी कल्पित हैं और यद्यपि ऐसी घटनाएँ आज दिन की हिन्दू समाज में सम्भव हैं तथापि यह प्रसन्नता की बात है कि अब एक दल ऐसा उत्पन्न होगया है जो स्त्री को किसी अवस्था में इतना तिरस्कृत नहीं होने दे सकता।

यह उपन्यास गृहलक्ष्मी कार्यालय प्रयाग से प्रकाशित हुआ था। गृहलक्ष्मी की सम्पादिका श्रीमतो गोपालदेवी ने इसे बहुत पसन्द किया था और अपनी पत्रिका के पाठकों को उन्होंने इसे उपहार-स्वरूप वितरित किया था।

इसके वर्तमान प्रकाशक ने भी इस उपन्यास को बन्हीं दिनों पढ़ा था और इसे बहुत पसन्द किया था। आज लगभग  $(2)$ 

११ वर्ष बाद इसके पुनर्मुद्रण का जो अवसर प्राप्त है उसका एक मात्र यही कारण है।

पहले मेरा इरादा था कि इस उपन्यास को मैं कुछ परिवर्तन करके इसे दुःखांत बना दूँ क्योंकि जिस असहाय और अकेली स्त्री की कथा इसमें वर्शित है उसका जीवन एक प्रकार से अन्धकार के गर्त में पड़ा है। पता नहीं वह दुःखी है या सुखी। पर मेरे मित्र श्री उजियारे लाल जी ने इसे उसी रूप में प्रकाशित करना मुनासिब समझा। मुझे भी इससे एक प्रकार से हर्ष ही है क्योंकि मेरी वात उसी रूप में प्रकाशित हो रही है जिस रूप में वह पहले निकली थी।

पहले इसका नाम ''प्रेम-परीक्षा" था। वह नाम भी साथक था। पर इसका नया नाम "एकाकिनी" या "अकेली स्त्री" इसके अधिक उपयुक्त है। यह वास्तव में एक युवती स्त्री थी, जो एक अज्ञात दिशा की ओर चल पड़ी है, कठिनाइओं का वर्णन ही है। साहस हो तो स्त्री क्या कर सकती है यह इस उपन्यास में पाठकों को मालूम होगा और स्त्रियों को यह आत्मबल प्रदान करेगा इसमें सन्देह नहीं।

हिन्दी में इसे प्रकाशित करने का पूर्ण अधिकार मैं श्रीवजियारे लाल जी को देता हूँ। मुझे आशा है इसका फिर बैसा ही स्वागत होगा जैसा कि पहले हुआ था।

प्रयाग  $05 - 20 - 30$ 

श्रीनाथसिंह

# अकेली स्री

पहला परिच्छेद

एक गिलास पानी

 $^{16}$ ुपुत्र नहीं रहा जाता नन्दा !"

"चुनार दो स्टेशन और है बेटी! वहाँ पानी मिल जायगा।"

"और मैं चुनार पहुँचते पहुँचते प्यासों मर गई तो ?" "तो तेरे मुँह में पानी छोड़कर तुमे जिला छूँगी।"

उपरोक्त बातें एक अंजान दुलहिन और एक अधेड़ स्त्री में मगल सराय से इलाहाबाद जाने वाली सवारी गाड़ी के एक जनाने डिब्बे में हो रही हैं। उस डिब्बे में इन दो के सिवाय और कोई नहीं है। वैसाख मास का अन्तिम दिन है और समय करीब तीन बजे का होगा । गाड़ी गरम हो रही है। गरम गरम हवा खिड़कियों से आकर सारे डिब्बे में उत्पात

#### पहला परिच्छेद

दूर तक देखने लगी कि शायद कोई नदी, तालाब या कुँआ दिखाई पड़ जाय। उसे यह भूल गया कि वह रेल पर बैठी है। प्रकृति की गोद में पली हुई नन्दा एक पैदल यात्री को तरह जलाशय की तलाश करने लगी।

नन्दा यद्यपि नौकरनी थी पर वह चन्द्र कला के समोप एक माता के समान आदरसीय थी। बात यह थी कि अनायिनी विधवा होने से और अपनी कोई सन्तान न होने से वह चन्द्र-कला को बहुत प्यार करती थी। और जहाँ प्रेम की गम्भीरता होती है वहाँ किसी प्रकार का भेद भाव टिक नहीं सकता।

ज्यों त्यों करके चुनार स्टेशन आगया। जब पहियों की गड़गड़ाहट और इचिन का भकभक शान्त हुआ तो हारमोनि-यम, तबला और सितार को ध्वनि सुनाई पड़ी। यह बाजा उस डिब्बे में बज रहा था जहाँ चन्द्रकला के पति, ससूर और उनके अन्य सम्बन्धी आदि बैठे ये। नन्दा की आँखे चढ़ते उतरते यात्रियों के बीच से दौड़कर पानी पाँड़े की तलाश कर रही थीं और उसका द्वदय कह रहा था - "ओफ ये लोग कैसे निर्दयी हैं। आप तो गुलछरें उड़ा रहे हैं और यह नहीं सोचते कि वह कैसी है ? भूखी कि प्यासी ? कि क्या ?"

जब गाड़ी ने सीटी दी और उसकी भकभक में यह वे मौके का सङ्गीत विलीन होगया तो नन्दा ने अपना सिर खिड़की के भीतर कर लिया और देखा कि गाड़ी में चार पाँच लियाँ

अकेली खी

मचा रही है, बालों में गर्द समा रही है, अस्तिं में किरकिरी पीड़ा पहुँचा रही है और होंठ सूख रहे हैं। 'नन्दा मुँह में पानी छोड़कर जिला लेगी'। इस बात पर विश्वास करके वह अबोध बाला लेट रही और सूखते हुए कएठ से वोली-"अच्छा तो राम का नाम लेकर लेटती हूँ। पानी मिल जाय तो मुफ्ते जिलाने की कोशिश करना।"

नन्दा चुपचाप बैठो उस बाला की ओर देखती रही। जब उसकी विदाई होने लगी थी तो सारा घर रो उठा था। केवल नन्दा न रोई थी, क्योंकि वह उसके साथ थी। अब नन्दा से भी न रहा गया। उसकी आँखों में आँसू छलछला आए। अगर वह अपना कलेजा चीर कर उस वाला की प्यास बुक्ता सकती तो चीर देती। उसकी हृदय की बेदना और विवशता देखकर उस नई दुलहिन ने कहा-"अफसोस मत करो नन्दा। रुपार भाग्य में यही लिखा होगा तो प्यासों मर जाऊँगी। पर नन्दा यह तो बताओ कि अम्मा, चाची, भौजी अदि जब सुनेंगी कि मैं प्यासों मर गई तो वे कितना रोवे गी ! बहुत रोवे गी !! उनकी आँखें सूज जायेंगी । उनसे कुछ मत कहना । अगर बहुत पूछे तो यही कह देना कि चन्दो बड़े मजे में चली गई।"

उस नई दुलहिन का नाम चन्द्रकला था पर लोग उसे प्यार से चन्दो ही कहकर पुकारते थे।

नन्दा का करठ भर आया था, वह बोल नहीं सकती थी। खिड़की से बाहर गर्दन निकाल कर आँखें फाड़ फाड़ कर वह

### पहला परिच्छेद

"महाबीर जी तो प्यासों नहीं मरेंगे पर मेरी चन्दो मर जायगी ।"

वे सब स्त्रियाँ छेड़ी हुई सिंहनी के समान नन्दा की तरफ देखने लगीं। चन्द्रकला चुपचाप यह दृश्य देख रही थी। वह बोली-"सन्दा । मेरे पास आ ! मैं उनका पानी नहीं पिऊँगी ।''

चन्द्रकला की बात । खतम भी न होने पाई थी कि गाड़ी आकर मिर्जापुर स्टेशन पर खड़ी हो गई। सामने डोल में पानी लिए हुए आता एक आदमी दिखाई पड़ा। नन्दा ने गिलास खिड़की से बाहर बड़ा दिया। डोल से गिलास में जल गिरने की आवाज सुनकर चन्द्रकला बैठ गई और नन्दा के हाथ से भरा गिलास लेकर गट गट पी गई।

पानी वाला नववधू की इस सुन्दरता पर मुग्ध होकर खड़ा रह गया था और खाली गिलास को फिर से भरने जा रहा था कि पास आकर एक कुली चिल्ला उठा-"हाय हाय ! मुसलमान का पानी पी लिया। देखती नहीं हो यह मसलमान है।"

देखते ही देखते वहां हजारों को भीड़ लग गई और हर एक आदमी चन्द्रकला की तरफ उँगली उठाकर कहने लगा-"उस औरत ने मुसलमान का पानी पी लिया ! मुसलमान हो गई ! अहा! इतनी अच्छी औरत थी।"

### अकेली स्त्री

और आकर बैठ गई हैं तथा उनके बीच में ताँबे का एक घड़ा रखा है।

"कहाँ जाओगी बहिन ?" नन्दा ने पूछा। "मिर्जापुर!" एक ने जवाब दिया। "घड़े में क्या लिये हो ?"नन्दा बोली । "गंगाजल।" दूसरी ने जवाब दिया।

गङ्गाजल का नाम सुनते ही नन्दा अपनी गिलास लेकर उन स्त्रियों को तरफ लपकी और बोली-"बाह बाह बहिनों ! बड़े मौके पर काम आई हो। मानो तुम्हें भगवान ने खासकर हमारे ही लिये भेजा है। दे दो ! जल्दी से एक गिलास पानो, दे दे। ! मेरी चन्दो मर रही है।"

नन्दा की बाते सुनकर उन स्त्रियों का चेहरा तमतमा उठा और उन्होंने भोंहें टेढ़ी करके उसकी ओर देखा।

नन्दा ने कहा-"दे दो! दे दो! जल्दी करो।"

अब तो उन स्त्रियों से न रहा गया। वे आपस में कहने लर्गी-"हाथ जिसका इतना डर था वही हुआ ? गाँव से बच-कर आए तो रेल में इस चुड़ेल ने दोक दिया।" एक ने नन्दा की तरफ मुँह करके कहा-"अरी मुँहजली जानती नहीं यह महाबीर जी की पूजा का पानी है। महाबीर जी का रोट चढेगा। तेरे टोक देने से आधी पूजा का असर मिट गया। अब जो बाकी है वह भी मिटाना चाहती है क्या ?"

अकेली स्त्री नन्दा के काटो तो खन नहीं । साहस करके उसने पानी वाले से पूछा-"तुम्हारा नाम क्या है।"

### "अब्दुस्ला।"

नन्दा पछाड़ खाकर डिब्बे में गिर पड़ी। चन्द्रकला को ऐसा माछम हुआ मानों सर्वनाश उपस्थित हो गया। उन स्त्रियों ने डिब्बे से उतरते हुए कहा-"और मांगो हर एक से पानी ! महाबोर स्वामी ने अच्छा आप दिया। चली थीं देवता का जल जुठा करने।''

# दूसरा परिच्छेद

## विषादमयी संध्या

जिस घटना को लेकर यह उपन्यास आरम्भ हुआ बेहदगी की इतनी परिचायक है कि मैं उसका यहाँ जिक्र करके शर्म से गड़ा जाता हूँ। केवल मुसलमान का पानी पी लेने से एक हिन्दू रमणी मुसलमान समक ली जायगी इस बात पर हमारे नव शिचित आई भले ही विश्वास न करें पर इस नवीनता के युग में भी इमारे धर्म के ठेकेदार केवल इसी अपराध पर न जाने कितनी भोजी आत्माओं को प्यारा हिन्दू धर्म छोड़ने के लिए विवश कर देते हैं। इतना बड़ा महान हिन्दू धर्म केवल खान पान और छुआछूत में इस तरह समा गया है कि कोई भी व्यक्ति वह कितना ही चरित्रवान क्यों न हो भूल से भी किसी विधर्मी का छुआ खा पी लेने से जाति-वहिष्कृत कर दिया जाता है ? तो क्या चन्द्रकला की भी यही दशा होगी ? उसके चन्द्रमुख पर सुहाग की जो छटा है क्या बह सदा के लिए लोप करदी जायगी ? क्या

अकेली खो उसके भोलेपन पर किसी को दया न आएगी ? जिसने उसकी

रजा का भार लिया था क्या वह दुस दवा जायगा ? आह यह छोटी सी बात न होती तो अच्छा होता ! चन्द्रकला जीवन को बरबाद कर देने वाला यह पानी न पीती तो अच्छा होता । पर होनहार को कौन जानता है। राम सूग के पीछे गये और सीता की आफत आगई। दमयन्ती को नींद लगी कि नल उन्हें छोड़ कर चलते हुए। यदि ये बातें न होतीं तो सीता और दमयन्ती के स्त्री-तेज की परीचा कैसे होती ? तो क्या चन्द्रकला को भी कोई इसी प्रकार की विकट परीचा देनी होगी ? ईश्वर न करें। वेचारी अवला जीवन के प्रभात काल में ही यह भार सहन न कर सकेगी। आइए पाठक हम और आप मिलकर इस बात की कामना करें कि इस पानी पी लेने के कारण जिसमें उसका कोई कसूर नहीं है यदि उस पर विपत्तियाँ आएँ तो वह बहादुरी के साथ उनका सामना करे और उनपर विजय प्राप्त कर ले।

गाड ने हरी भन्ही दिखाई, इश्वन ने सीटी दी। गाड़ी ने अपनी चाल शुरू की । पर अब इस गाड़ी में हमारे लिए कुछ नहीं है क्योंकि हमारी चन्द्रकला यहीं रही जाती है । कहाँ वह सोच रही थी कि जब वह गाड़ी से उतरेगी तो उसके लिए पालको तयार रहेगी। मधुर गान और जगमग दीपमाल के साथ अनेकानेक अपरिचित ! स्त्रियाँ उसे पालकी में से उतारने आएँगी और कहाँ वह सुसाफिर खाने के गर्द से पटे एक कोने

में नन्दा के साथ अपने भाग्य का फैसला सुनने के लिये व्याकुल हो रही है! आह नन्दा तूने चन्द्रकला को प्यासो क्यों न मर जाने दिया ?

मिर्जापुर का यह मुसाफिरखाना स्टेशन के बाहर घने पेड़ों की छाया में बना हुआ है। गाड़ी के आने जाने के समय इसमें कुछ भीड़ हो जाती है पर अधिकतर यह खाली ही रहता है। आज बहुत दिनों के बाद यह मुसाफिरखाना आबाद हुआ है। पर जिस काम के लिये यह आबाद हुआ है वह इतना भयङ्कर है कि इसके आबाद होने पर किसी को प्रसन्नता नहीं हो सकती।

चन्द्रकला और नन्दा के अलावा इस मुसाफिर-खाने में दस व्यक्ति और हैं । ये लोग ईश्वर के दसों अवतारों की तरह दस प्रकार के चेहरे बनाकर चन्द्रकला के ऊपर कोई बज गिराने की बात सोच रहे हैं।

इन दसों के मुखिया परिडत कालीचरण करीब साठ वर्ष के लगभग होंगे। बाल सफेद हो गये हैं, दाँत सब गिर गये हैं, सुनाई कम पड़ता है, दिखाई कम पड़ता है, बिना लकड़ी के चल भी नहीं पाते पर बात करने में शायद ही इनका कोई मुकाबला कर सके। मुँह से तमास्य की पीक बहाते हुए आपने कहा-"रखने का तो बड़े २ पंडित भंगिन को भी रख लेते हैं । सरकारी राज है ! कोई क्या कर सकता है पर

 $88$ 

तुम हमारी विरादरी में नहीं रह सकते हो। तुमको और तुम्हारे बाप को भी बिरादरी से अलग होना पड़ेगा।"

"सुसलमान का पानो पी लेने से कोई सुसललान नहीं है।जाता।"

"फिर क्या करने से होता है ? अरे भाई ! मैं तो पहले ही कह रहा था कि माधेाशरण लड़के का अँमेजी पढ़ाकर धर्म का नाश कर रहे हैं।"

माघोशरण आसमान की ओर देखने लगे और उनका लड़का इयामसुन्दर अपने भविष्य जीवन की सङ्गिनी चन्द्रकला की ओर देखता हुआ मुसाफिर खाने से बाहर निकल गया। शेष सात आदमियों ने जिनमें से एक कहार और ६ उसी जाति के निरक्षर भट्टाचार्य्य थे सिर हिला कर कहा-"सत्य है गुरू महराज सत्य है !"

उन सातों के हाँ में हाँ मिलाते देखकर गुरु महाराज भी उठ खड़े हुए और दूने वल के साथ बोले-"अच्छा तो चलो इम लोग चलें। अब इमसे और इन पिता पुत्र से कोई वास्ता नहीं । अभी इसीसे तो खातमा नहीं है। देखें गे कि माघोशरण अपनी वेटियों का व्याह कैसे और कहाँ करते हैं।"

बेटियों का नाम सुनकर माधोशरण चौक पड़े और काली चरण से लिपट कर बोले-"भैय्या! जैसी सब की राय होगी वैसाही करूँगा।"

अकेली स्त्री

जो बात है वह सब के सामने है । अब इस बुढ़ाई उम्र में मैं अधर्म को सलाह नहीं दे सकता । माधोशरण क्या तुम्हारे लड़के का दूसरा व्याद नहीं हो सकता ?,,

माधोशरण चन्दकला के ससुर का नाम है। ये साधारण समझ के और सादे मिजाज के आदमी हैं। अपने पास पढ़ोस के लोगों का जैसा रुख देखते हैं बैसा ही करने पर आमादा हो जाते हैं चाहे फायदा हो चाहे नुकसान। कालीचरण की बात का माधोशरण कुछ जवाब देने ही वाले थे कि उन दसों में से बीस वर्ष का एक युवक सड़ा होकर कॉंपती आवाज में बोला-"गुरु महाराज! मैं अपना दूसरा व्याद नहीं करूंगा।'

यह युवक चन्द्रकला का पति श्यामसुन्दर था। श्यामसुन्दर नवीन विचारों का उत्साही और होनड़ार बालक था। इस वर्ष इलाहाबाद विद्ववविद्यालय से बी० ए० की परीक्षा पास कर चुका था और आगे साल एम० ए० में पढ़ने का विचार कर रहा था। मुसलमान का पानी पी लेने से उसकी पत्नी मुसल-मान होगई यह बात वह मानने के लिये तैयार न था। इसीलिये उसने पिता के बोलने के पहले ही अपने कुल-गुरु कालीचरण को उपरोक्त जवाब दिया था।

नासमक्त लड़के की ऐसी बात सुनकर कालीचरण आपे से बाहर होगये। उनका बिन दाँत का मुंह मशीनगन की तरह खुला और वे लगे बढ़वड़ाने-"करो चाहे न करो मुफसे क्या मतलब है पर यह बात जरूर है कि मुसलमानी को लेकर

 $83$ 

में हूब मरने के लिए न कहूँगा । शीघ्रही मैं तुम्हें लिवाने आऊँगा। धोरज रखना। परमात्मा कुशल करेंगे।'

पति की वातें सुनकर गर्व से चन्द्रकला का हृदय फूल उठा। लज्जा से वह कुछ बोल नहीं सकी, दौड़कर पति का चरण पकड़ लेने की हिस्मत नहीं कर सको। पर बिना पति की ओर देखे भी उससे नहीं रहा गया।

उस दिन की वह विषादमयो संध्या अपूर्व थी। दिन के साथ चन्द्रकला के सुखों का अन्त होरहा था और रात के साथ विपत्ति की भयानकता बढ़ती जा रही थी। संध्या के धुंधले प्रकाश में श्यामसुन्दर और चन्द्रकला की आखें छिनभर को मिल गई। अस्ति का यह प्रथम ही सम्मिलन था। दोनों के प्राया आँखों में आकर अश्र्ओं के रूप में फूल पड़े थे। हवा बन्द हो गई थी। मुसाफिर खाना निर्जीव सा मालूम पड़ रहा था। सामने फलों से लदा आम का पेड़ खड़ा था। वे अधपके आम ऐसे जान पड़ते थे मानें उस पेड़ को पत्तियों रूपी आँखों में लटके हुए आँसू हों। कदाचित केवल वह आम वृत्त ही चरा-चर जगत में ऐसा प्राणी था जो इस नवीन दम्पति की बेदना को अनुभव कर रहा था।

जब अन्धकार ने दोनों की आँखों पर परदा डाल दिया तो इयामसुन्दर चुपचाप एक तरफ को बादल की छाया के समान खिसक गया। किसी को पता न चला कि वह कब और किधर चला गया।

### अफेली खी

इयामसुन्दर भीतर आकर बोला-"बैसा नहीं होगा।"

माघोशरण ने दाँत पीसते हुए जवाब दिया-"नहीं होगा तो जा! अपनी औरत को लिवाले और जहाँ चाहे रह! मेरे घर में तुकीं को स्थान नहीं है।"

श्यामसुन्दर बोर्डिङ्गहाडस में रहता था वह भी गरमियों की छुट्टी में बन्द था। बेचारा संसार से अनभिज्ञ युवक सोच न सका कि पत्नी को लेकर कहाँ जायगा, क्या खायगा, उसे क्या खिलाएगा। अपनी असहाय पत्नी को लेकर वह मुसलमान हो सकता है। पर मुसलमान होने पर भी खाने पीने और रहने की समस्या ज्यों की त्यों वनी रहती है। उसको चारों तरफ अँधेरा दिखाई पड़ने लगा। वह अपनी पत्नी के पास जाकर बोला-"मैं तुम्हारा स्वामी होने लायक नहीं हूँ। विपत्ति काल में तुम्हारी सहायता नहीं कर सकता। अगर मैं जानता होता कि मैं इतना लाचार और असमर्थ हूँ तो तुम्हारे साथ विवाह करके तुम्हें ईश्वर के भरोसे इस सुनसान स्थान में छोड़ देने के लिए न लाता। पिता के अर्थवल का मुफ्ते बड़ा भरोसा था। पर वह मुझसे कोसों दूर हैं। मैं इस बात की जी जान से कोशिश कहूँगा कि कहीं अपने और तुम्हारे निर्वाह लायक काम तलास छूँ। पर जब तक यह नहीं होता तुम अपने पिता के घर जाकर रहो । मुफ्ते किसी की परवाह नहीं है। तुम्हारा हाथ पकड़ा है तो तुमको इस संसार सागर

१५

इतने पर भी मेरे दिन नहीं लौटे तो अब शायद कभी न लौटेंगे। दुलदिन क्या है सोने की चिड़िया है। पिंजड़े में आकर निकल गई।"

उसका साथी बोला-"सत्र करो अब्दुल्ला! तुम्हारे दिन लौटेंगे। मैं पंडितों की आदतों से खूब वाकिफ हूं। देख लेना आज नहीं तो दस दिन बाद इस औरत को ये लोग तुम्हारे घर पहुँचा जायँगे।"

अब्दुल्ला अकड़ कर इधर उधर धूमने लगा और गुन-ग़ानाने लगा-

देखा जो हुस्न यार का तवीयत मचल गई आँखों का था कसूर छुरी दिल मै चल गई।

### अकेली खी

अब मुगलसराय की तरफ जानेवाली गाड़ी का समय हो रहा था। घीरे घीरे मुसाफिर खाने में आदमियों को संख्या बढ़ रही थी। कालीचरण ने कहा-"माधोशरण अच्छा है हम लोग अपराध क्यों लें। अपनी इस पतोह को रामनगर वापस भेज दो। इसके माँ बाप के जी में जो आएगा करेंगे। हम लोगों से क्या मतलब ?"

अन्त में सब लोगों की राय से यह निश्चय हुआ कि माधो-शरण विन्ध्याचल देवी का दर्शन करते हुए सब को लेकर सिरसा चले चायें और इस बात का पता लगाएँ कि श्याम-सुन्दर कहाँ गया तथा कालीचरण जिस रास्ते से आए थे उसी से होकर चन्द्रकला को उसके पिता के घर रामनगर पहुँचा आएँ ।

इस तमाम बात चीत के बीच में अव्दुल्ला अपने एक साथी को लेकर इधर उधर टहल रहा था कि ये लोग इस नवीना दुलहिन को छोड़ दें तो वह उसे ले जाकर अपना घर बसावे। अब्दुल्ला जब नमाज पढ़ने जाता था तो यही जपता था कि या खुदा मुझे एक दुलहिन दे। उसने समझा कि खुदा ने उसकी विनती सुनली है और घर बैठे उसे एक दुलहिन भेज दी है। उसके आनन्द का ठिकाना नहीं था पर जब पंडित मंडली में इस प्रकार का निश्चय हुआ तो उसकी आशा पर पानी फिर गया। उसका चेहरा बुके हुए भाड़ की तरह शान्त हो गया और वह अपने साथी से कहने लगा-"बार

### तीसरा परिच्छेद

### वाप के दरवाजे पर

स्वपारीया त्राह्मयों में सिरसा के मिश्र और रामनगर के तिवारी एक खास स्थान रखते हैं। ये दोनों घराने जितने कुलीन और ऊँचे हैं घन धान्य से भी उतने ही सम्पन्न हैं। इन स्थानों में बने हुए सती चत्रुतरों से यह बात % है कि इन कुटुम्बों में जितनी विधवाएँ आग में जल कर असी है हैं उतनी शायद और किसी कुटुम्ब में नहीं हुई। अगर सती प्रश्न, सुवलित होती तो आज दिन भी विधवाओं को आग में जला देने जहाँ थे कुटुम्ब जरा भी न हिचकते । इन घरों की कई एक बिश्वचर्ष काशी और प्रयाग में वेदयावृत्ति करके अपना जीवन निकाल कर रही हैं। पर इसमें ये कुटुम्ब अपनी बदनामी नहीं समझा हुस्योंकि जरा सी भी त्रूटि देखने पर ये विधवाओं को घरों से हैक्साल देते हैं और इस प्रकार अपनी कुलीनता की रचा करते, रहते हैं। कुटुम्बों में विवाह संबन्ध भी बहुत दिनों से चला आता है। उसी के अनुसार सिरसा के प्रमुख परिडत माधो हारण मिश्र के पुत्र श्यामसुन्दर का राम-नगर के प्रमुख तिवार दे दौलतराम की पुत्री चन्द्रकला से

### तीसरा परिच्छेद

विवाह हुआ था। यह विवाह जब हुआ था तो श्यामसुन्दर का आयु केवल ९ वर्ष और चन्द्रकला की ७ वर्ष की थी। उसके ठोक ११ वर्ष बाद गौना हुआ। इतने दिन बाद गौना इसलिए हुआ कि श्यामसन्दर ने प्रण कर लिया था कि बिना बी० ए० पास किए गौना न करूँगा। इसीलिये चन्द्रकला १८ वर्ष की आयु तक नैहर में रह गई। पर १८ वर्ष की चन्द्रकला संसार से इतनी अनभिज्ञ थी कि उसमें और एक सात वर्ष की बची में आयु के सिवाय कोई और फरक न था। व्याह के बाद वह दूसरे की सम्पत्ति समफ ली गई थी इसलिये उसे कुछ पढ़ाया लिखाया भी न गया था। लेकिन नैहर में स्वच्छन्द खेल कूद में समय विताने के कारण चन्द्रकला शरीर से बड़ी तन्दुरुस्त और सुडौल हो गई थी। उधर यौवन ने उसकी कान्ति को और भी जगमगा दिया था। प्रकृति की सारी सुन्दरता उसमें घनीभूत होकर फूटी पड़ रही थी। कहते हैं एक बार राजा साहब के एक उच्च कर्मचारी ने गंगा से स्नान करके वापस आते समय उससे कुछ छेड़छाड़ की थी पर चन्द्रकला ने उनके मुँह पर ऐसा चपत लगाया था कि मारे शर्म के वे बहुत दिनों तक घर से न निकले थे। इसके सिवाय चन्द्रकला के सम्बन्ध में और कोई बात नहीं हु ते गई थी। हर एक के मुँह से यही निकलता था कि चन्द्रकला जैसी सुन्दर है वैसी ही चरित्रवान भी है।

ऐसी सुयोग्य लड़की का कोई अनादर करेगा यह बात

#### तीसरा परिच्छेद

एकाएक दौड़कर उसमें कुद पड़ी। पर एक तो वह कुआ कम गहरा था दूसरे उसको बचाने का इतनी शीघ्र प्रयत्न किया गया कि उसका यह उपाय व्यर्थ गया। हजारों आँखों को टकटकी के बीच में वह कुएं से एक निर्जीव प्रतिमा के समान बाहर निकाली गई। उसके बाप ने कहा-"बेटी ! इस प्रकार प्राण देकर मुझे वैधाओं मत ! तुमको पैदा किया, पाला पोसा, धूम धाम से तुम्हारा व्याह किया, गौना किया ! अब मैं तुम्हारे ऋण से मुक्त हो गया। अब मेरा गला मत घोंटो ! अपने पाणों का भार मेरे सिर पर मत लादो । अपने घर जाओ ! तुम्हारे सास समुर जैसा कहें करो। मरने कहें मरो, जीने कहें जिओ। मैं अब तुम्हारा कोई नहीं ! समझती हो ?"

"सब समझती हूँ" कह कर चन्द्रकला निराशा भरे नेत्र से पिता की ओर देखने लगी । पर दौलतराम के दिल में मानो दया नहीं थी। उनके हृदय का स्नेह मानों जमकर पत्थर हो गया था। वे राक्षस के समान विकराल वेष धारण करके बाते कर रहे थे।

नन्दा ने कहा-"मुक्त अभागिनी की छाया पड़ने से तुम्हारी बेटी के भी भाग्य फुट गये।"

"भाग्य फूट गये तो क्या मैं जोड़ दूँगा जो मेरे पास उसे लेकर आई हो। यहाँ आकर कुएँ में कूदने से अच्छा तो यह था कि वहीं कोई कुर्धां देखकर उसमें कूद पड़ती।"

#### अकेली स्त्री

किसी के दिल में कभी पैदा ही न हुई थी। पर जब दस बजते वजते कालीचरण नन्दा और चन्द्रकला के साथ तिवारी जी के द्वार पर आ उपस्थित हुए तो सम्पूर्ण रामनगर में सनसनी सी फैल गई। किसी ने कुछ कहा, किसी ने कुछ। एक बयो-बुद्ध सज्जन ने अपनी स्त्री से कहा-"मैं तो पहले ही से जानता था कि इस लड़की के रक्न ढक्न अच्छे नहीं हैं। पाप कहीं छिपता है।"

इस बात पर कि चन्द्रकला ने मुसलमान का छुआ पानी पी लिया है किसी को विश्वास न हुआ। हर एक ने यही अनुमान किया कि हो न हो कुछ दाल में काला है। जो पिता चन्द्रकला की विदाई के समय फूट फूट कर रो रहा था उसने अपनी प्यारी बेटी को घर में वापस लेने से इनकार कर दिया। गाँव की बयो-वृद्ध महिलाओं ने चन्द्रकला को एक घुड़साल में लेजाकर उसके पेट आदि की परीक्षा की और इस बात की घोषणा कर दी कि चन्द्रकला को तीन महीने का गर्भ है। भूठ मूठ यह अपराध लगा देख चन्द्रकला ने यह समझ लिया कि उस पर विधाता बाम हो गये हैं। कहाँ वह सोच रही थी कि माँ बाप के पास पहुँच कर वह खूब रोयेगी, कहाँ उसके आँसू ही सूख गये। ग्लानि, लजा और क्रोध से उसका चेहरा रक्तमय होगया। उसकी ऑखों से चिनगारियाँ निकलने लगीं।

तिवारी जी के दरवाजे पर एक कुआँ था। इस अपमान से बचने का एक मात्र साधन उसी कुएँ को जानकर चन्द्रकला

#### तीसरा परिच्छेद

२१

कालीचरण गिन्नियों का लोभ संवरण नहीं कर सके। उन्हें जेब में रखते हुए उन्होंने ऐसा मुँह बनाया मानों वे दौलतराम का पूर्य अभिप्राय समक्त गए हैं और उसके अनुसार आचरण करके इस उपहार का बद्दला चुकाने में एक भी न लगा रक्खेंगे।

de modula a personal porte sunt all

**Mark Roy To Add For Service Density (1989)** 

**This provide Name of Assessment Construction** 

in a residual to be translated that all the

 $\mathbb{E}[\mathcal{L}]\leq \mathbb{E}[\mathcal{L}(\mathbf{h},\mathbf{h})]$  and  $\mathbb{E}[\mathcal{L}]\leq \mathbb{E}[\mathcal{L}(\mathbf{h},\mathbf{h})]$ 

THE REAL PROPERTY OF STREET

rest that will be a stated to be the sta

 $\lambda = \frac{1}{2}$  . The  $\lambda = \frac{1}{2}$  ,  $\frac{1}{2}$  ,  $\frac{1}{2}$  ,  $\frac{1}{2}$  ,  $\frac{1}{2}$  ,  $\frac{1}{2}$  ,  $\frac{1}{2}$  ,  $\frac{1}{2}$  ,  $\frac{1}{2}$  ,  $\frac{1}{2}$  ,  $\frac{1}{2}$  ,  $\frac{1}{2}$ 

初た。 (真正) 法国 法 最も自身 (中国) のえば はっしゃ

We are the please to have to find on one of the

#### अकेली खी

नन्दा ने गिड़गिड़ा कर फिर कहा-"तो अब क्या करना चाहिये ? तुम ठहरने को एक कोठरी दे दो तो मैं मजदूरी करके अपना और उसका पेट भर छूँगी।"

"मुझे जो देना था दे चुका, जो करना था कर चुका। अब मैं इस लड़की का मुँह तक देखना पाप समकता हूँ।"

नन्दा चुप हो रही। चन्द्रकला की माँ से कुछ बिनती करने के लिये वह मकान के अन्दर जाने लगी पर मकान चारों तरफ से बन्द कर दिया गया था। भीतर चन्द्रकला की माता दहाड़ मार मार कर रो रही थी, अपनी पुत्री को केवल एक बार देखने की पुकार मचा रही थी और कह रही थी -

"जिस देश में बाप के दरवाजे पर, बाप के सामने बेटी का इस प्रकार अपमान होता है उस देश में भूडोल क्यों नहीं आ जाता ? उस देश में आसमान क्यों नहीं फट पड़ता ? वह देश पृथ्वी के गर्भ में क्यों नहीं समा जाता ? हाय ! हाय ! ईश्वर तुम कहाँ हो ? तुम्हारी आँखें फूट गई हैं क्या ?"

दौलतराम कालीचरण को एक एकान्त स्थान में ले गये और उनके हाथ में पाँच गित्रियाँ रख कर बोले-"महाराज ! अब यह आपकी वस्तु है। आप इसको चाहे रखें चाहे निकाल हैं। मेरा इस पर कोई अधिकार नहीं। इसको हमारे यहाँ से लेजायें और इसके सास समुर जैसा कहें वैसा करें । इसे अपने घर में ठहरा छूँगा तो संसार मुझे क्या कहेगा।"

### चौथा परिच्छेद

 $R<sup>2</sup>$ 

कालीचरण खड़े थे। पर चन्द्रकला ने मानों मुंह मूं इने की जरूरत नहीं समझी। मार्नो उसकी समझ में यह बात आगई थी कि जब स्त्री को अपनी रेसा करने के लिए स्वयं तैयार होना पड़ता है तो घूंघट आप से आप हट जाता है। घूंघट को शोभा तभी तक है जब तक लज्जा की रक्षा करने बाले आत्मीय जन पास मौजूद हों। जब ऐसा कोई नहीं है तो जड़ घूंघट क्या कर सकता है।

अब्दुल्ला का आज दिन लौटा था। सिर खोले, लुङ्गी लगाए, एक फटी सो कमोज पहने, वाँ हैं सकेले वह पंडित कालीचरण से घुलघुल कर वातें कर रहा था और कनखियों से चन्द्रकला की तरफ देखता जाता था। उसका यह बर्ताव देखकर चन्द्रकला की आँखें जली जा रही थी पर वई उसका कर क्या सकती थी ? बह अवला थी, असहाया थी।

कालीचरण ने नन्दा को बुलाकर कहा-अब मैं जाता हूँ। बहू ने जिसका पानी पिया है वे खड़े हैं। अच्छा होगा कि इन्हीं के साथ चली जाय।

चन्द्रकला ने देखा यह लजाने था मौका नहीं है । उसने दृढ़ता से जवाब दिया-मैं किसी के साथ नहीं जाऊँगी मैं तुम्हारे साथ अपने ससुर के घर चलूंगी। कालीचरण-ऐसा नहीं हो सकता ? चन्द्रकला-क्यों नहीं हो सकता ?

### चौथा परिच्छेद

**IN PARTIES** 

### विपत्ति का आरम्भ

वृही मुसाफिर खाना है। वही विषादमयी सन्ध्या है। दिशाओं में उसी प्रकार सन्नाटे का साम्राज्य है। आम का बृत्त उसी प्रकार अपने फल रूपी आँसू लटकाये खड़ा है। चन्द्रकला के बगल में नन्दा मौजूद है पर उसके अस्ति के सामने उसका श्याम नहीं है। घोरे घोरे चन्द्रकला को श्यामसन्दर की बाते याद आई।

"मुझे अपनी असमर्थता का पता नहीं था नहीं तो इस निजन स्थान में छोड़ने के लिये तुम्हें न लाता। घीरज रखना शीघ्र जीविका का प्रबन्ध करके तुम्हें बुला छैंगा।"

### चन्द्रकला इन्हीं शब्दों को बार बार दुहराने लगी।

आह! वे कितने अच्छे हैं ? उनकी बोली में कितना जादू है ? उनकी चितवन में कितनी आशा है ? उनके चेहरे पर कितना तेज है ? वे मुझे कहाँ बुलाने जायँगे ? आज मैं यहाँ हूँ कल न माऌम कहाँ रहूँगो ? वे मुझे कहाँ पायेंगे ? मेरा पता उन्हें कौन देगा ? इसी प्रकार के विचारों में चन्द्रकला तल्लीन हो रही थी। उसके मुँह पर से घूंघट हट गया था। सामने

### अकेली स्त्री

कालिचरण-जब मैं तुम्हें लेकर तुम्हारे पिता के यहाँ चला था तो तुम्हारे ससुर ने हह दिया था कि यदि वे अपने यहाँ ने उक्से तो लाकर इसी सुनिर खाने में छोड़ देना।

चन्द्रकला-पर मेरे पतिने तो रखने से इनकार नहीं किय<sub>ा। मु</sub>क्ते उनके पास पहुँचा ।

कालीचरण-मेरा यह भ नहीं है। तुम्हारी जहाँ खुशी हो जाओ।

कालीचरण से इस प्रकलिरस्कृत होकर चन्द्रकला ने नन्दा कहा-नन्दा अब मैं क्यूरूं ? कहीं एक गिलास जहर नि मिलेगा ?

नन्दा सुनती सब कुड़ पर मानों जवाब देना भूल गई थी। अश्रपूर्ण नेत्रों से उसन्द्र कला की ओर देखा और वड़ी जोर से अपना सिर पीर कहा-वेटी यह मेरे पाप का फल है।

"तम्हारे पाप का मेरे पुन्य का फल है।" अब्दुल्ला ने जरा पास आकर व

अब्दुल्ला को इस बातें आरम्भ करते देख कर पंडित कालीचरण ने अफ्ता लिया । अब सिवाय ईश्वर के अदृश्य हाथों स्त्रवलाओं का रक्षक वहाँ पर कोई नहीं था।

"चलो मेरे घं !" अब्दुल्ला ने फिर मुस्कराते हुए

#### चौथा परिच्छेद

"धोखे में एक गिलास पानी पिला कर जिसने मेरे सारे सुखों को मटियामेट कर दिया, उसके घर चलूँ ? यह कदापि नहीं होगा !" चन्द्रकला ने दृढ़ता के साथ कहा।

अब्दुल्ला बोला-मेरे यहाँ न चलोगी तो कहाँ जाओगी ? अब तुम्हारा मेरे सिवा और कौन है ?

चन्द्रकला-मेरा ईश्वर है! मेरा धर्म है! मेरा प्राण है। मेरा शरीर है! मेरा मन है! अभी मुझे किस बात की कमी है, मूख !

एक अपढ़ और अनुभव-शून्य लड़कों के मुँह से इस प्रकार की बातें सुनकर नन्दा कुछ चकित हुई। वह यह न सोच सकी थी कि अब्दुल्ला की बातों का क्या जवाब देना चाहिए। अब नन्दा के दिल में भी कुछ दृढ़ता आई। उसने कहा जा अपना रास्ता देख! पराई औरतों से छेड़छाड़ करने का तुमे क्या हक है ?

अब्दुल्ला-पराई औरत क्यों है ? मेरी है। मुझे भिली है। अब्दुल्ला की बातों को सुनी अनसुनी करके चन्द्रकला ने कहा-नन्दा इस सुनसान जगढ़ से उठ कर कहीं ऐसे स्थान में चलो जहाँ कुछ आदमी हों।

चन्द्रकला की बुद्धिभरी और समयानुकूल बात सुन कर नन्दा उठ खड़ी हुई और शहर की तरफ चलने लगी। अब्दुल्ला स्टेशन की तरफ गया।

२५

कहा।

 $R8$ 

### अकेली स्त्री

रास्ते में नन्दा ने कहा-अब उस छिछोरे मुसलमान का डर नहीं है। वह अपना सा मुँह लेकर चला गया ? अब 'एक काम करना चाहिए।

### चन्द्रकला ने कहा-कहो ! कहो ! क्या ?

नन्दा-मैं विन्ध्याचल कई बार गई हूँ, पर मुफे रास्ता मालूम नहीं है। गङ्गा के किनारे किनारे या रेल की पटरी पटरी चलो तो दो तीन घंटे में हम विन्ध्याचल पहुँच जायेंगे। वहाँ मेरी जान पहचान की एक पंडाइन है। वह वेचारी बड़ी भलमानस है। वह इस विपत्ति में हमारी सहायता जरूर करेगी। उसके यहाँ मेहनत मजदूरी करके हम लोग अपना पेट पाल ले गी।

चन्द्रकला को समझ में यह बात आगई। और यह तय हुआ कि गङ्गा के किनारे किनारे विन्ध्याचल चला जाय।

### पाँचवाँ परिच्छेद  $- \odot \circ \odot -$

### संगा की गोद में

दो घड़ी रात जा चुकी है। चतुर वाजीगर की तरह चन्द्रमा रात के अँधेरे में जल थल पर अपनो करामात दिखाकर खुश हो रहा है। पीपल की पत्तियाँ उज्बल काँच के दुकड़ों के समान चमक चमक कर तारों की छवि क्षीण करने का प्रयत्न कर रही हैं। चतुर चोर की तरह चम-गीदड़ इधर से उधर निकल जाते हैं। चारों तरफ शान्ति छाई है। चाँदी की बिहार भूमि की तरह गंगा की घारा शान्त और शून्य वह रही है। चाँदनी रात और दरिया का किनारा दोनों ने मिल कर जिस सौंदर्य की सृष्टि की है वह देखते ही बनता है। पर चन्द्रकला को और नन्दा को यह सब देखने की फ़ुरसत नहीं है। गङ्गा माता को बारम्बार नमस्कार करती हुई और विन्ध्याचल सकुशल पहुँच जाने की कामना करती हुई दोनों जल्दी जल्दी बढ़ी जा रही हैं। दोनों के हृदयों में घोर अन्यकार छाया है। पैर आगे बढ़ते जाते हैं पर आँखों से कुछ दिखाई नहीं देता। पीछे से अब्दुल्ला अपने चार पाँच सहायकों के साथ दबे पाँवों बढ़ा आ रहा है। इसका न चन्द्रकला

 $R\xi$ 

#### २९

अब्दुल्ला-मैं उस पकड़ने वाले के गले में अपनी बाहें डाल देता।

चन्द्रकला-चाहे वह काला नाग ही क्यों न होता ?

अब्दुल्ला-चाहे जो होता।

चन्द्रकला-विश्वास नहीं होता।

अब्दुल्ला-अच्छा लो पकड़ कर देख लो। तुम्हारे गले में बाहें डाल देता हैं या नहीं।

चन्द्रकला-श्रीर तुम्हारी बहन को कोई इसी प्रकार पकड़ लेता तो ?

अब्दुल्ला-वहिन के जो जी में आता करती।

चन्द्रकला-श्रीर बहिन तुम्हें पुकारती तो तुम उसकी मदद को दौड़ते या नहीं ?

अब्दुल्ला-क्यों नहीं।

चन्द्रकला-मैं भी तो तुम्हारी बहन ही हूँ।

अब्दुल्ला-बहन कैसे हो ? तुम मेरी बीबी हो।

चन्द्रकला-अपना घर्म और ईमान मत बिगाड़ो।

अब्दुल्ला-मैं धर्म और ईमान कुछ नहीं जानता । मुझे बीबी चाहिए और कुछ नहीं। बीबी ही से धर्म और ईमान सब है। बिना बीबी के कुछ नहीं ।

चन्द्रकला-क्या जबरदस्ती कोई किसी को अपनी बीबी बना सकता है।

अब्दुल्ला-मैं तो बनाऊँ गा।

अकेली खी

को कुछ पता है न नन्दा को। उन्होंने तो यही समझ रखा था कि अब्दुल्ला निराश होकर स्टेशन पर चला गया है। उन्हें क्या खबर थी कि वह छल से उनपर धावा करेगा। इस बात का ज्ञान होता तो वे रात कहीं मिर्जापुर में ही वितातीं।

जब अब्दुल्ला और उसके साथी बहुत करीब आगये तो उनकी परछाईं चन्द्रकला ने अपने पैरों के पास देखी । वह कुछ भयभीत हुई और दौड़कर नन्दा से लिपट गई। नन्दा ने चौंक कर पीछे की ओर देखा तो उसकी भी जान सूख गई। वह बड़े जोर जोर से चिल्लाने लगी-"मरी ! मरी ! हाय। चोर डाकू! दौड़ो ! बचाओ ! भगवान !"

अब्दुल्ला के एक साथी ने आगे बढ़कर नन्दा का मुँह दबा लिया, उसके दोनों हाथ पकड़ कर उसे जमीन में गिरा दिया और धीरे से उसके कान में कहा-बस चुप रह ज्यादा शोर गुल मचापगी तो गङ्गा में डुबो दूँगा।

नन्दा भय से काँप उठी और टकटकी बाँव कर उसको ओर देखने लगी । चन्द्रकला इस समय नन्दा को खूब कस कर पकड़े हुए थी और उसके गिरते ही वह भी गिर गई थी। उसके कोमल हाथों केा बलपूर्वक अपनी ओर सींच कर अब्दुस्ला ने कहा-बोलो, अब क्या कर सकती हो ?

चन्द्रकला ने निर्भीक और स्वस्थ चित्त से कहा-श्रगर मेरे स्थान पर तुम होते और तुमको कोई इसी प्रकार पकड़ लेता तो तुम क्या करते ?

 $38$ 

चारों तरफ देखा। गङ्गातट से दूर खड़े सघन वृक्षों को देखा, नालों को देखा, आसमान को देखा, चन्द्रमा को देखा, और चुपचाप सोती हुई गङ्गा को देखा। उसकी समफ में आगया कि उसको क्या करना चाहिए। जो हृदय निराशा से बालू के समान सुप्त पड़ा था उसमें आशा की किरणे लग गईं। उसकी ऑस्वें चमक उठीं। उसने बैठे ही बैठे कहा-"नन्दा, जाती हूँ। इस विपत्ति में तुम्हारा अश्वल नहीं छोड़ना चाहती थी पर जान पड़ता है कि बिना तुमको छोड़े मेरा उद्धार न होगा। जिस हृदय से इतना अपमान, इतना वियोग, इतना कष्ट सहा है उसी से तुम्हारा वियोग भी सहूँगी। तुम रामनगर चली जाना ? मैं दूसरे लोक को जाती हूँ । वहाँ ब्रह्मा से अपना कागज विचरवाऊंगो । देखुंगी कि मैंने वास्तव में ऐसे ऐसे फल भोगने लायक पाप किये थे या यह सब विधाता की भूल है। अच्छा जाती हूँ प्रणाम ! देर करने का मौका नहीं है।

नन्दा की बुद्धि जड़ हो गई थी। चन्द्रकला की बातों का वह कुछ अर्थ न लगा सकी । उसने कहा-''इस निर्जन रात्री में इन राचसों की आँखों के सामने कहाँ जाओगी ? कहाँ जा सकती हो ? आज चाँदनी रात न होती तो हमें कौन देख सकता था ? पर चन्द्रमा कलङ्को है। वह चाहता है संसार कलङ्को हो जाय। इसीलिये वह कुलटा की टिकुली के समान चमक रहा है। कहाँ जाओगी ? वह तुम्हें कहीं जाने न देगा !"

अफेली स्त्री

चन्द्रकला-वह आसमान में चन्द्रमा चमक रहा है उसे तुम पा सकते हो ?

अब्दुल्ला सिटपिटा गया। इस बात का जवाब देने के लिये वह चारों तरफ अपने खयाल दौड़ाने लगा। इतने में उसके दूसरे साथी ने आगे बढ़कर चन्द्रकला को बलपूर्वक चुम लिया और कहा-बह आसमान का चाँद है। जमीन की चन्द्रमा तुम हो। जो तुमको पागया वह मानों उसको भी पागया।

अपने साथी का यह व्यवहार अब्दुल्ला से सहा नहीं गया। उसने कहा-स्वचरदार रहीम! मेरी बीबी को इस तरह बेइजत करने का तुमको कोई हक नहीं है।

रहीम ने जवाब दिया-यह साफे का माल है। हमारा भी है। तुम्हारा भी है। मैं भी चूमुं तुम भी चूमो।

अब्दुल्ला-साफे का माल कैसे है ?

रहोम-है कैसे नहीं।

इस तरह बातों के बढ़ जाने से और एक नवयौवना स्त्रों के सामने अपनी अपनी बहादुरी दिखाने के खयाल से भी अब्दुस्ला और रहीम आपस में गुत्थम गुत्था करने लगे, तथा उनके शेष साथी बीच-बचाव करने लगे।

जब दो शिकारी आपस में लड़ जाते हैं तो शिकार का प्रायः अपनी रक्षा करने का मौका मिल जाता है। चन्द्रकला को भी कुछ इसी प्रकार की स्वतंत्रता का अनुभव हुआ। उसने

 $30<sub>o</sub>$ 

 $33$ 

अकेली स्त्री

"मातेश्वरी गङ्गा की गोद में जहाँ मेरा कोई कुछ नहीं कर सकता।" कहती हुई चन्द्रकला जाल से निकली हुई मछली के समान अपने स्थान से उछल कर एकाएक गङ्गा में जा गिरी और तीर के समान तैर कर बात को बात में बीच धार में जा पहुँची।

"हाथ ! हाथ !! मरी ! मरी ! !!" कह कर नन्दा उठ खड़ी हुई और आँखें फाड़ फाड़ कर उस स्थान की तरफ देखने लगी जहाँ पानी में छप छप का शब्द हो रहा था।

इस घटना ने अब्दुल्ला और रहीम का मल्लयुद्ध बन्द कर दिया। जिसको ये अपना रणकौशल दिखा रहे थे जब बढ़ी नहीं रही तो लड़ कर क्या होगा। अब्दुस्ला ने कहा-"या खुदा अगर मैं तैरना जानता होता ?" रहीम ने कहा-"तैरना तो मैं जानता हूँ पर इस अनजाने स्थान में एक मिट्टी की पुतली के लिये जान नहीं दे सकता।"

गङ्गा के किनारे पैदा होने के कारण, लित्य प्रति गङ्गा में स्नान करने के कारण, गङ्गा के जल में खेल खेल कर बड़ी होने के कारण चन्द्रकला पानी से ढीठ होगई थी। उसे कुछ कुछ तैरना जरूर आवा था पर इतनी दूर तैर कर वह कभी न गई थी। जब अपना प्राया और धर्म संकट में आ जाता है तो मनुष्य में चौगुना बल और साहस आ जाता है। इसलिये ऐसे विकट समय में यदि चन्द्रकला तैर कर उतनी दूर चली गई तो

पाठकों को आइचर्य न करना चाहिये। चन्द्रकला को स्वयं अपने इस अपूर्व बाहुबल और साहस पर आश्चर्य हुआ। उसे ऐसा जान पड़ा मानों ईश्वर स्वयं उसके शरीर में यह शक्ति सकवार कर रहे हैं।

धीरे घीरे चन्द्रकला पानी के बहाव के साथ पूर्व दिशा की आर बढ़ने लगी । अब्दुल्ला रहीम आदि सब किनारे किनारे उसी तरफ पानी के छप छप पर नजर गड़ा कर चलने लगे। नन्दा भी उनके साथ साथ उसी तरफ को बढ़ रही थी। जब ये लोग मिर्जापूर के घाट के पास पहुँचे तो वहाँ पहरे वाले सिपाहियों से इनकी छेड़ छाड़ शुरू होगई। "कौन हो ? कहां से आते हो ? कहां जाओगे ? यहाँ क्या मतलब है ? साथ में यह औरत कौन है ?" आदि किसी भी प्रश्न का ठीक ठीक उत्तर ये लोग न दे सके। इधर नन्दा ने पूछने पर कहा-"मेरे मुंह में ये लोग कपड़ा ठूंस रहे थे। मेरी चन्दो गङ्गा में कूद पड़ी।" बस पहरे बालों ने सीटी बजाई। कुछ सिपाही और आगये और अब्दुल्ला आदि को गिरफ्तार करके थाने की ओर ले चले।

अब चन्द्रकला के मार्ग में कोई खतरा नहीं रहा। अब वह किनारे आ सकती है और जहाँ चाहे जा सकती है। पर बद्द कहां जायगी ? उसे रास्ता कौन बताएगा ? विपत्ति में देवदूत के समान एक नन्दा मिली थी। लेकिन उसे भी तो पहरे वाले पकड ले गये। चन्द्रकला गङ्गा की धारा के साथ बहती जाती थी और यही सब सोचती जाती थी। उसके हाथ

कब आगए। गंगा की दोनों ओर से टन टन करके घड़ियों ने जब पाँच बजाया तो उसने देखा कि सामने महाराज बनारस की दूध के समान उज्वल कोठी चुपचाप खड़ी गंगा के जल में अपनी छाया डाल रही है। अब वह अपने परिचित प्रदेश में आगई थी। यह रामनगर था। कोठी से जरा पूरव की ओर हट कर वह घाट चुपचाप सोया था जहाँ वह नित्य नहाने आती थी। घाट से पूरब की ओर राजा साहब की मोरपंखी और हंसपंखी आदि नावें साफ साफ दिखला रही थीं। उसके जी में आया कि यहां किनारे लगकर एक बार फिर माँ बाप के पास चलना चाहिये। और उनसे अपनी विपत्ति की कथा कहनी चाहिये शायद उन्हें कुछ दया आजाय। फिर डसने दूसरे ही क्षण साचा कि उसे तो यहाँ मुसलमान का पानी पीने के अतिरिक्त भी एक और भीषण अपराध लग चुका है। यहाँ वह क्या मुँह लेकर जायगी। यहाँ जाने से तो गङ्गा में हूब मरना ही अच्छा है। यह ख्याल आते ही उसका शरीर भारी हो गया, उसकी आँखें बन्द हो गईं, उसका शरीर चूर चूर हो गया, उसके विचार इवा होगये और उसने अपने हाथ पाँव द्वीले कर दिये।

Hit in blott

#### अकेली खो

38

पाँव अक गये थे, उसके सिर में दर्द होने लगा था, उसकी साँस फल उठी थी, उसे इस प्रकार तैरने का और मेहनत करने का अभ्यास न था। लेकिन उसमें यह भी साहस न था कि वह किनारे लग कर थोड़ा सुस्ता ले। उसने सोचा-किनारे जाकर क्या होगा ? बीच धार में ठीक है। तैरते तैरते र्वें मर जाऊँ, गङ्गा की बालू में मेरी मिट्टी मिल जाय, यही सबसे अच्छा है ! क्योंकि यदि वे कभी गङ्गा नहायेंगे तो मेरी आत्मा मेरो मिट्टो उनको स्पर्श करके तर जायगी । इसीमें कल्याण है। इसी में दोनों कुलों की नाक रहेगी। यही इस समय मेरा कत्तव्य है। लेकिन दूसरे ही क्षण चन्द्रकला ने सोचा-उन्होंने कहा है धीरज रखना, तुमको बुला छूँगा, इस समय में असमर्थ हूँ। वे मुफे कहां बुलाने आएँगे, मुफे कहां खोजेंगे, मुफे कहाँ पाएँगे ? नहीं, मरूँगी नहीं ! भिखारिनी हो जाऊँगी ! दर दर घूमूँगी ! उनका पता लगाऊँगी ! आह उनकी कैसी सुन्दर सूरत है। लाख विपत्ति उठाने के बाद उनको एक बार भी देख छूँगी तो जन्म सफल हो जायगा। मैं क्यों मरूं। मैं सधवा हूँ। मेरे स्वामी मौजूद हैं। एक न एक रोज मैं उनकी होकर संसार में जीवन का सुख छुटूँगी । वे मेरा पता लगावेंगे में उनका पता लगाऊँगी । वस कहीं न कहीं भेंट हो ही जायगी।

इस प्रकार गङ्गा में और अपने विचारों में बहती हुई चन्द्र-कला को यह पता न चला कि चन्द्रदेवता पूर्व से पच्छिम को **BR** 

#### छठा परिच्छेद

करके आए हैं, दावत खाकर आए हैं, दलहिन लेकर आए हैं, खब खुश हैं; इसलिये कुछ बोलेंगे नहीं । वे चाहते तो खेलते रहते पर दुलहिन देखने को उत्कट इच्छा से सब के सब मकान के जनाने भाग की तरफ दौड़ते हुए जा पहुँचे । इधर माधो-शरण ने बिना प्रयास ही यह बला दर हुई देख सन्तोष की साँस ली और अपनी पहले ही बिछी खाट पर मेंह ढक कर लेट रहे। उनके अन्य साथी चौकी पर बैठ गये।

स्त्रियों में बड़े जोरों से गाना बजाना हो रहा था। दो बुद्ध महिलाएँ दरवाजे पर बैठी बातें कर रही थीं-"कल नहीं आए। थोड़े से आदमी तो गएही थे समधी ने खातिर करने के लिए एक रोज और रख लिया होगा। लेकिन आज जरूर आ जायंगे। वह के स्वागत की तैयारियाँ हो चुकी हैं, वस अबर आही जाते हैं। लोग तो यही कहते हैं कि बड़ी अच्छी बह है देखें कैसी निकलती है।"

एकाएक लड़कों को घर में घुसने की चेष्टा करते देख उनमें से एक ने कहा-"भाई लड़कों के मारे तो नाक में दम आगया है। सिरसा में ही ऐसे लड़के पैदा होते हैं या सब जगह।"

दूसरी ने कहा-यहाँ क्या लड़हू बटता है जो दौड़े चले आते हो ।

एक लड़के ने कहा-लड़ह बटेगा ही।

छठा परिच्छेद

#### रङ में भङ्ग

आ धोशरण का घर बहुत बड़ा है। उसमें दो खंड हैं। भीतर का खंड केवल खियों के लिये है। बाहर के खंड में गल्ला, घी, रुपया पैसा आदि रहता है तथा घोड़े व बहली के बैल और दूध देने वाली गाएँ, भेंसे बाँधी जाती हैं। इसी खगड से मिली हुई एक बैठक है जिसमें माधोशरण की खाट रात दिन विछी रहती है, तथा मेहमान आदि आकर ठहरा करते हैं। बीच में एक बड़ी सी चौकी पड़ी रहती है जिस पर मौका पाकर बचे अधिकार कर लेते हैं और तरह तरह के खेल खेलते हैं। जब तक माधोशरण रहते हैं तब तक लड़के प्रायः नहीं आते पर इधर उनके चले जाने से लड़कों की खब बन आई थी। चौकी पर ही लुकाछिपी का खेल शुरू हो गया था। चौकी के नीचे घुस घुस कर और उसे उठा उठा कर लड़कों ने उसे उसके स्थान से बहुत दूर हटा दिया था। अगर कोई और अवसर होता तो माधोशरण लड़कों को खदेड़ लेते और उन्हें बिना मारे न छोड़ते । पर आज लड़कों से कुछ कहने का वे साहस नहीं कर सके। लड़कों ने समझा कि बरात  $30<sub>o</sub>$ 

#### छठा परिच्छेद

 $38$ 

जाती है तब और कुछ होता है। पर आज यह कायदा हट गया। स्त्रियों के एक दल ने आगे बढ़ कर माधोशरण से पूछा-"दुलहिन कहाँ रह गईं ?"

 $"$   $qq$   $q$   $q$   $q$   $q'$ 

"गें ! क्या कहते हो पता नहीं ?"

"हां, अभी सब मालूम हो जायगा। जाओ अपना अपना काम करो।"

औरतों का यह दल तो कुछ सोच समझ कर वापस लौट गया । पर साधाशरण की पत्नी से न रहा गया । पतोह डेखने के लिए उसका हृदय चल्लसित हो रहा था। एक एक मिनट एक एक वर्ष के समान बीत रहे थे। वह व्याकुल हो उठी पति के पास जाकर पूछा-"क्या कहते हो ? साफ साफ़ कहो ?"

"दलहिन नहीं आएगी, गाना बजाना बन्द करो।" माधो-शरण ने वड़ी सुइिकल से कहा।

"क्यों नहीं आपगी ?" <sup>11</sup> मर गयी।<sup>17</sup> "कब मरी ?" "बिदा के दिन।" "बीमार थी ?" <sup>"</sup>नहीं<sup>"</sup> "फिर कैसे मरी ?"

#### अकेली स्त्री

दूसरे ने कहा-मैं लड़हू सड़हू न छूँगा मैं तो सिर्फ दुलहिन देखने आया हूँ।

तोसरे ने कहा-हम भी नई दुलहिन देख लेंगे तो क्या तुम्हारा कुछ बिगड़ जायगा ।

एक स्त्री ने जवाब दिया-अरे पागल तो नहीं हो गये हो अभी दुलहिन कहाँ आई!

लड़कों ने कहा-बहकाओ मत, बहकाओ मत! आगई है। बराती लोग बैठक में डटे हैं । वह न आती तो वे कैसे आ जाते।

लड़कों के मुख से ये बातें सुनकर वे दोनों स्त्रियाँ उस स्थान पर पहुँचीं जहाँ गाना बजाना हो रहा था और चिल्ला कर बोर्ली-तैयार हो जाओ, दुलहिन आरही है।

सब खियाँ आभूषणों की मन्द ध्वनि से एक दूसरी का मन हरती हुईँ इधर से उधर दौड़ने लगी।

एक घंटा होगया! दो घंटा हो गया! तीन घंटा होगया! आरती का दीपक बुम्न गया ! गोवर के गणेश जी सख गये ! कलसे का पानी ढरक गया ! दुलहिन नहीं आई।

अब तो स्त्रियाँ बेचैन हो उठीं। आखिर बात क्या हुई कि द्रुलहिन नहीं आईं। सिरसा के पंडितों में यह कायदा है कि जब तक दुलहिन न आ जाय पहले से आए हुए बरातिओं से कोई बात नहीं करता और न वे अपने अपने घरों में घुसने पाते हैं। सब को दलहिन की पालकी के साथ खड़ा करके घार दी

#### सातवाँ परिच्छेद

#### गुरुआइन जी और पँडाइन जी

स्मिरसा में अगर कोई दर्शनीय चीज है तो वह गङ्गा का किनारा है। बरसात, जाड़ा, गरमी, तीनों मौसम यहाँ जिस प्रकार अपना वल विक्रम दिखलाते हैं वैसा शायद ही कहीं दिखलाते हों। बरसात में जब गङ्गा बढ़ती हैं, पूर्वा हवा चलती है, मटमैली लहरें चठती हैं, ऊपर से बादल गरजते हैं तो देखते ही बनता है। ऐसा जान पड़ता है मानों सिरसा किसी तूफानी समुद्र के किनारे एक छोटा सा गाँव है। जाड़े में यह सब पानी कम होकर गङ्गा की एक निर्मल धारा बहती है और उसके दोनों तरफ हरे भरे खेत रात रात भर ओस में नहाते रहते हैं जिसकी वजह से दोपहर की सूर्य्य किरणे भी उस स्थान पर चन्द्र किरणों के समान शीतल ही प्रतीत होती हैं और जब कुहरा पड़ता है तो ऐसा जान पड़ता है मानों प्रकृति अपनी चलनी में बरफ का पिसान चाल रही है। गरमो में यह कुछ नहीं होता। चारों तरफ रेत ही रेत दिखाई पड़ती है और इतनी तपती है कि उसकी आँच से गङ्गा जी का जल भी खौल उठता है। प्रातः सायं यह रेत एक विचित्र प्रकार की

#### अकेली स्त्री

"मौत आगई मर गई। बस बहुत मत पूछो। मेरा चित्त ठिकाने नहीं है।"

पत्नी चोट खाए हुए कुत्ते के समान पूँ पूँ करके स्त्रियों में जाने लगी कि माघोशरण ने कहा-"ठहरो ! रोओ मत ! उसका मर जाना ही अच्छा था। हाँ, यह वताओ श्यामसुन्दर यहाँ पहुँचा या नहीं।"

#### <sup>"</sup>नहीं।"

 $80$ 

"जाओ ! चुपचाप बैठो ! रोने से काम न चलेगा" यह कहते कहते माधोशरण की आँखें भी ढबढवा आईं। "लड़का भी गया ! पतोह भी गई ! क्यों ?"

"अभी तो यही समझना चाहिए।"

जहाँ कुछ देर पहले सङ्गीत फुटा पड़ता था वहीं घोर चदासी छा गई। कुछ स्त्रियाँ रोने लगीं । कुछ की आँखें डबडवा आईं। कुछ अपने घरों को चली गईं। कुछ आपस में काना-फुसी करने लगीं। रङ्ग में भङ्ग होगया।

#### सातवाँ परिच्छेद

एक करके चली गई। गुरुआइन जी यह चाहती भी थीं क्यों-कि उन्हें पेंडाइन जी से एक बड़ी ही गुप्त बात कहनी थी और बिना उसके कहे उनसे रहा नहीं जाता था। उन्होंने निश्चय कर लिया था कि यदि सुनने वालियाँ चली न जायँगी तो वे सब के सामने ही कह देंगी, होगा जो होना होगा। गुरुआइन जी पेंडाइन जी के कान में यह बात कह कर अपना हृदय हलका कर सकती थीं पर मुश्किल तो यह थी कि पेंड़ाइन जी को सुनाई बहुत कम पड़ता था, इसलिये उनसे जोर से बोलना पड़ता था और जोर से बोलने में हर एक सुनतीं।

गुरुआइन जी का परिचय देने की आवश्यकता नहीं है। ये पंडित कालीचरण को पत्नी हैं। उम्र में पति से ज्यादा ही होंगी कम नहीं। पर अभी इनके दो एक दाँत वाकी हैं और बाल सफेद नहीं हुए हैं। पेंड़ाइन जी की आयु लगभग पचास के होगी, ये अपने वालकाल में हो विधवा हो गई थीं पर कहा जाता है इन्होंने अपना रंडापा मेल लिया। कम से कम पेंड़ा-इन जी के मुंह पर तो सब लोग यही बात कहते हैं। पंड़ाइन जी सफेद धोती पहनती हैं, चन्दन लगाती हैं, सिर मुड़ाती हैं और जब चाहती हैं तीर्थ व्रत करने भी निकल जाती हैं।

पेंड़ाइन जी का यह वेप देखकर गुरुआइन जी अपनी गुप्त बात भूल गईं और बोलीं-बहिन तुम सबसे अच्छी हो ? पेड़ाइन जी-मैं रॉड किस काम की हूँ। भाग्यवान तुम हो कि अभी तुम्हारा अहिवात बना है।

अकेली स्त्री

 $88$ 

शीतलता घारण करती है और हर एक को गङ्गा के किनारे चलने फिरने को ललचाती है। पर आजकल के जमाने में केवल इतनी ही वातों से कोई स्थान दर्शनीय नहीं कहा जा सकता। इसलिए इस स्थान की महिमा में कमी न आने देने के लिए यह भी बता देना आवश्यक है कि यह स्थान स्त्री समुदाय से सदैव सुसज्जित रहता है जिससे विलासियों को, प्रेमियों को और कवियों को भी यहां भ्रमण करने में विशेष आनन्द आता है। लोग चाहे कुआं पर ही नहाएं, स्त्रियाँ गङ्गा में ही नहाती हैं। इसका कुछ कारण तो उनकी स्वाभाविक धर्म-रुचि है और कुछ गृह कारागार से चयिक मुक्ति की इच्छा । दूसरी बात इस-लिए कही कि प्रातः सायं नित्य किया से निवृत्त होने के लिए भी वे इसी पवित्र स्थान की ओर प्रस्थान करती हैं। उस समय सिरसा के प्रत्येक निवासी के सम्बंध में कुछ न कुछ टीका टिप्पणी होती है। कभी किसी को और कभी किसी को इनकी गरमागरम बहसों का विषय बनना पड़ता है। यह लिखने की आवश्यकता नहीं कि आजकल इनका विषय माधोशरण का कुटुम्ब है। इसीलिए माधोशरण की पत्नी ने सबेरे शाम और दोपहर को भी गङ्गा का आना जाना बन्द कर दिया है।

आज गुरुआइन जी और पँड़ाइन जी में बहुत वातें हुईं। और वड़ी बेसिर पैर की हुईं। यहाँ तक कि सुनने वालियाँ ऊब कर, नहीं ऊबता कौन है ? देर हो जाने के भय से एक

### सातवाँ परिच्छेद

 $84.$ 

गुरुआइन जा-ठोक है, लेकिन ये गुरु महाराज मेरे पति नहीं हैं। आज तक वह बात किसी से नहीं कही पर तुमसे कहती हूँ। जब से मैंने सुना है कि इयामसुन्दर की बहू को इन्हीं ने नहीं आने दिया तब से मेरा शरीर इनके ऊपर भस्म हुआ जा रहा है।

पँड़ाइन जी ने उत्सुकता पूर्वक पूछा-तो क्या तुम्हारा इनका व्याह नहीं हुआ ?

गुरुआइन जी-नहीं, सुनी, सब कहूँगी। ये मेरे पति के गुरू थे। जैसे तुम लोगों के हैं। उनको गुरु मन्त्र दिया था। जब घर जाते थे तो पति मुफसे इनकी सेवा करने के लिये कह कर अपने काम पर चले जाते थे। एक दिन बलपूर्वक इन्होंने मेरा धर्म विगाड़ दिया। मैं कुछ कर न सकी । इसी बीच में इत्ति-फाक से मेरे पति आगये। उनकी आँखें लाल होगईं, ओठ कॉंप उठे। पर उन्होंने कुछ कहा नहीं। मुझसे वोले-बस जो हच्या सो अच्छा हुआ, आप चुपचाप इनके साथ निकल जाओ। मेरे दो छोटे छोटे बचे थे। उनको छोड़कर मुफ्ते इनके साथ आना पड़ा। मैं ही जानती हूँ कि किस प्रकार सीने पर पत्थर रख कर आई हूँ। अब भी जब उन बच्चों का और पति का ख्याल आता है तो कलेजा भभक उठता है।

पँड़ाइन जो-आइचर्य है। पर यह बात किसी को मालूम क्यों नहीं हुई ?

#### अकेली स्त्री

गुरुआइन जी-पर क्या यह सुहागिन की उमर है बहिन ! अब चूड़ो पहनते और सिन्दूर लगाते लाज लगती है, क्या करूँ लोक दिखावे के लिये सब करना पड़ता है।

पेंड़ाइन जी-यह सब बड़े भाग्य से होता है। ऐसा न कहना चाहिए, बहिन !

गुरुआइन जी-भाग्य तो मेरा कभी फूट गया। यह दूर्भा-ग्य का फल है।

पँड़ाइन जी-यह तो मैंने भी सुना है कि गुरु महाराज एक बार मर रहे थे पर मरते मरते वच गये।

गुरुआइन जी-ये नहीं मरेंगे बहिन ! ये मुझे मार कर ही मरें गे।

पड़ाइन जी-रॉड बन कर रहना क्या कोई अच्छी बात है ? गुरुआइन जी-रहते बने तो अच्छी बात क्यों नहीं है। पेंड़ाइन जी-मैं तो सब भोगे बैठो हूँ। भगवान किसी को

यह दुःख न दे।

 $88$ 

गुरुआइन जी-जवानी में न दे।

पड़ाइन जी-श्रीर बढ़ाई में।

गुरुआइन जी-बुढ़ाई उम्र में जितना रँडापा अच्छा लगता है उतना और कुछ नहीं। जान पड़ता है मेरी यह साध न पुरेगी।

पेड़ाइन जी-पति परमेश्वर है, उसका अमङ्गल नहीं चेतना चाहिये।

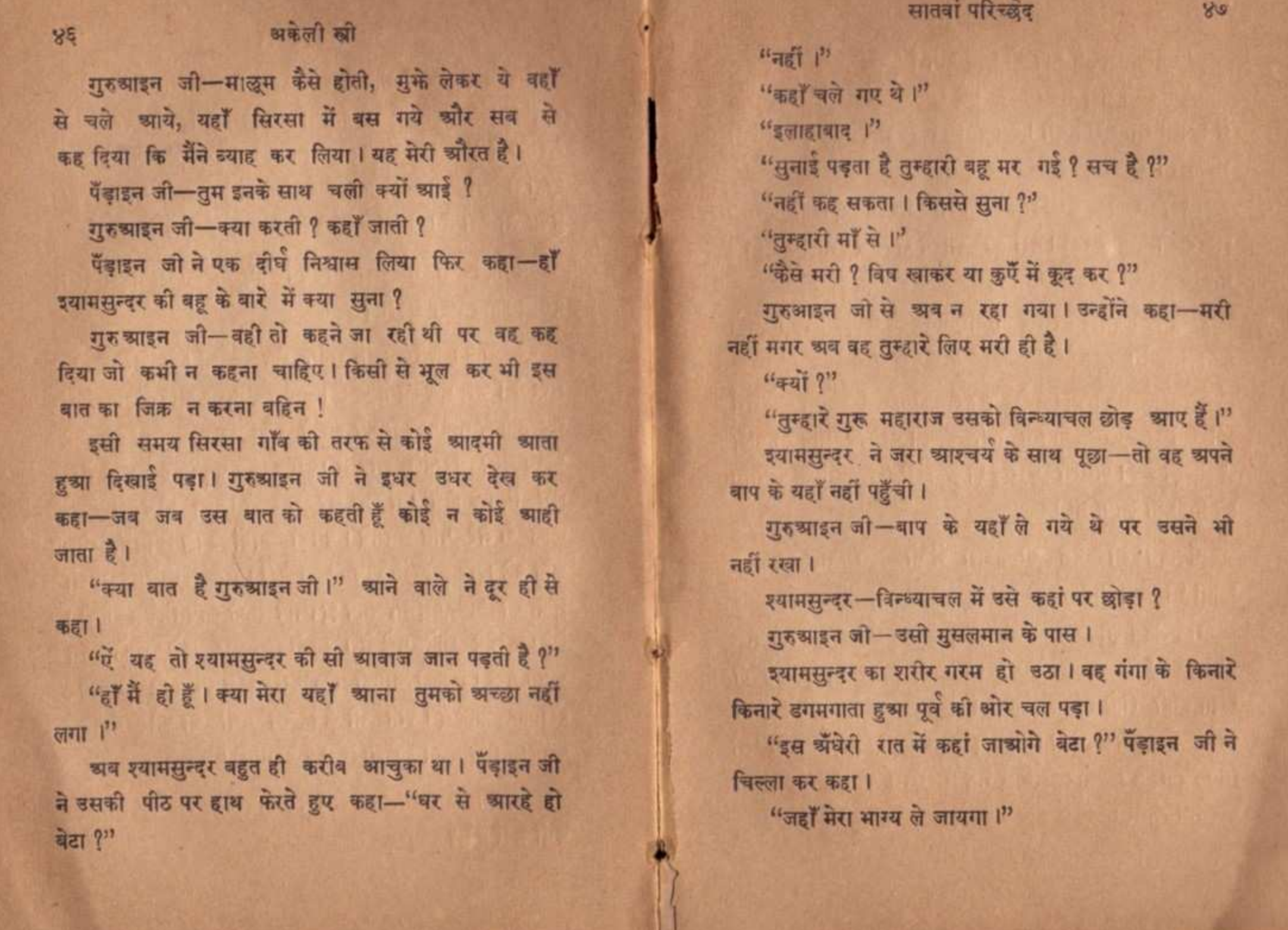

Ł.

### सातवां परिच्छेद

 $88$ 

अकेलो स्त्री

"बुढ़ाई उमर में बाप को छोड़ दोगे ?"

"बाप को मेरी जरूरत नहीं है। गुरू महाराज डनके मुंह में तुलसी सोना रख देंगे। इसके सिवाय और वे कुछ चाहते भी नहीं।"

जहाँ तक देख सकीं गुरुआइन जी और पेंड़ाइन जी श्याम-सुन्दर को देखती रहीं । पैरों की आहट से उन्हें जान पड़ा कि वह स्टेशन की ओर जायगा।

जब फिर शांति छा गई तो पँड़ाइन जी ने कहा-हाँ कही क्या बात है।

गुरुआइन जी-सुना है उस लड़की को छः महीने का गर्भ है। इसी से उसके बाप ने नहीं रखा। पर यह बात तो पीछे से मालूम हुई। असली कारण तो यही है कि उसने मुसलमान का पानी पो लिया था।

पँड़ाइन जो-रेल की सवारो में तो मुसलमान का छुआ खाना भी खाना पड़ता है।

गुरुआइन जो-पड़े या नहीं, तुम्हारे गुरु महाराज को दाल भात में मूसरचन्द बनने की क्या पड़ी थी। माधोशरण की खुशी होती लाते खुशी होती नहीं। इस तरह ऐब हूं ढने से तो कोई अछूता न बचेगा। शायद जितने हिन्दू हैं सब को धर्म छोड़ देना पड़े और तुम्हारे गरु महाराज को तो नरक में भी ठौर न मिलेगा ।

पँड़ाइन जी ने कहा-ठीक है बहिन, जिसका छिपा है उसका चला जाता है जिसका खुल गया उसको आफत है। देर हो रही है चलो घर चलें।

इसके बाद न माऌम क्या क्या सोचती हुई दोनों ने अपना रास्ता लिया। अलग होते समय पँड़ाइन जी ने कहा-"अब तक अनजाने से जो हुआ सो हुआ पर अब आज से मैं तुम्हारा छुआ पानी न पिऊँगी और गुरु महराज को उनका मन्त्र वापस कर दूँगी।" गुरुआइन जी के प्राण सूख गये। उन्हें जान पड़ा मानों उन्होंने अपने हाथों अपना सर्वनाश कर लिया।

मन्दिर था। वीरे धीरे इस मन्दिर को पंडित सुधानिधि-शास्त्री ने इस प्रकार अपना लिया कि किसी को पता भी न चला कि यह मन्दिर से सकान के रूप में कब और कैसे परि-णत होगया। सुवानिधि शास्त्री धर्मशास्त्रों के महान ज्ञातो समझे जाते हैं। कई संस्कृत प्रन्थों का अंग्रेजी में अनुवाद करके सात समुन्दर पार अमेरिका और योरुप आदि में भी ये अपनी कीर्ति का हवाई जहाज चड़ा रहे हैं। इन्हीं प्रन्थों के बल पर ये मालामाल हो रहे हैं। वड़े वड़े अंग्रेज रोज इनसे मिलने आते हैं। अभी थोड़े दिन हुए लाटसाहब को इन्होंने दावत दी थी। इतने पाइचात्य विचारों के होते हुए भी शास्त्री जी कटूर हिन्दू होने का दावा करते हैं। अगर कोई अपनी विधवा बेटी का व्याह कर दे तो शास्त्री जी उसे जाति वहिष्कृत करने में सर्व प्रथम होंगे। अगर कोई चमार विश्वनाथ जी के मन्दिर में चला जाय तो शास्त्री जी उसका मुड़ कटवा लेंगे। पर अंधे जो का और मेमसाइबों को मय उनके खटाखट जूते के ये विश्वनाथ के मन्दिर में लिये फिरते हैं और कोई उंगली तक नहीं उठाता और कोई कहे भी तो क्या ? "समरथ के नहिं दोष गुसाई" लिखकर महात्मा तुलसी दास ने सब का मुँह बन्द कर दिया है। एक शब्द में शास्त्री जी एक अजीव जीव हैं। जिसमें इनका स्वार्थ सधे वह धर्म है। जिसमें तमाम जाति का कल्याएा हो वह अधर्म है। समकने वाले इनके इस धर्म तत्व को समकते हैं। पर समक कर वे क्या करेंगे। सिर को पगड़ी, मस्तक का

# आठवाँ परिच्छेद

## पंडित सुधानिधि शास्त्री

 $\bigcirc$ ; $\circ$ ; $\bigcirc$ 

लुनारस में विश्वनाथ की गली में एक बड़ा ही सुन्दर और नया मकान बना हुआ है। यह मकान बाहर से जितना बन्द मालूम होता है भीतर से उतना ही खुला है। एक बड़ा सा ऑगन है, ऑगन के आधे हिस्से में हरी हरी दूब लगी है जो एक बड़े कालीन सी बिछी जान पड़ती है। आधे हिस्से में अँमेजी ढंग में क्यारियाँ काट कर मनोहर फूल लगाए गये हैं और बड़े बड़े गमले सजा कर रखे हैं। बीच बीच में फौव्वारे और सङ्गमरमर की तरह तरह की मूर्तियाँ हैं जिनके इधर उधर से बलखाती हुई कङ्कड़मयी छोटी छोटी गलियाँ लुकालुकी का खेल खेलती सी नजर आतो हैं। इस ऑगन के चारों तरफ बड़े बड़े दालान हैं और दालानों से मिले हुए फाड़ फानूसों से तथा बहुमूल्य परदों आदि से सजे सुन्दर कमरे हैं । बाहर देखने से कोई अनुमान भी नहीं कर सकता कि यह मकान भीतर से इतना हवादार होगा । कहते हैं इस मकान में पहले गङ्गा जी की एक विशाल मूर्ति थी और यह एक बढ़ा सा

 $43^{\circ}$ 

### अकेली स्त्री

चन्दन, और कन्धे पर का दुपट्टा तीनों ब्रह्मा, विष्णु, महेश की तरह शास्त्री जो के शरीर में बस कर उनकी रक्षा कर रहे हैं।

शास्त्री जी के घर में कुल तीन प्राणी हैं। वे, उनकी पत्नी और एक विधवा कन्या। घर का सारा काम काज पत्नी को ही करना पड़ता है क्योंकि वह हिन्दू धर्म के अनुसार पति की दासी है। यदि उसका काम कोई और कर दे तो उसके पुग्य में कमी आजायगी । शास्त्री जान बूफ कर अपनी पत्नी का पर-लोक नहीं विगाड़ना चाहते। कन्या जब तक विधवा नहीं हुई थी तब तक उसका कुछ आदर था। पर विधवा होते ही वह एक ऐसी गाय समझ ली गई जो दूध न देगी केवल बंधे बंधे सानी खायगी। इसलिए उसको रात दिन एक कोठरी में बन्द रहना पड़ता है। गङ्गा नहाने और विश्वनाथ जी के दर्शन करने की भी उसको इजाजत नहीं है। स्त्रो का पति ही परमेश्वर है। जब पति नहीं है तो पूजा पाठ सब ब्यर्थ है।

ऊपर हम जिस घर का वर्णन कर आये हैं माँ और बेटी उसमें नहीं आने पार्ती। वह केवल साहबों आदि की दावत के लिए है। ये माँ और बेटी उस मकान के पीछे बने उसी के एक तङ्ग हिस्से में रहती हैं। जहाँ यह पता नहीं चलता कि सूर्य्य कब निकला और कब डूबा।

लेकिन आज शायद जीवन में प्रथम बार इन माँ और बेटी को उस खुले भवन में आने की आज्ञा हुई है। इसका कोई विशेष कारण अवश्य होगा। आइए पाठक! देखें कि क्या बात है।

मकान के सब से अधिक सुन्दर और सजे कमरे में एक युवती एक महीन रेशमी साड़ी पहने एक पँलग पर लेटी है। जान पड़ता है साड़ी उसने अपने आप नहीं पहनी, पेंलग पर लिटाने के बाद किसी ने उसको पहना दी है। आज कई रोज से वह इसी प्रकार लेटी है। दिन में दो बार सिविल सजेन और जनाना अस्पताल की इनचार्ज एक मेम साहब उसे देखने आती हैं। पता नहीं वह युवती कौन है ! इन माँ बेटियों को केवल पुन्य और परोपकार के नाम पर उसकी सेवा करने को कहा गया है। इसीलिये ये दोनों अपने स्नेही शिशु के समान उसकी परिचर्य्या में लगी हैं।

आज उस युवती को कुछ होश हुआ है, ज्वर भी विल्कुल नहीं है, हाथ पाँव भी उसने हिलाये हैं और अब आँखें फाड़-फाड़ कर इधर उधर बड़े आश्चर्य्य से देख रही है। उसकी इन चेष्टाओं को देखकर शास्त्रो जी की पत्नी ने कहा-कैसी तबियत है ?

युवती और भी आश्चय्य से इधर उधर देखने लगी। शास्त्री जी की पुत्री ने कहा-बहिन तुम कौन हो ? "यह स्वर्ग लोक है ?" उठकर बैठने की चेष्टा करते हुए युवती ने कहा।

"जान पड़ता है अभी तुम्हारा चित्त ठिकाने नहीं है ?" "खब ठिकाने है ? अभी तक कुछ बोली नहीं थी। इसी से कहती हो क्या कि चित्त ठिकाने नहीं है। मैं मारे डर के नहीं बोली थी। सोच रही थी कि बोल कर अपनी आफत न बुला खूँ । इसी से चुप थी। पर अब देखती हूँ कि आफत टलने बाली नहीं है। कुछ समझ में नहीं आता कि कहाँ हूँ ? यहाँ कैसे आई हूं । तुम दोनों देखने में बड़ी भोली जान पड़ती हो ? क्या दया करके बताओगी कि कहाँ हूँ और क्यों हूँ ?"

युवती की बाते सुन कर माँ बेटी दोनों की औंखे डबडवा आईं और वे बोलीं-"जान पड़ता है तुम पर बड़ो बड़ी मुसी-बतें पड़ी हैं।"

"जो पूछती हूँ वह नहीं बताती हो ! केवल बातों में टाल कर अपना कौन सा हित साधन करना चाहती हो ?"

शास्त्री जी बगल के कमरे में निद्रा ले रहे थे। रोगी के कमरे में इस प्रकार बातें होती सुनकर वे जग पड़े और तुरत स्टकर वहाँ गये।

"क्या हाल है ? कैसी तबियत है ? हें हैं बैठी क्यों हो ! लेटी रहो। यहाँ किसी बात का डर नहीं। घबड़ाओ मत।"

"पिता के समान, नहीं नहीं परमेश्वर के समान मेरी रक्षा करने वाले आप कौन हैं ?"

"मैं परिण्डत हूँ। बड़ा नामी परिण्डत हूँ। सारा संसार मुफे जानता है । बनारस का बच्चा बच्चा मुझे पहचानता है।

### अकेली स्त्री

माँ और बेटी दोनों आश्चय्य से एक दूसरे को देखने लर्गी ।

"तुम लोग कौन हो ? मेरी बोली समफते हो ?" युवती ने **年81** 

"हम लोग मनुष्य हैं मनुष्य की बोली क्यों न समझेंगे ?" "अच्छा अब समकी । मरी नहीं हूँ।"

"नहीं अब न मरोगी ?"

48

"अब न मरूँगी ? जीने से क्या लाभ ?"

"पहले यह बताओ, हो कौन ?"

"विना जाने ही आप लोगों ने मुफे आराम दे रक्खा है ?" "引"

"मैं अनाथिनी हूँ। मेरा इस संसार में कोई नहीं है, नहीं, नहीं है। स्वामी है।"

"तुम्हारे स्वामी का क्या नाम है ?"

"ऐं! यह किसका घर है ? हिन्दू का या मुसलमान का ?"

"हिन्दू का। क्यों ?"

"हिन्दू का नहीं जान पड़ता ? हिन्दू का होता तो सुभासे मेरे स्वामी का नाम पूछतीं ? स्वामी का नाम कोई लेता है ?" कहते कहते युवती कुछ उत्तेजित हो गई। उठकर बैठ गई और बोली-"तुम स्त्री होकर मुक्तसे कपट न करना। स्त्री को स्रो से कपट न करना चाहिए। सच कहाे अव्दुल्ला हुम्हारा कौन है।"

 $yq$ 

मैं साधु सन्तों की सहायता में सदैव तय्यार रहता हूँ। मेरा यह स्वभाव उन्हें खुब माऌम था इसलिये वे फौरन मेरे पास आए और सब किस्सा कइ सुनाया। उसी के फल स्वरूप तुम

यहाँ सोई हो।

चन्द्रकला-लेकिन साधु महाराज ने मुफ्ते बचाकर कोई पुन्य का काम नहीं किया।

शास्त्री जी-पुन्य का काम किया या नहीं इसका निश्चय करना हमारा और तुम्हारा काम नहीं है। हमको तो केवल इस बात से सन्तोष करना चाहिये कि उन्होंने अपने कर्त्तव्य का पालन किया।

चन्द्रकला- वह कत्तेव्य पालन किस काम का जिसकी वजह से दूसरों के कर्त्तव्य पालन में विघ्न पहुँचे।

शास्त्री जी-गङ्गा में हूब मरना किसी का कत्तव्य नहीं है।

चन्द्रकला-अच्छा यह बताइए कि यदि किसी असहाया अवला पर महान धर्म संकट आ पड़े, इज्जत जाती हो तो उसका क्या कर्त्तव्य है ?

शास्त्री जी-जब धर्म संकट और प्राण संकट दोनों बरा-बर मात्रा में उपस्थित हों तब प्राण देकर धर्म बचा लेना अच्छा है। लेकिन जब केवल धर्मसंकट हो तो कोई और उपाय करना चाहिए। प्राणों को जोखिम में डालना ठीक नहीं।

शायद तुमने भी मेरा नाम सुना हो। लोग मुक्ते सुधानिधि शास्त्रो कहते हैं।"

अकेली स्त्री

"हाँ सुना है।"

"कहाँ सुना है ?"

"यह न बताऊँगी ?"

"न बताओ !"

थोड़ी देर तक सब लोग चुप रहे और एक दूसरे की ओर गौर से देखते रहे। इसके बाद चन्द्रकला ने कहा (पाठक समझ गये होंगे कि यह युवती चन्द्रकला के सिवाय और कोई नहीं है)-"मैं आप के यहाँ कैसे आ गई ?"

शास्त्री जी-यह लम्बी कथा है। पर तुम्हारी तसल्लों के लिए संक्षेप में कहे देता हूँ! यहां एक वृद्ध साधु रहते हैं। वे प्रतिदिन प्रातःकाल नाव में बैठ कर गङ्गा पर नित्य किया आदि से निवृत्त होने जाते हैं। उन्होंने एक बहते हुए फूल की तरह बीच गङ्गा में तुम्हें पाया। पानी में लगातार कई घरते पड़े रहने से तुम्हारी त्वचा फूल उठी थी पर तुम्हारी कान्ति ज्यों की त्यों बनी थी। तुम्हें होश नहीं था, लेकिन तुम्हारे हाथ पांव चला कर छोड़ दो गई मशीन को तरह, एक नियमित गति से अपना काम करते जाते थे और तुमको डूबने नहीं दिया था। साधु महाराज तुम्हें देख कर अपना काम भूल गये। वे हैं हीं बड़े दयालु इसीसे तुन्हें लेकर शीघ्र अपनी कुटी में आये। पर पैसा न होने से वे तुम्हारी उचित चिकित्सा न कर सकते थे।

 $46$ 

शास्त्री जी-आह! तुम समझती नहीं हो। धर्म तो आत्मा का होता है शरीर का नहीं। शरीर के अपवित्र होने से आत्मा अपविध नहीं होती।

चन्द्रकला-आपकी बात समझ में नहीं आती।

शास्त्री जी-धीरे धीरे सब आ जायगी।

कमजोरी के कारण केवल इतनी बात करने से ही चन्द्रकला बक गई और उसके शरीर में पसीना आगया। ज्यादा बैठना जसके लिए कठिन हो गया। वह विस्तर में गिर पड़ी और पड़े पड़े साचने लगी "इतने बड़े पंडित होकर कैसी बाते कहते हैं ? शरीर के अपवित्र होने से आत्मा अपवित्र क्यों नहीं होगा ? शरीर आत्मा का घर है। जब घर अपवित्र होजायगा तो उसमें रहने वाला पवित्र कैसे रह सकता है ?

शास्त्री जी अपनी पत्नी और बेटी को चन्द्रकला को चुप-चाप पड़ी रहने देने का आदेश देखकर फिर अपने कमरे में चले आये और मन ही मन सोचने लगे-"रूप रङ्ग से जान पड़ता है कि यह किसी बड़े ऊँचे घराने की कन्या है और बात-चीत से जान पड़ता है कि बड़ा पढ़ी लिखी और बुद्धिमान है। मेरा जीवन बड़ी निरस हो रहा था। अब एक नया युग आरम्भ होगा। अच्छी चिड़िया बैठे विठाए पिंजड़े में आगई। गर्क बितक बहुत करती है यह अच्छा ही है। बातों ही बातों में इसे अपने मन के माफिक बना छूँगा। पढ़ी लिखी स्त्रियों में

#### $45$

अकेली स्त्री

चन्द्रकला-वही तो पूछती हूं, क्या उपाय करना चाहिए ? शास्त्री जी-कौशल से काम लेना चाहिए। चन्द्रकला-कौशल क्या ?

शास्त्रो जी-छल, कपट, आदि।

चन्द्रकला-लेकिन छल और कपट करना धर्म तो नहीं है।

शास्त्री जी-जिससे धर्म की रक्षा हो वह धर्म से भी बड़ी चीज है।

चन्द्रकला-लेकिन छल और कपट की कोई प्रशंसा तो नहीं करता।

शास्त्री जी-ये चोजें थोड़ी मात्रा में और खास खास मौकों पर ही अच्छी होती हैं, हमेशा नहीं। जैसे शराब और अफीम दवा में प्रशंसनीय है पर अन्यत्र निन्दनीय।

चन्द्रकला-आप पंडित हैं, ज्ञानी हैं। मैं आप से बहस नहीं कर सकती पर यह बताइए कि यदि छल और कपट से धर्मसंकट दूर न हो तो ?

शास्त्री जी-तो यथाशक्ति शत्रुरूपी धर्म संकट से युद्ध करना चाहिए। आत्महत्या कर लेना तो मानों मैदान से भाग जाना है। इसीलिये धर्मशास्त्रों में आत्महत्या को पाप और कायरता कहा है।

चन्द्रकला-यदि कोई हाथ पाँव बाँघ कर बिवश कर दे तो ?

### अकेली स्त्री

यही तो मजा है। चार लच्छेदार बातें को, वस शरबत घुल गया। इतना सुन्दर तन और यौवन लेकर गंगा में इबी जा रही थी। जान पड़ता है किसी ने कहीं छेड़छाड़ की होगी हाथ वाथ पकड़ा होगा बस पानी में क्रूद पड़ो। उस बेवक्रूफ ने भी न सममा कि पढ़ी लिखो खियों से इस प्रकार छेड़ छाड़ नहीं की जाती। मेरे हक में उसने भी अच्छा ही किया ? लासा किसी ने लगाया शिकार किसी को मिला ? खूब ! गंगा जी का मन्दिर ढहाकर यह मकान बनाया है। लोग कहते हैं बुरा किया किया है पर गंगा जी ने इस मकान के योग्य एक सुन्दरी देकर मानों इस मकान के साथ अपनी सहानुभूति प्रकट की है। मैं धर्माचार्य्य हूँ। जो मैं कहूँगा वही मनुष्य का धर्म होगा।"

### नवाँ परिच्छेद

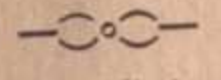

### जंगल में मंगल

मानसान जङ्गल में एक वड़े बटवृत्त के नीचे एक महा-७ त्मा जी धूनी रमाए और जटा जूट बढ़ाए बैठे हैं। दूर से देखने से ऐसा जान पड़ता है मानों मनुष्य के रूप में कोई साँड़ बैठा है। चौड़ा मस्तक, विस्तृत छाती, भारी तोंद, कुन्दे सी जांचे, मास भरी भुजाएँ, जहाँ उनके वाह्य आकार प्रकार का परिचय देती हैं वहीं छोटी छोटी और भीतर को घँसती जाती हुई आँखें उनके अन्तर्जगत को छिपाने की भर-पूर चेष्टा सी करती जान पड़ती हैं। आयु ४० वर्ष से ऊपर न होगी पर दर्शन के लिए आने वालों का यही कहना है कि बाबा जी पूरे ५०० वर्ष के होगए हैं, बड़े सिद्ध हैं, त्रिकालदर्शी हैं जो पूछो सब बता देते हैं। हजारों को इनके आशिर्वाद से व्यापार में लाभ हुआ है, हजारों को इनके प्रसाद से बच्चे हुए हैं। लाखो की मनोकामनाएँ पूर्ण हुई हैं।

बावा जी के दाहिने तरफ नये आगन्तुक बैठे हैं, बाईं तरफ बे लोग हैं जिनपर बाबा जी की खास कृपा है, सामने खियाँ बैठी हैं और पीछे उनके चेले खड़े हैं। वस्ती से इतनी दूर भी

 $E<sub>o</sub>$ 

### नवां परिच्छेद

छठा-आभूषण ही होता तो चेला क्यों आकर बनते। दसरा-आभूषण न सही, यह देखो कि तुम्हारे पास कोई ऐसा भड़कीला वस्त्र है या नहीं जो किसी के पास न हो। पहला-यार, कोई गरीवी नुसखा बताओं।

वसरा-कुछ नहीं तो फिर हाथों में सुन्दर सुन्दर फल या फल लेकर उन्हें दिखाओ।

छठा-च्यौर फल फूल भी न हो तो ?

दूसरा-तो कोई चमत्कार दिखाओ।

पहला-चमत्कार क्या ?

दूसरा-कोई बहादुरी का काम, कोई अजीब काम ?

दूसरे की ऐसी बातें सुनकर सब चेले इधर उधर खयाल दौड़ाने लगे कि इस समय ऐसा कौन सा काम हो सकता है जिसको करके वे अपनी बहादुरी का परिचय दे सकते हैं। इतने में उन्हें एक युवक आता दिखाई पड़ा। अपने गौर वर्ण, अमें जी ढ'ग की पोशाक, काली गोल टोपी और मुगड़े जूते से बढ नवशिचित विद्यार्थी जान पड़ता था । ऐसे विद्यार्थियों से साधु मगडली अकसर डरा करती है । क्योंकि ये उनकी ऐसी ऐसी पोले खोलते हैं कि ये जवाब नहीं दे सकते। इस युवक को चेलों ने एक भयङ्कर शत्रु के समान देखा। शत्रु का दमन करना कम बहादुरी का काम नहीं है। चेले सोचने लगे-यदि यह यहाँ आजाय और कुछ इधर उधर की बातें करे तो इससे कगड़ा किया जाय। वावा जी तो कुछ बोलेंगे नहीं

#### अकेली स्त्री

बाबा जी के चारों तरफ इतनी भीड़ का होना इस बात का प्रमाया है कि ये बहुतपहुंचे हुए हैं।

चेलों में इस प्रकार कानाफूसी हो रही है-पहला-यार वशीकरण सन्त्र सीखना चाहिये। दूसरा-वशीकरण मन्त्र यही है कि गुरू बन जाओ। तीसरा-इससे क्या होगा ?

 $53$ 

दूसरा-देखो न, ये सामने बैठी हुई पुतलियाँ बाबा जी की ओर तो बड़े प्रोम से देखती हैं और हम लोगों से आंखें मिलाने में शर्माती हैं।

चौथा-क्या कोई ऐसा उपाय नहीं हैं कि ये सियाँ हम लोगों की तरफ भी देखें। **PARTIE PRESERVE** 

दूसरा-है क्यों नहीं।

पाचवां-क्या है ?

दसरा-स्त्रियों को अपनी ओर आकर्षित करने के लिए बहुत से तरीके हैं।

चौथा-यार कोई मुझे भी बताओ।

दूसरा-पहले यह देखो कि तुम सुन्दर हो या नहीं !

छठा-सुन्दर तो ऐसे हैं कि बंदरिया भी इन्हें देख कर पेड़ पर चढ़ जाय।

दूसरा-फिर यह देखो कि तुम्हारे पास कोई आभूषण है या नहीं ? क्योंकि आभूषण देखकर स्त्रियों के मन में लालच उत्पन्न होता है।

### नवाँ परिच्छेद

 $84$ 

#### अकेली स्त्री

और बोलेंगे भी तो बाद को खुश कर लिया जायगा। इस समय तो मजा आयगा । इसका मजाक उड़ाया जायगा, इसकी टोपी इधर से उधर फेंकी जायगी, इसे पीटा जायगा। पर यह भी है कि यह कुछ न बोले। कुछ न बोले तब देखा जायगा। ऐसी बातें कही जायगी कि यह बोले ।

किन्तु युवक करीब आने से ऐसा जान पड़ा कि चेलों का यह पौरुष प्रदर्शन शायद ही हो सके। उसकी चाल से स्पष्ट होगया कि वह यहाँ ठहरेगा नहीं। माछम नहीं कहाँ जायगा ? "अब क्या करना चाहिए ? क्या उपाय हो कि यह युवक यहाँ रूक जाय और हमको चमत्कार दिखाने का मौका मिले।" पहले चेले ने दूसरे से कहा।

दूसरा युवक को तरफ ऐसे देखने लगा मानों वह अपनी दृष्टि से उसकी चाल रोक देगा। लेकिन युवक ने वावा जी को और उसकी मयडली को देखा तक नहीं। उसके पास से उनकी तरफ विना देखे हुए वह ऐसे निकल गया। जैसे कोई रास्ते में खेलते हुए बालकों के खेल की ओर ध्यान न देकर निकल जाता है।

लेकिन जब मनुष्य के दिल में कुछ कर दिखलाने की इच्छा उत्पन्न हो जाती है तो हजारों उपाय आप से आप माछम हो जाते हैं। चेलों को भी एक मौके का उपाय सूफ्त पड़ा। वे उस युवक पर पागल कुत्तों की भाँति टूट पड़े। उसे गिरफ़ार कर लिया,

उसकी टोपी उतार कर फेंक दिया और उसे पकड़ कर महात्मा के पास ले चले। यह दृश्य देखकर आगन्तुक और स्वयं बाबा जी भी यह न समझ सके, कि इसका क्या अर्थ है।

स्त्रियों में एक कुछ साइसी और बातचीत करने में निर्भय अधेड़ रमणी भी थी। अपनी मगडली पर अनुचित तरीके से दृष्टिपात करते देखकर वह चेलों के ऊपर मन ही मन बहुत कुढ़ रही थी। उसका हृदय उनको कुछ फटकार सनाने के लिए हाँठ तक आता था और लौट जाता था। कहीं ऐसा न हो कि बह कुछ कह दे और उसके काम में विघ्न पड़ जाय जिसके लिए वह इतनी दूर से आई है। इसीलिये यह चुप थी। पर अब उसको एक उचित बहाना मिल गया। वह बोली-भाई, ऐसे सोघे और देवता के समान पूजनीय बाबा जी के चेलों का यह काम देखकर आश्चय्य होता है ? भला उस आदमी ने क्या विगाड़ा जो उसको इस प्रकार छेड़ रहे हैं। यही हाल रहा तो इधर का रास्ता बन्द हो जाने में क्या सन्देह है ?

किसी स्त्री को अपने अनुकूल बनाने का तरीका यह है कि आप उसकी हाँ में हाँ मिलावें । बाबा जी इस बिद्या में निपुण न हों तो और कौन होगा ? एक स्त्री के मुख से चेलों की शिकायत सुनकर वे चुप कैसे रह सकते थे ? वोल उठे-बड़े गूली से काम पड़ा है। ऐसे चेलों से तो बिना चेलों के अच्छा है। अरे दुष्टो ! शैतान के वचो ! भाग जाओ यहां से।
#### नवाँ परिच्छेद

अकेली स्त्री

 $59$ 

खियाँ इस बात को जानती हैं कि जब कोई बड़ा अपने छोटों पर बिगड़ता है तो मना करने से चाहे माने न, खुश जरूर होता है। इसलिए एक को छोड़कर शेष ने कहा-जाने दीजिए महाराज! आप गुस्सा करें गे तो संसार का नाश हो जायगा, आपका गुस्सा करना ठोक नहीं है।

एक स्त्री के अलावा अनेकों को खुश रखना अच्छा है। यह सोचकर वाबा जी ने अपना पूर्ववत रूप बना लिया। पहले उनका उम्र रूप देखकर चेले कुछ शक्कित हुए थे। अब स्त्री समुदाय को अपने पद्य में बाते करते देख तथा गुरु को शान्त होते देख उनका उन्माद और भी बढ़ गया। वे सब के सब राही की ओर भर्त्सना पूर्ण दृष्टि से देखते हुए बढ़बड़ाने लगे-नराधम! नीच! जगत गुरु को प्रणाम तक नहीं करता । तुमको इतना अभिमान हो गया कि इस रास्ते से चला जाता है और सब प्राणियों के हित-कर्ता भूत भविष्य के जानने वाले ईश्वर के समीप पहुँचे हुए स्वामी महाराज की तरफ देखता तक नहीं। जानता है, अपने इस व्यवहार से तूने उनका कितना अपमान किया ? बोल तुर्फे क्या दराड दिया जाय ?

"अगर मेरा मांस खाकर तुम्हारे स्वामी जी का पेट भर सकता हो तो मुझे मार डालो। मैं समझ छूँगा कि बन में किसी हिंसक पशु से भेंट हो गई।" युवक ने कुछ उत्तेजित हो कर कहा।

चेले बोले-श्रोह! महापातकी है। फल मूल सेवन करने बाले स्वामी महाराज को मांस खाने को कहता है !

युवक- मैं पातकी नहीं हूँ, पातकी हो तुम सब। और तुमसे भी अधिक पातकी है यह जन समाज जिसने खिला खिला कर तुमको और तुम्हारे गुरु महाराज को संसार में अधर्म फैलाने के लिए मोटा किया है ?

बेले दाँत पीस कर रह गये । बाबा जी क्षण भर पहले इन्द्रिय निमह आदि विषयों पर उपदेश देते हुए कह चुके थे कि उन्होंने वह सिद्धि प्राप्त करली है जिसमें पहुँच कर मनुष्य दुःख सुख, काम कोध, मद लोभ, मान अपमान सब भूल जाता है। कोई उन्हें गाली दे तो वे बुरा नहीं मानेंगे, कोई उन्हें सम्मान दे तो वे प्रसन्न नहीं होंगे । हर बात में उन्हें एक भाव दिखाई देता है। इसलिये अपने मुँह पर अपनी निन्दा को सुन कर भी वे चुप रह गये और अपनी बात सिद्ध करने के लिये कृत्रिम हँसी हैंस कर बोले-इस मुसाफिर को छोड़ दो। मुझे कोई प्रणाम करे तो क्या और न करे तो क्या ? मुफे किसी बात की चाह नहीं। मैं इस युवक से प्रसन्न हूँ कि यह सच्चाई के साथ पेश आता है। इसमें पाखरुड नहीं है।

यह कह कर वे युवक से बोले--आओ बेटा, बैठो।

युवक बोला-मुझे बैठने की इच्छा नहीं है पर मैं आपका बड़ा क्रुतल होऊँगा यदि आप अपनी इस सेना का संवरण कर लें।

 $E(\mathcal{G})$ 

#### अकेली खी

बाबा जी ने कहा--जाओ खुश रहो, अच्छा।

बाबा जी का यह व्यवहार देख कर स्त्रियों में से एक ने कहा--कैसा रूखा आदमी है भाई! खुश तो नहीं होता कि इसका भाग्य लौटा जो इतने बड़े महात्मा ने पूछा। डल्टा मिजाज दिखाता है।

खियों के हृदय में अपने प्रति इस ऊँचे भाव को और भी दृढ़ करने के उद्देश्य से बाबा जो अपना क्रोध दबाते हुए बोले--अभी आप देदूँ तो भस्म हो जाय !

युवक जो चेलों से छुटकारा पाकर आगे बढ़ने वाला था बाबा जो के ये शब्द सुन कर वहीं खड़ा रह गया और बोला-क्या अच्छा हो कि आप आप दे दें!

बाबा जी-क्यों ?

युवक--मैं भस्म होना चाहता हूँ।

बाबा जी-तुम्हारा कोई मनोरथ सिद्ध नहीं हुआ क्या बेटा ?

युवक-मेरी सारी आशाओं पर पानी फिर चुका है, मैं जीवन से निराश हो चुका हूँ। मैं चाहता हूँ कि मैं मर जाऊँ। इसीलिए यह सुनकर कि आप आप से भस्म कर सकते हैं बड़ी प्रसन्नता हो रही है।

बाबा जी-इतना खेद मत करो तुम्हारी आशा एक दिन जरूर पूर्ण होगी।

#### नवाँ परिच्छेद

 $88$ 

युवक-आप यह बात न कहेंगे जब आपको मालूम होगा कि मेरी सारी आशाएँ एक कुलीन विधवा को चुड़ियों की तरह तोड़ दी गई हैं।

वाबा जी-क्या तुम बतला सकते हो कि तुम्हें क्या द्रःख है ?

युवक-मेरा दुःख मेरी आँखों में आपको नहीं दिखाई पडता क्या ?

बाबा जी-हाँ, कुछ कुछ तो जरूर दिखाई पड़ता है पर पूरी तरह से देखने के लिए चित्त को एकाम करना पड़ेगा।

युवक-मैं आपकी परीक्षा नहीं करना चाहता हूँ । इस-लिए सब बताऊँगा। इस खयाल से नहीं कि आप मेरी सहा-यता करेंगे वल्कि इस खयाल से कि मेरा जी कुछ हलका हो जायगा ।

बाबा जी-मैं भूत बर्तमान भविष्यत तीनों कालों की बाते जानता हूँ। कहाे ! बहुत कुछ मुमकिन है कि तुम्हारे कल्याण के खपाय बता दूँ।

युवक-आपकी बातों से जान पड़ता है कि अगर मैं आपकी थोड़ी सी परीक्षा ले छूँ तो आप बुरा न मानेंगे। मेरी एक प्रिय वस्तु खो गई है ? बताइये वह क्या है ?

बावा जी ने इधर उधर देखा। युवक के चेहरे पर खूब गौर किया. फिर एक चैन की साँस ली और बोले-अभी मैंने चित्त को एकाम नहीं किया है इसलिए ठीक ठीक जवाब

#### नवाँ परिच्छेद

#### अकेली खो

 $50<sub>o</sub>$ 

नहीं दे सकता पर मेरा मन बोलता है कि आपकी वह प्रिय वस्तु एक स्त्री है।

इस उत्तर के साथ ही बाबा जी युवक को विधाता से भी बढ़कर मालूम होने लगे। वह कुछ लजित होकर कहने लगा-स्वामी जी भूल हो गई जो अनजाने से आपका समुचित आदर नहीं कर सका। वियोग से, समाज के भीषण अत्याचार से मेरी बुद्धि विखर गई है। मेरी समझ पर परदा पड़ गया है।

बाबा जी-पेसी अवस्थाओं में मनुष्य को घैय्य रखना चाहिए। हरिइचन्द्र को प्रिया वियोग हुआ था, वे राजा थे पर कर्तव्य के सामने वियोग को कुछ नहीं समफा।

युवक बोला-महाराज जी! सब सममता हूँ पर मानो अन्धा हो गया हूँ। आप मेरी आँखों में पुनः आशा की ज्योति सभ्वार करें गे इसका मुझे दृढ़ विश्वास है।

अब कृपा कर यह बताइए कि वह जीती है या मर गई ? इस प्रकार का उत्तर देना बावा जी के लिये आसान होगया था, क्योंकि यह भूतकाल की नहीं; भविष्यत काल की बात थी उसका कोई भी उत्तर दिया जा सकता है।

बाबा जी ने मुस्कराते हुए कहा - जीती है। युवक-कहाँ है, मुझे कब मिलेगी ? बाबा जी-तुम कहाँ से आ रहे हो ?

#### युवक-सिरसा से ।

वावा जी -यहाँ से पूर्व दिशा को ओर है। पर एक स्थान पर न रहेगी। रही बात भिलने की। सो पूजा पाठ करोगे, साधु सन्तों की सेवा करोगे तो जब ईश्वर तुप्त पर प्रसन्न हो जायेंगे तो भिल जायगी ।

युवक के मुँह से सिरसा शब्द सुनकर वह स्त्री जिसने बावा जी से चेलों की शिकायत की थी। अपने पास बैठी हुई एक बारह वर्ष की कन्या के साथ उठ खड़ी हुई और थे।ड़ी दूर पर एक पेड़ की आड़ में जा बैठी। उसके साथ बाबा जी के दाहिने ओर बैठे हुए आदमियों में से एक आदमी भी वहीं पहुँचा। वहाँ उन दोनों में कुछ देर तक बातें हुईं। फिर वह आदमी वापस आकर युवक से बोला-कृपा करके उस पेड़ तक चलिये। आपसे एक आवश्यक बात पूछनी है।

युवक उठकर बहाँ चला गया। चेलों ने हाथ मलते हुए आपस में कहा-चमत्कार करने वाले कहीं के न रहे और जिस पर चमत्कार किया गया असका भाग्य पलट गया। अब वह उस स्त्री से हँस हँस कर बातें करेगा और उस मोती के दाने को करीब से देखेगा।

युवक उस पेड़ के पास पहुँचा तो उस आदमी ने उससे पूछा-आपका नाम इयामसुन्दर है।

युवक ने आइचय्य के साथ कहा-हाँ, आपने कैसे जाना ? आप कौन हैं ?

#### नवाँ परिच्छेद

७३

श्यामसुन्दर-इसके सिवाय और वह कह ही क्या सकती थी ? लेकिन जान पड़ता है कि उसे हूंढने के लिए दूसरे लोक में जाना पड़ेगा।

सास ने आँखों में जल भर कर कहा-वह कहाँ गई होगी ? क्या खाती होगी ? अपनी इस बहिन से वह बहुत सयानी है पर इसके बराबर भी उसको संसार का ज्ञान नहीं है बेटा! उसका कुछ पता चलता है ?

श्यामसुन्दर-मिर्जापुर में गङ्गा में कूदने का और बहते बहते पूर्व की तरफ जाने का समाचार मिलता है। यह रात की बात थी। दिन होता तो लोग देखते भी। मिर्जापुर से यहाँ तक गङ्गा का किनारा छान डाला कहीं कुछ पता नहीं लगता। मालुम हुआ कि आगे के गाँव में उसका ननिहाल है । वहीं पता लगाने जा रहा था कि मेरी यह दुर्दशा हुई। जान पड़ता है मेरे भाग्य में अभी बहुत दु:ख भोगना लिखा है।

सास-वेटा, अब उसे मरी समको। अब वह न मिलेगी। चले तैरना विस्कुल न आता था; और गङ्गा में कुदी है तो मरने के लिए ही कूदी होगी। रामनगर में ही वह कुएँ में कूद पड़ी थी पर बहाँ तो लोगों ने उसे बचा लिया। गङ्गा में उसे बचाने वाला कोई न था।

श्यामसुन्दर ने एक दुःख की साँस ली। सास फिर वोली-तुमको देख कर मेरा आधा क्लेश कट गया। बेटा तुम देवता हो। मेरी एक बात मनोगे ? कहूँ ?

#### अकेली स्त्री

आदमी-सामने तुम्हारी सास बैठी हैं। मैं इनका भाई हूँ।

कन्या के वियोग से व्याकुल होकर ये नैहर चली आई हैं और बाबाजी से तुम्हारे तथा अपनी बेटी के सम्बन्ध में कुछ पूछने आई थीं कि तुम आगये। यह लड़की मेरी भानजी है। यह भी अपनी बहिन के लिए रात दिन रोती रहती है।

इयामसुन्दर, जैसा कि अब हम उस युवक को कहेंगे, बोला-आप लोगों को उसका कुछ पता है ?

घूँघट की आड़ में से श्यामसुन्दर की सास ने जवाब दिया-पता होता तो यहाँ क्यों आती ? बाबा जी की खुशामद क्यों करती, चेलों का गुरखापन क्यों सहती ?

श्यामसुन्दर- तुम यह जानती हो या नहीं कि उसके लिये मैं भी उतना ही दुखी हूँ जितनी तुम हो।

सास-जानती हूँ। खूब जानती हूँ। मेरी बेटी जाते समय अपनी सहेली से तुम्हें-जो सँदेशा दे गई है उसी से मुफे माछम हुआ कि तुम बिल्कुल निर्देषि हो।

श्यामसन्दर-क्या सन्देशा ?

सास-यही कि यदि आप मुसाफिरखाने में अपनी की हुई प्रतिज्ञा के अनुसार अपनी पत्नो को लेने आवें और उसे न पावें तो भी उसकी तलाश बन्द न करें । वह आपके दर्शन की लालसा लिए इधर उधर भटकती होगी।

### अकेली स्त्री

## इयामसुन्दर-कहो, क्यों न मानू गा।

सास-मेरी यह बेटी देखने में बिल्कुल उसी की तरह है। इयामसुन्दर ने उस कन्या की ओर देखा। ऐसा जान पड़ा मानों चन्द्रकला ही अपने खोए हुए बचपन को लेकर खड़ी है। वही आँखें हैं। वही चितवन है। आँखों में वही आँसू हैं।

सास ने फिर कहना शुरू किया-इसकी बॉंड पकड़ लो तो इसका भी बेड़ा पार होजाय, तुम्हारा भी दुःख कम होजाय और मैं भी समफूंगी कि मेरी दोनों बेटियाँ एक शरीर घारण करके अपने प्यारे स्वामी के साथ सुखी हैं।

माँ की बातें सुनकर बेटी लजा गई और अपने मामा के पीछे जाकर खड़ी हो गई।

श्यामसुन्दर ने कहा-बेड़ा जरूर पार हो जायगा । वह गङ्गा में कुदी है, इसे समुद्र में कूदना पड़ेगा । इतने पर भी तुम्हारी समझ में नहीं आया कि मैं नालायक हूँ। मेरेन घर है न द्वार । मैं किसी स्त्री का पति होकर सिवाय इसके कि उसको पथ की भिखारिणी बना दूँ और क्या कर सकता हूँ। तुम्हें इस लड़की पर दया नहीं आती जो इस तरह की अशुभ बात कहती हो । मेरे साथ ब्याह न किया होता तो तुम्हारी बड़ो बेटी शायद कहीं रानी सी बैठो होती।

सास-तुम्हारा दूसरा ब्याह तो होगा ही।

#### नवाँ परिच्छेद

श्यामसुन्दर-मेरे होश में नहीं होगा। मैं मर जाऊँगा तो होगा।

 $154$ 

सास-ऐसी बात मत कहाे बेटा। मुझे सुन कर दुःख होता है।

श्यामसुन्दर-तुम्हें दुःख होता है तो नहीं कहूँगा।

सास-चलो, कुछ दिन मेरे नैहर में रहो। वहाँ तुम्हारा चित्त शान्त हो जायगा और तुम अपने भविष्य के सम्बन्ध में अच्छी तरह विचार कर सकोगे। तुमको देखकर मेरा भी घाव भरेगा।

इयामसुन्दर-नहीं, अभी मैं बनारस तक जाऊँगा। मुम-किन है कि वहाँ उसकी लाश को किसी ने देखा हो या पूर्ण रूप से मरी न हो और उसे किसी ने बचा लिया हो।

सास में इसका विरोध करने का बल नहीं था। वह अपने गले से मोतिओं की एक माला उतार कर श्यामसुन्दर को विदाई के स्वरूप देने लगी।

श्यामसुन्दर ने जवाब दिया-अब मैं फकीर हूँ, फकीर को इन चीजों से क्या मतलब ?

सास-नहीं बेटा यह बड़ा काम देगी। मेरी बेटी को पाजाओगे तो तुम्हें तुरन्त चार पैसों की जरूरत पड़ेगी। मैं देखती हूँ कि तुम्हारे पास कुछ नहीं है। उस समय यह माला तुम्हारी सहायक होगी। इससे तुम्हें कई हजार रुपये मिल जायँगे।

#### अकेली खी

**UDE** 

श्यामसुन्दर ने कुछ सोच समभ कर माला लेली। अब उसे जहाँ जा रहा था वहाँ जाने की जरूरत न थी। वह करीब के रेलवे स्टेशन की तरफ लपका और ये माँ बेटी अश्रुपूर्ण नेत्रों से टकटकी बाँघ कर उसे देखती रहीं। श्यामसुन्दर के मामा ने चिल्लाकर कहा-यदि हम लोगों की मदद की जरूरत पड़े तो फौरन खबर देना। सङ्कोच मत करना।

। © श्यामसुन्दर ने पीछे लौटकर देखा और कहा-बहुत अच्छा।

उसे जान पड़ा मानों उसकी विपत्ति का अन्त हो गया। मानों विधाता अब उसे और कष्ट नहीं देंगे। उसके पाँव जल्दी जल्दी आगे बढ़ने लगे।

# दशवाँ परिच्छेद

## सधवा और विधवा

द्वाम किसी पिछले परिच्छेद में लिख आए हैं कि चन्द्र-कला पढ़ी लिखी नहीं है पर उससे पाठकों को यह न समक्त लेना चाहिये कि वह विल्कुल गँवार है। रामनगर में प्रति वर्ष रामलीला देखने से रामायण की कथा का उसे अच्छा ज्ञान होगया है। सीता का चरित्र उसे बहुत पसन्द है। इसी एक चरित्र से चसने समक लिया है कि पातिव्रत धर्म क्या है और उसका कैसे पालन करना चाहिये। जो धार्मिक भाव स्त्रियों में सैकड़ों धर्म प्रन्थ पढ़ने पर भी नहीं प्रगट होते वही चन्द्रकला में केवल रामलीला देखने से जामत हो गये हैं। रामलीला में राम जानकी का, लक्ष्मण परशुराम का, कैकेयी दशरथ का, संवाद आदि सुनते सुनते वह वातचीत की कला में बहुत निपुर्या हो गई है। उसके जीवन में रामायण इस तरह समा गई है कि यदि किसी रामलीला मण्डली में उसे सीता बनना पड़े तो बिना किसी तैयारी के वह सबसे अच्छा अभि-नय दिखा सकती है। यही कारण है कि जब वह बातचोत करती है तो लोग उसे किसी विद्वान से कम नहीं समझते।

दशवाँ परिच्छेद

लखिके द्या मीन छिपे बन में, मन में अरविन्द सकाने रहें। वड़ी बेनी भुजंगिनि देखि मार्खे, कटि केहरि चाहि लजाने रहें।। डक सौंह उरोजनि देखि 'विजय' मन देवन के ललचाने रहें। मुख चन्द की पेखि प्रभा दिल में,

दिन में चकवा चकवाने रहें।। ऐसी सर्वाङ्ग सुन्दरी और सर्वगुण सम्पन्ना चन्द्रकला को अधिकार में पाकर पंडित सुधानिधि शास्त्री मानों स्वर्ग की अप्सरा पा गये। क्या उपाय हो कि चन्द्रकला हँस हँस कर डनसे बातें करे और अपने आपको उनकी पशु प्रवृत्तियों का खिलौना बना दे, केवल यही सोचने के लिए वे रात रात भर जागने लगे। विधवा पुत्री और चरणों की दासी पत्नी उनके इस काम में विशेष वाधक प्रतीत हुईं । क्योंकि चन्द्रकला बहुधा उन्हीं के पास रहती है जिससे शास्त्री जी को उसके साथ एकान्त नहीं मिलता। शास्त्री जो सोचने लगे-ऐसी स्त्री मर जाती और ऐसी बेटी खसम करके कहीं निकल जाती तो अच्छा होता। मैं घर के काम के लिए एक नौकरानी रख लेता और धर्मसभा में नाक कटवा लेता। इन दोनों ने मेरे रास्ते में जो अड़चन उपस्थित की है वह अब सही नहीं जाती ।

SU

जब शरीर स्वस्थ रहता है तो हृदय के विचारों को बड़ा बल मिलता है। चन्द्रकला कभी बीमार नहीं पड़ी। उसके शरीर में कभी आलस्य नहीं आया, वह सदैव सूर्य्योदय से पहले उठती रही है। इन सब कारणों से चन्द्रकला अपनी आयु के लड़कों से भी अधिक तन्दुरुस्त और फ़ुर्तीली देखी गई है। नई रोशनी डस तक नहीं पहुँची, नयी सभ्यता की छाया उस पर नहीं पड़ी, पर यह खयाल की स्त्रियों को भी पुरुषों के समान ही अपने शत्रश्रों का मुकाबला करने की स्वतंत्रता होनी चाहिए न जाने कैसे लड़कपन से ही उसके दिल में जम गया । लोग कहते हैं ईश्वर को जिस प्राणी से जैसा काम करवाना होता है उसमें शुरू से ही वह वैसे विचार दृत्पन्न कर देता है। सम्भव है चन्द्रकला की रचना भी इसी विधि-विधान के अनुसार हुई हो।

अकेली स्त्री

शरीर की सुन्दरता, आरोग्यता और यौवन पर जितनी निभर है उतनी और किसी बात पर नहीं। केवल इन्हीं दो बातो से चन्द्रकला को परम सुन्दरी कहने में किसी को इनकार न होगा। पर विधि ने उसमें स्वाभाविक सौंदर्य्य भी भरा है। उसका गोरा और सुडौल शरीर, कमर तक लटकते काले केश, कोमल भुजाएँ, बड़ी बड़ी आँखें, गोल कपोल, लाल लाल होंठ, सीधी और सरल चितवन, मोती से निखरे दाँत देख कर कवि कल्पना के सागर में गोते लगाने लगेगा और शायद गुनगुनाने भी लगे कि-

we

#### दसवाँ परिच्छेद

 $\epsilon$ 

प्रकाश रूप से तो शास्त्री जी कुछ न कहते पर मन ही मन पत्नी और बेटी पर कुढ़ते रहते । उनका यह व्यवहार पत्नी पर प्रगट हो चुका था पर बेचारी करती क्या ? उसके पास कोई उपाय नहीं था। चन्द्रकला उसको अम्मा अम्मा कह कर पुका-रती थी तो वह बेटी कह कर उसे अपने पास कैसे न रखती ? शास्त्री जी की पुत्री में और चन्द्रकला में तो अगाध स्नेह होगया था।

अफेली खो

और उपाय न देखकर एक दिन शास्त्री जी ने अपनी पत्नी को एकान्त में लेजाकर कहा-स्व लड़की से तुम्हें बहुत बोलने की जरूरत नहीं है।

"बह बोलती है तो क्यों न बोलूँ ?" "वेश्या तुमसे बोले तो उससे बोलोगी ?" "वह वेश्या नहीं है।"

"तुम क्या जानो कि वेश्या नहीं है।" "बेइया है तो उसे घर से निकाल दो।"

"मैं तो उसे बाहर के हिस्से में रखना चाहता हूँ जहाँ से वह तुम्हें कोई नुकसान नहीं पहुँचा सकतो ।"

"तो तुम उसे मने कर दो कि मेरे पास न आए।" "यह तुम्हारा काम है।"

"नहीं मेरा काम नहीं है। जिसे पति इतने आदर से रखता है उसका तिरस्कार करना मेरा काम नहीं है।"

"तुम चाहती हो उसे आदर से न रखेँ।" "मेरे चाहने न चाहने से क्या ?" "मैं यह नहीं सुनना चाहता। 'हाँ' या 'नहीं' में जवाब

दो।"

"तो तुम क्या चाहते हो कि मैं उससे न बोलूँ।"  $\frac{15}{15}$ 

"क्यों ?"

"क्योंकि उसके चरित्र में मुफे सन्देह है।"

"चरित्र में सन्देह है तो घर में क्यों रखते हो ?"

"इस मसले को तुम नहीं समफ सकती हो।"

"अच्छा तो मैं उससे क्या कहूँ।"

"उसके साथ ऐसा बर्ताव करो कि वह तुमसे घुणा करने लगे $P'$ 

"मुफसे घूणा करने वाली से तुम हँस हँस के बातें करोगे यह मैं कैसे देख सकूँगी।"

"नहीं देख सकोगी तो जाओ भाड़ में।"

शास्त्री जो मतलाए हुए बाहर चले गये। बेचारी पत्नी समक्त न सकी कि उसका क्या दोष है ? उस पर पति इतना क्रोध क्यों करते हैं।

इस घटना के दो तीन दिन बाद शास्त्री जी ने चन्द्रकला को अपने पास बुला कर कहा-तुम्हारी भलाई के लिए तुमसे अगर कुछ पूछूँ तो बताओगी ?

## दसवाँ परिच्छेद

कुछ उसने कहा-मैं ऐसी बातें नहीं सुनना चाहती ? आप मुझे श्चमा करें।

शास्त्री जी-मैं खुद ऐसी वातें नहीं कहना चाहता। केवल तुम्हारी भलाई का खयाल करके इस तरह बेशरम हो रहा हूँ। तुम्हीं बताओं कैसे बीतेगी ?

चन्द्रकला-आप ही न उस दिन कहते थे कि हिन्दुस्तान में लाखों ऐसी विधवाएँ हैं जिन्होंने पति का मुँह नहीं देखा जैसे डनकी बीतेगी वैसे ही मेरी भी बीतेगी।

शास्त्री जी-विधवाओं का हाल तुम्हें माछम है। सब देश को चौपट कर रही हैं। व्यभिचार छिपे छिपे बढ़ा रही हैं, सेकड़ों गर्भ प्रति दिन गिराये जाते हैं।

चन्द्रकला-आपकी पुत्री भी तो विधवा है। जैसे उसके दिन बीते गे बैसे ही मेरे भी बीते गे।

शास्त्री जी - मेरी पुत्री को कितनी तपस्या करनी पड़ती है ? कितनी देख रेख में उसे रहना पड़ता है ? फिर भी मुफे डर लगा है कि कहीं किसी के साथ काला मुँह करके वह मेरी नाक न काट ले।

चन्द्रकला-डर लगा है तो उसका व्याह क्यों नहीं करते ? शास्त्री जी-विधवा विवाह शास्त्र के विरुद्ध है।

चन्द्रकला-विधवा विवाह शास्त्र के विरुद्ध है तो मेरा व्याह कैसे हैा सकता है ? मेरे तो स्वामी भी मौजूद हैं।

अकेली स्त्री

"हाँ !" चन्द्रकला ने सिर नीचा करके कहा। शास्त्री जी-तुम अपना फिर से विवाह करोगी ? चन्द्रकला-नहीं।

शास्त्री जी-जवानी दीवानी होती है। माछम है ? अभी जरा और सयानी होआेगी तो तुमसे रहा न जायगा।

चन्द्रकला-जब रहा न जायगा तो देखा जायगा। शास्त्री जी-देखा क्या जायगा, उमर ज्यादा हो जाने से तब तुम्हें कोई पूछेगा नहीं।

चन्द्रकला-मैं तो चाहती हूँ कि मुफ्ते कोई कभी न पूछे। शास्त्री जी-काम को जीतना बड़ा कठिन है।

चन्द्रकला-लज्जा से सिकुड़ गई। इस विषय पर एक पुरुष से वातें करने के लिये वह तैयार न थी।

शास्त्री जी-मैं विलायत गया था। वहाँ मैंने देखा है कि साहबों की लड़कियाँ बूढ़ी हो जाती हैं और ब्याह नहीं करतीं। पर इस बात को सब जानते हैं कि उनका चरित्र अच्छा नहीं होता। वे बड़ी व्यभिचारिणी होती हैं।

चन्द्रकला-होती होंगी। मैं विलायत में नहीं हूँ। हिन्दुस्तान 计意1

शास्त्री जो-हिन्दुस्तान में होने से क्या तुम्हें काम न सतावेगा ?

चन्द्रकला फिर लजा गई। इस बार क्रोध भी हुआ उसे

#### अकेलो स्त्री

शास्त्री जी-तुम कलहिनी हो घर से निकाल दी गई हो। तुम्हारे सामने दो ही मार्ग हैं। या तो किसी नए विचार वाले से व्याह कर लो या वेइया हो जाओ।

चन्द्रकला-तीसरा मार्ग भी है।

शास्त्री जी-क्या ?

68

चन्द्रकला-च्यात्महत्या ।

शास्त्री जो-तुम्हारा यह यौबन और सौंदय्य जिस लिए विधाता ने बनाया है बिना उसकी पूर्ति हुए तुम आत्महत्या नहीं कर सकोगी।

चन्द्रकला-यह यौवन और सौंदर्य्य तो आपकी पुत्री में भी है।

शास्त्री जी-वह तपस्या की अग्नि में इनकी आहुति दे रही है।

चन्द्रकला-मैं भी ऐसा ही कहांगी।

शास्त्री जी-तुमको अधिकार नहीं है।

चन्द्रकला-अधिकार हो या नहीं मैं तपस्या करूंगी।

शास्त्री जी-जो अनधिकार कोई काम करता है वह नाश का प्राप्त होता है।

चन्द्रकला-सब तो यह नुसखा मेरे लिए और भी हितकर 言

शास्त्री जी-तुम ऐसी जगह आगई हो जहाँ जीवन का सवांत्तम सुख छट सकती हो।

#### दसवाँ परिच्छेद

चन्द्रकला-ऐसी जगह में मैं आग लगाती हूँ। शास्त्री जी-और तुम्हारी इन बातों से मेरे हिंदय में आग लगती है। बड़े अफसोस की बात है कि तुम्हें अपने हित अहित का जरा भी खयाल नहीं है।

चन्द्रकला-आप मेरे लिए व्यर्थ परेशान क्यों होते हैं ? जो मेरे भाग्य में लिखा होगा, होगा ! आपको मैंने बहुत कष्ट दिया। अब आप मुफे यहाँ से जाने को आज्ञा दें।

शास्त्री जी-कहाँ जाओगी ?

चन्द्रकला-जहाँ मेरे जी में आएगा।

शास्त्री जी-देखो मैं फिर कहता हूँ। मेरी बात मान जाओ।

चन्द्रकला-मैं हाथ जोड़ती हूँ। मुफ्ते जाने दो।

"जाने वाले को कौन रोक सका है।" कहते हुए शास्त्री जी ने एक बनावटी तिरस्कार की दृष्टि से चन्द्रकला की ओर देखा और घर से वाहर हो गये।

शास्त्री जी के चले जाने पर चन्द्रकला उठ कर उस स्थान पर आई जहाँ शास्त्री जी की पत्नी और पुत्री बैठी थीं। उनसे रो रो कर चन्द्रकला ने कहा-बताओ मैं क्या करूँ ? "पिता जी क्या करने कहते हैं ?" पुत्री बोली। "कहते हैं ब्याह कर लो।" माँ बेटी दोनों चुप हो रहीं। देर हो रही थी इसलिए माँ

 $d4$ 

## दसवाँ परिच्छेद

 $49$ 

#### अकेली खो

खाना बनाने चली गई। चन्द्रकला में और शास्त्री जी की पुत्री में इस प्रकार बातें होने लगीं।

चन्द्रकला-बहिन ऐसा क्यों कहते हैं ?

पुत्री-क्या मालूम ?

चन्द्रकला- कभी तुमसे भी कहते हैं ?

"मुक्तसे कहें तो मैं तैयार हो जाऊँ। नहीं नहीं, योंही कह रही हूँ।" कह कर शास्त्री जी की मलिन-वसना कन्या ने चन्द्रकला की गोद में अपना मुंह छिपा लिया। चन्द्रकला ने उसकी पीठ पर हाथ रखा और आँखों में अश्रु भर कर कहा-"तुमने अपने स्वामी को देखा है।"

"नहीं सुनती हूँ कि वे वड़े सुन्दर थे। उहँ रहे होंगे जैसे रहे होंगे। स्वामी नहीं ये दुश्मन थे। उन्हीं के कारण आज में एक कैदी से भी गई गुजरी हालत में हूँ।" शास्त्री जी की पुत्री ने मुंह छिपाये ही छिपाये कहा।

चन्द्रकला-मैंने तो अपने स्वामी को देखा है।

पुत्री-कैसे हैं ?

चन्द्रकला-बड़े सुन्दर, बड़े सीधे, बड़े अच्छे, बड़े दयावान ।

पुत्री-तो तुम्हें उन्होंने छोड़ क्यों दिया।

चन्द्रकला-मुझे संसार ने छोड़ दिया है पर उन्होंने नहीं छोड़ा। वे मुझे खोजते होंगे। ठीक वैसे ही जैसे राम सीता को खोजते थे।

पुत्री-गनीमत है। तुम्हें एक खोजने वाले मौजूद हैं। पर जान पड़ता है मृत्यु के सिवाय मेरी खोज और कोई न करेगा।

यह बाते सुनकर चन्द्रकला को अपना हुःख भूल गया। उसने कहा-"बहिन धैय्य रखो। ईश्वर पर भरोसा रखो। जिसने यह दुख दिया है वही तुम्हें एक रोज सुख भी दिखायेगा।"

"सुख और मैं ? यह कभी सम्भव हो सकता है ?" शास्त्रीजी की पुत्रों ने कहा।

चन्द्रकला-"क्या तुम सचमुच अपना ब्याह करना चाहोगी।"

"नहीं, व्याह की मुफे इच्छा नहीं है। पर इस बन्दीगृह से निकलने के लिये, अगर मुफे ब्याह करना पड़े, दोनों कुलों की नाक कटानी पड़े, यह लोक और परलोक बिगाड़ना पड़े तो भी कहूँगी कि हाँ मुझे सब स्वीकार है।"

चन्द्रकला रोने लगी। शास्त्री जो की कन्या भी रो उठी।

यह रुदन सुनकर शास्त्री जी की पत्नी रसोई घर से बाहर आई और बोली-"मैं समफती थो कि विधवाओं का ही जीवन दुखी है। पर अब देखती हूँ कि विधवापन और सधवापन में विशेष अन्तर नहीं है। वेटी। चुप रह ! सुहाग बना होता तब भी तुमें सुख न मिलता।"

 $C5$ 

## ग्यारहवाँ परिच्छेद

पंडित सुधानिधि शास्त्री की इस बात से चन्द्रकला को विश्वास होगया कि हो न हैा यह चिट्ठी उसके स्वामी ने ही लिखी है। आशा से उसकी आँखें चमक उठीं। दौड़कर वह शास्त्री जी के बहुत निकट आ गई। शास्त्री जी का हृदय धड़क उठा। डन्होंने चाहा कि इस मुग्धा बाला का अपने वाहुपाश में बड़े जोर से बाँध लें पर न जाने क्यों उनके हाथ आगे न बढ़ सके। उनके शरीर में रोमाश्व हो आया । उनकी यह दशा उनके चेहरे पर साफ अंकित हो रही थी। भोली चन्द्रकला इसे समफ न सकी। प्रियतम का हाल जानने की उत्कराठा इस कदर बढ़ी कि वह अपनी लज्जा को रोक न सकी। उल्जसित कराठ से वह बोली-जल्दी से बता दोजिये क्या लिखा है ? रहा नहीं जाता। कलेजा बाहर निकला आता है। शास्त्री जी - तुम्हारे मन की बात हो तो क्या दोगी ? चन्द्रकला-ओ माँगोगे दूँ गी। शास्त्री जी-नहीं दोगी।

चन्द्रकला-मेरा आप सिर माँ गें तो भी अभी काट कर दे सकती हूँ। जल्दी पढ़िये क्या लिखा है।

शास्त्री जी-अच्छा सुनो।

शास्त्रों जी ने इस प्रकार पढ़ना शुरू किया-

"स्यारी चन्द्रकले,

जब से मैंने तुम्हें देखा है तभी से मैं तुम्हारे प्रोम में पागल हो गया हूँ। तुम्हारो चितवन मेरे हृदय में ऐसी समा

## ग्यारहर्वां परिच्छेद

#### न भयं न लजा

 $\Rightarrow b$  interior  $\bullet$ 

''चुन्द्रकला, लो ! तुम्हारे नाम एक चिट्ठी है।'' "ऐ' ! मेरी चिट्ठी ? कहाँ से आई ?"

"यह तो पढ़ने के बाद मालूम होगा।" "मुक्ते पढ़ना नहीं आता, आप पढ़ कर सुना दें।" "बातें तो तुम पढ़ों लिखों की सी करती हो और कहती हो मुझे पढ़ना नहीं आता।"

"सचमुच मुझे पढ़ना नहीं आता ?"

"मैं इस चिट्ठो को पढ़कर कैसे सुनाऊँ । यह किसी ऐसे आदमी की जान पड़ती है जो तुम्हें प्यार करता है ?"

चन्द्रकला ने समझा शायद उसके स्वामी ने उसका पता पालिया है। सम्भव है वे उसे लेने आते हों। उन्होंने यह चिट्ठी लिखी होगी। उसके सिवाय और कौन उसे चिट्ठी लिखेगा ? वह उत्सुकता के साथ बोली-"अच्छा तो दे दीजिये, बहिन से पढ़वा छूँगी।"

"नहीं यह चिट्ठी तुम्हारी बहिन के पढ़ने लायक नहीं है। इसमें प्यार की बाते हैं। बेचारी विधवा मन मसोस कर रह जायगी ।"

 $\mathcal{L}^{\mathbb{Q}}$ 

## ग्यारहवाँ परिच्छेद

के साथ यही बर्ताव करना होता है ? तुम्हें देवता समझने वाला संसार कितने घोखे में है ? शास्त्री जी तुम पिशाच हो। हटो मुक्तको जाने दो।

"कहाँ जाओगो ?"

"माँ वहन के पास । उनसे तुम्हारी इस नीचता का हाल कहकर अपना रास्ता छँगो।"

शास्त्री जी-वे दोनों घर में नहीं हैं।

चन्द्रकला-कहाँ गई हैं ?

शास्त्री जी-विश्वनाथ जी का दर्शन करने।

चन्द्रकला-कब आएँगी।

शास्त्री जी-एक घराटे में ।

चन्द्रकला-विना मुफे बताए वे क्यों गई ?

शास्त्री जी-मैंने उनसे कह दिया कि मेरे ऊपर छिपकली कूद पड़ी है दोनों अभी जाओ और गङ्गा स्नान करके विश्वनाथजी को जल चढ़ाओ। नहीं तो न जाने क्या अनर्थ होजायगा। दोनों बड़ी बेवकूफ हैं। उसो दम चली गईं।

चन्द्रकला-इस प्रकार तुमने उन्हें क्यों भेजा ? शास्त्री जी-तुमसे एकान्त में मिलकर बाते करने के लिए, तुम्हें अपने हृदय से लगाने के लिए, तुम्हारा रूप रस पीने के लिए, तुम्हारे इस यौवन की मदिरा का स्वाद लेने के लिए। चन्द्रकला-इसीलिये मुझे बेटी बनाकर इस घर में रक्खा था।

अकेली खी

 $80$ 

गई है कि लाख यत्न करने पर भी निकाले नहीं निकलती। रात दिन, सोते जागते, उठते बैठते, यही इच्छा रहती है कि किसी एकान्त स्थान में तुमको पाऊँ और तुमको भेट कर अपने हृदय की ज्वाला को शीतल करूँ। तुम नहीं जानती हो कि मैं तुम्हारे लिये कितना छटपटा रहा हूँ। प्यारी क्या मुक्तपर दया करोगी ?

#### -तुम्हारे रूप का प्यासा

चन्द्रकला इस चिट्ठी का कुछ अर्थ न समक्त सकी । हाँ, यह उसने निश्चय कर लिया कि यह चिट्ठी उसके स्वामी की नहीं हो सकती। क्योंकि स्वामी उससे दया की भिक्षा क्यों माँ गेंगे ? वे तो उस पर दया करने वाले हैं। आश्चर्य्य भरी दृष्टि से उसने अपना सिर ऊपर उठाया। शास्त्री जी सामने ही खड़े थे। चन्द्रकला के ऊपर डठे हुए सिर को उन्होंने अपने दोनों हाथों से पकड़ कर उसके गुलावी होठों पर अपने पान से काले हुए होठों का रख दिया। चन्द्रकला भिभाकी और बाहर जाने का प्रयत्न करने लगी। शास्त्री जो ने उसे और भी मज-बूती से पकड़ कर कहा-ध्यारी डरो मत ! इस समय घर में कोई नहीं है।

अब चन्द्रकला का मालूम हो गया कि इस चिट्ठी का क्या अर्थ है। बलपूर्वक अपने आपको शास्त्री जी के निर्दय हाथों से छुड़ाकर भयभीता मृगी के समान वह शोड़े फासले पर खड़ी होकर बोली-मुफे तुमने बेटी कह कर पुकारा था। बेटी

#### ग्यारहवाँ परिच्छेद

#### अकेली स्त्री

 $R$ 

शास्त्री जी-इसमें केवल मुफी को सुख नहीं है तुफको भी संसार का असत मिलेगा ।

चन्द्रकला-सुभी असृत की जरूरत नहीं है। शास्त्री जी-अभी तुमने चखा ही कहाँ ? एक बार स्वाद या जाने पर फिर इस प्रकार बातें न करोगी।

चन्द्रकला-नर्क में जाओगे, कोढ़ी हो जाओगे !

शास्त्री जी-स्वर्ग नर्क कुछ नहीं है। सब ढकोसला है। सच पूछो तो यौवन का उन्माद लेकर स्त्री पुरुषों का मिलना ही स्वर्ग है। बाकी सब नकी।

चन्द्रकला-पिता स्वरूप शास्त्री जी दुम तो पंडित हो। शास्त्री जी-पर तुम्हें पंडित की कद्र करनी नहीं आती। अभी तुमने कहा था कि जो माँगोगे दूँगी । अब टालमटोल करती हो।

चन्द्रकला-हाँ मैंने कहा था। पर मैंने इस खयाल से कहा था कि तुम मुफसे वह चीज माँगोगे जो एक पिता को अपनी बेटी से मॉॅंगनी चाहिये।

शास्त्री जी-सिवाय प्रेम के और मैं क्या माँग रहा हूँ।

चन्द्रकला-तुम मुक्तसे वही प्रेम माँग रहे हो जो रावण ने जानकी से माँगा था।

शास्त्री जी-तुम्हारी यही बात ठीक मान ली जाय तो ? चन्द्रकला-तो यह भी तुम्हें मानना पड़ेगा कि रावरा सीता माता का कुछ विगाड़ नहीं सका और राम के हाथों मारा गया।

शास्त्री जी-तुम्हारा राम और रावण दोनों मैं ही हूँ। चन्द्रकला-तो अपने हाथों से अपना सिर पीटो।

शास्त्रो जी-स्वीकार है। पर इस बात को ठीक ठीक कर दिखाने के लिए यह आवश्यक है एक हाथ से अपना सिर पीटूँ और दूसरे से तुम्हारा आलिङ्गन करूँ ! आओ !

यह कहते हुए शास्त्री जी चन्द्रकला की तरफ बढ़े चन्द्रकला और पीछे को खिसकती हुई बोली-खबरदार मेरे पास न आना नहीं तो अच्छा न होगा।

चन्द्रकला तेजी के साथ कमरे के बाहर निकल गई और दालान से होती हुई ऑगन के उस भाग में पहुँची जहाँ हरी वास का फरो बिछा था। शास्त्री जी ने उसका पीछा किया। अब न उनमें लज्जा थी, न भय। उनकी लेखनी पर मुग्ध संसार उनके व्यक्तिगत जीवन का इस गन्दगी और पिशाचपन पर कभी ध्यान देगा तो भी शायद उनका आदर ही करेगा। पर एक अपढ़ वाला की दृष्टि में अब उनमें और एक मुसलमान गुएडे में कोई अन्तर नहीं रहा। चन्द्रकला बोली-तुमसे तो वह मुसलमान अच्छा था जिसने मुक्ते गङ्गा में आत्म विसर्जन करने का अवसर दिया। तुम व्यर्थ पंडित बने हो ! तुमसे धर्म की रक्षा नहीं हो सकती । भगवान करे तुम अन्धे हो जाओ। मर जाओ।

किसमत तो ज़रा देखिये हुटी कहां कमंद, दो चार हाथ जब कि लवे वाम रह गया।

वहा शी में प्रातःकाल का समय बड़ा ही सुहावना होता<br>है। उपा सुन्दरी जब गङ्गा के स्वच्छ जल में अपनी अरुण आभा के रूप में दुवकी लगाती है तभी से जय गङ्गे और दर दर, मदादेव का शब्द सुनाई पड़ने लगता है। दिन निकलते निकलते गङ्गा का किनारा एक सिरे से दूसरे सिरे सक स्नान भीमयों से भर जाता है। नावें छप छप करती इधर वघर मायमे लगती हैं। हवन चन्दन और पुरुषों की महक से दिशाएँ जग उठती हैं और ऐसा जान पड़ने लगता है मानों संसार की पवित्रता काशी में आकर केन्द्रीभूत होगई है।

श्यामसुन्दर विश्वनाथ घाट पर खड़ा होकर कुछ देर तक यह दृश्य देखता रहा और अपनो व्यथा को भुलाने की व्यर्थ चेष्टा करता रहा। पर "मर्ज बढ़ता गया ज्यों ज्यों दवा की" के अनुसार वह और भी अधीर हो उठा। योड़ो ही दूर पर एक नव दम्पति अनुराग भरी चितवन से एक दूसरे की ओर देखते हुए स्नान कर रहे थे। वे जन धन्य हैं जिन्हें अपनी प्रिय-

#### अकेली स्त्री

"तुम्हारे रूप की मदिरा ने मुफे अन्धा तो बना ही दिया है और तुमको न पाऊँगा तो मरना तो निश्चित ही है।" कहते हुए शास्त्री जी ने बाज के समान उस पर टूट कर उसे पृथ्वी पर गिरा दिया। और उसके दोनों हाथ अपने दोनों पैरों के बीच में दवा कर उसके कोमल शरीर पर निर्दयतापूर्वक बैठ-कर उससे कहने लगे-बोलो अब क्या कर सकती हो ?

चन्द्रकला काँटों में फँसी हुई मछली के समान छुटकारे की चेष्टा करती हुई चिल्लाकर बोली-शास्त्री जी, अभी मेरी अँगुलियों में नाखन बाकी हैं। मेरे मुँह में पैने दाँतों की तेज कतार है। ये तुम्हें नोच डालेंगे। तुम्हें अपना पूज्य, गुरु और सहायक मानकर अब तक चुप थी। पर अब शत्र के समान तुम्हें अपने ऊपर देखकर धैर्य्य छूटा जाता है। मुफे छोड़ दो! पापी ! हत्यारे ! सावधान ! नहीं तो जब तक जिओगे तब तक पछताओंगे।

शास्त्री जी ने बार बार उस असहाया अवला का बलपूर्वक मुख चुम्बन करने की चेष्टा करते हुए कहा-कुछ परवा नहीं।

संध्या निकट थी, ऐसा जान पड़ा मानों यह लज्जाजनक दृश्य देखकर सूर्य्य भगवान ने समय के पहले ही अपनी आँख बन्द कर ली, हवा ने साँस खींच ली और चारों तरफ सन्नाटा छा गया।

 $49$ 

"वाह क्या खूब कहा-?" कह कर दो तीन मनचले स्नानार्थी कुछ और भो सुनने की इच्छा से उसकी प्रशंसा के पुल बाँधने लगे। नतोजा यह हुआ कि जा वे सुन सकते थे उससे भी वच्चित होगये। श्यामसुन्दर मानों सोते से जागा। वह उठ कर पूर्व की ओर चल पड़ा। उसे इस समय प्रशंसा की इच्छा न थी। वह अपनी हृदयेइवरी की तलाश में था।

पर वे मनचले स्नानार्थी उसे कब छोड़ने लगे। आपस में यह तय करके कि यह आदमी कोई कवि है, इससे परिचय प्राप्त करना चाहिये, वे दौड़ कर श्यामसुन्दर के सामने जा खड़े हुए और हाथ जोड़ कर बोले-"श्रीमान जो इमारी बातों से रूठ गये क्या ?"

"नहीं में अपनी ही चिन्ता में डूबा जा रहा हूँ।" कहते हुए इयामसुन्दर फिर आगे बढ़ने का भाव प्रगट करने लगा।

एक बोला-क्या आप कृपा करके बतायें गे कि आपको क्या चिन्ता है सन्भव है हम लोग आपकी कुछ सेवा कर सकें। इयामसुन्दर-सृत्यु के सिवाय सुभे और कोई इस विपत्ति से छड़ा नहीं सकता।

दूसरा-सो तो ठीक है, परमितशक्ति का मनुष्य किसी का द्वास दूर करने में सदैव समर्थ नहीं हो सकता लेकिन परमेश्वर तो सब जगह है। वह सब की सुनता है। असम्भव को सम्भव कर सकता है। हम सब स्वयं कुछ न कर सकेंगे तो उससे प्रार्थना करेंगे कि वह आपकी चिन्ताओं को दूर करे।

अकेली स्त्री

तमाओं के साथ इस प्रकार जल-केलि का सौभाग्य प्राप्त है" श्यामसुन्दर की आँखें यही कहती हुई निराशा का चश्मा चढ़ा कर चन्द्रकला की तलाश करने लगी । पर उसे कहीं कुछ दिखाई न पड़ा। प्रकृति को श्यामसुन्दर की व्यथा पर विचार करने का मौका न था। वह अपने प्रातःकालीन मङ्गल गायन, में मग्न थी। कितनी ही स्त्रियाँ आईं और सलज नेत्रों से उसकी ओर देखती हुई स्नान करके चली गईं और उसे चन्द्रकला की उस चितवन की याद दिला गई जो उसने मिर्जापुर के मुसाफिरखाने में देखी थी । पास ही एक श्वेत-वसना विधवा युवती गङ्गा की ओर नत मस्तक किये हाथ जोड़े थी। उसका भी मानों इस संसार में सिवाय गङ्गा के और कोई नहीं रहा है । इस प्रकार उनकी चन्द्रकला भी कहीं अरचित बैठी होगी। इस प्रकार सोचते सोचते वे बैठ गये और उनके मुँह से अनायास यह करुण संगीत फूट पड़ा

व्यर्थ चाह है नहीं पूर्ति का, जग में कुछ जिसके साधन। कर चकोर शशि का सकता है, कर्मान शायद आलिङ्गन ॥ अभिलाषाएँ निराधार क्यों, ऐसी उठती हैं मन में । अन्धा कैसे लख सकता है, अपनी आँखें दर्पन में ॥

बोले-हाँ, अब हम कह सकते हैं कि आपकी चिन्ता दूर नहीं है। सकती। शास्त्री जी के चंगुल में फँस कर स्त्रियों का निकलना **मश्किल है।** 

"ऐं क्या कहते हैा ?" साधु महराज बोले

"यही कि आपने उनके हाथों में सौंप कर एक अवला का सस्यानाश किया। विद्वान् हैं, पर चरित्र भ्रष्ट हैं।"

"ऐसी बात ?"

"时?"

साधु महराज-"शिव शिव" कहते हुए डठ खड़े हुए और इयामसुन्दर से वोले--तुम उस दुःखिनी के स्वामी है।।

श्यामसुन्दर ने जवाब दिया-नहीं वह मुक्त जीवित की विधवा है।

"बलो, देखें कैसा शास्त्री है" कहते हुए बाबा जी हाथ में चिमटा लेकर उठ खड़े हुए और विश्वनाथ की गली की ओर चल पड़े। श्यामसुन्दर उनके पीछे चला वे तीनों व्यक्ति भी साथ चले।

शास्त्री जी का द्वार भीतर से बन्द था। बड़ी देर तक आवाज लगाने के बाद एक नौकर बाहर आया और बोला-आज उनसे में ट नहीं हो सकती। वे बीमार हैं।

बाबा जी दृढ़ता के साथ बोले-जाओ कहेा भेंट करना ाइसरी है।

अकेली स्त्री

 $R$ 

इयामसुन्दर-मेरी पत्नी अपनी समाज से और मानव पशुओं से सताई जाने के कारण गङ्गा में कृद पड़ी है। वह बहकर मिर्जापुर से इसी ओर रातो रात आई होगी। मिर्जापुर से यहाँ तक गङ्गा के किनारे किनारे तमाम पूछा कहीं कुछ पता नहीं चलता। अब आप लोग मेरी क्या सहायता करेंगे ? और आपकी प्रार्थना का क्या फल होगा ? यह असाध्य रोग है।

थोड़ी देर तक वे सब चुप रहे। गम्भीरतापूर्वक सोचने के बाद एक ने कहा-मणिकर्णिक पर एक बुद्ध साधु रहते हैं, आप उनके पास जाइए । वे आपको कुछ बता सकते हैं।

श्यामसुन्दर- क्यों ? क्या वे कोई ज्योतिषी हैं।

दूसरा-नहीं, वे रात भर गङ्गा की ओर एकटक देखते बैठे रहते हैं। प्रातःकाल गङ्गा पार जा स्नान आदि करते हैं और दिन को सोते हैं। लोग कहते हैं वे भूत जगाते हैं। जो हो। अगर रात को इधर आई होगी तो उनके सिवाय और कोई कुछ नहीं बता सकता।

श्यामसुन्दर उन बुद्ध साधु के पास पहुँचा। अपने कथन के अनुसार वे तीनों स्नान करने वाले भी उसके साथ गये। साधु महराज ने बताया कि उन्हें एक युवती स्त्री जरूर मिली है। वह जीती है और इस समय पं० सुधानिधि शास्त्रों के यहाँ होगी ।

शास्त्री जी का नाम सुनते ही वे तीनों चौंक पड़े और

शास्त्री जी से ध पर पकड़े गये चोर की तरह दबी जवान

से बोले-अपने कर्मों का फल भुगत रहा हूँ, महाराज। "गाड़ा से निकाली जाकर जो युवती आपके यहाँ आई थी वह कहा है ?" इयामसुन्दर ने जोर देकर कहा।

"बढ यहाँ से भाग गई।"

<sup>('क्यों भागी।''</sup>

"देखते नहीं हो मेरी क्या दशा हो रही है। डायन के समान मुक्त पर टूट पड़ी, नाखनों से और दांतों से मुक्ते काट डाला । मेरा रुपया पैसा छूट कर सब चली गई।"

"गलत बात उसे तुमने कहीं छिपा रक्खा होगा ?" चन तीनों नौजवानों ने कहा ।

कमरे में एक खूँटी पर चन्द्रकला का लँहगा टँगा था। उसे उठा लाकर और शास्त्री जी को दिखा कर श्यामसुन्दर से कहा-''यह लहँगा किसका है ?"

"मेरी बेटी का है।"

श्यामसुन्दर जो उनकी बातें सुनकर गुस्से में भर रहा था बोला-पाखरखी, भूठे, बेईमान, यह मेरी स्त्री का लहँगा है। इसे मैंने मिर्जापुर में उसे पहने देखा था।

बाबा जो ने भी लहूँगे पर गौर करके कहा-हाँ यह ससी स्त्री का लह गा है । ठीक बताओ शास्त्री जी बह **布吉丁倉?** 

शास्त्री जी-श्रापने दसे जिस काम के लिए भेजा था,

 $ROO$ 

अकेली स्त्री

. नौकर फिर वापस आकर बोला-एक हफ़ तक वे किसी से न मिलें गे। डाक्टर ने मने किया है।

नौकर से और कुछ न कह कर बाबा जी अन्दर घुस गये। उनके साथ श्यामसुन्दर आदि भी चले गये। बेचारा नौकर अयभीत पहरेदार को तरह चुपचाप खड़ा रह गया।

ये लोग सीधे उस कमरे में चले गये जिसमें शास्त्रो जो अपना सम्पूर्ण शरीर चइर से ढके पड़े थे।

"क्या वात है शास्त्री जी"-कहते हुए बावा जी ने उनके मुँह से चाहर हटा दिया।

लोगों ने आश्चर्य्य के साथ देखा कि शास्त्री जी के चेहरे पर नाक नहीं है, एक आँख बैठ गई है और दोनों गालों पर नाखन के गहरे खरौटे बने हैं।

"मैं सपना तो नहीं देखता हूँ शास्त्री जी"-बाबा जी ने कहा ।

शास्त्री जी ने अपनी एक आँख से बाबा जी की ओर देखा. कमरे में चन्द्रकला की तलाश में चारों तरफ नजर दौड़ाते हुए इयामसुन्दर की तरफ देखा, उन तीनों नौजवानों की तरफ दिखा। आत्मग्लानि से उनका सिर नीचा हो गया । और 'इतने आदमियों को कमरे में एक साथ देख कर वे डरे भी। अपने प्रश्नों का उत्तर न पाकर बाबा जी ने फ़ुँ मला कर कहा-वोलते क्यों नहीं हा शास्त्री जी, तुमको क्या हो गया है।

 $803$ 

अकेली स्त्री

वह काम करके वह यहाँ से चली गई। मैं पहिले ही से जानता था कि मेरी विद्या और बुद्धि काशी वालों को असहा हो रही है मुझे बदनाम करने के लिए आप लोगों ने अच्छा जाल रचा।

अब तो बुद्ध बाबा जी को भी गुस्सा आ गया। वे चिमटा तान कर शास्त्री जी के पास खड़े हो गये और कुपित होकर बोले-धूर्त ! पाजी !! ठीक जवाब दे नहीं तो मारते मारते बेदम कर देंगा।

शास्त्री जी भय से काँप उठे और चीख मार कर बोले-कोई है ? टेलीफोन से पुलिस को खबर दो कि मेरे घर में डाकू घुसे हैं और मुफे मारे डालते हैं।

बावा जी ने कहा-पुलिस से इम नहीं डरते। पचासों आदमियों के सामने मैंने तुम्हें उस लड़की को सौंपा था। उसे हाजिर करो।

इल्ला सुनकर शास्त्री जो को पत्नी और पुत्री दोनों आईं। शास्त्री जी के लिये वे बहुत दुखित थीं। कहीं उन पर और मुसीबत न आ जाय यह साच कर वे दोनों वावाजी के चरणों से लिपट गईं और बोलीं-महाराज, क्रोध शान्त हो ?

"वह लड़की कहाँ है ?" "इस घर में नहीं है ।" "कहाँ गई ?"  $"$ कह नहीं सकती।"

"शास्त्रो की यह दशा किसने की।" "उसो ने।"

"क्यों !"

थोड़ी देर तक माँ बेटी चुप रहीं। फिर माँ बोली-इनका इनका स्वभाव तो तुम जानते हो बाबा जी ?

'हाँ अब जान गया हूँ।"

"जो बिगड़ गया वह बन नहीं सकता ? अपराध श्चमा करो।"

याबा जी शान्त हो गये। इन स्त्रियों की बातों का अवि-इवास करने का कोई कारण न था। वे शास्त्री जी से फिर बोले-क्यों ये क्या कहती हैं।

अपराधी को साहस नहां होता ? शास्त्री जी दीन दृष्टि से बाबा जी की ओर देखने लगे।

सुन्दरी स्त्री से तिरस्कृत होने पर या तो मनुष्य आत्महत्या कर लेता है या उसके दिल में वैराग्य उत्पन्न हो जाता है और वह ईश्वर की तरफ बढ़ता है। शास्त्री जी में दूसरे प्रकार के भाव उसी समय से उठ रहे थे उनके मुँह से निकल गया-ये स्त्रियाँ जो कुछ कहती हैं ठीक कहती हैं।

बावा जी-यह गुरुतर अपराध करने का साहस तुमने कैसे किया।

शास्त्री जो-मैं अन्या हो गया था। मेरी बुद्धि मारी गई थी मेरी विवेक शक्ति का नाश होगया था। ये दोनों शिव का

 $R \circ R$ 

 $804$ 

इयामसुन्दर-यहाँ से वह कहाँ गई। शास्त्री जी-कुछ कह नहीं सकता।

बाबा जी-चलो पुलिस में इत्तला करें सम्पूर्ण शहर में खोज करें मुमकिन है मिल जाय।

इयामसुन्दर-मैं चाहता हूँ कि पहिले मैं स्वयं शास्त्री जी के घर को तलाशी लेखूं।

शास्त्री जी-आप उसके कौन हैं।

इयामसुन्दर-स्वामी ।

शास्त्री जी-आपको अधिकार है ! आप कोना कोना देख सकते हैं।

इयामसुन्दर-उन तीनों व्यक्तिओं के साथ शास्त्री जी का घर तलाशने लगा। तमाम हुँद डाला। कहीं कुछ पता नहीं चला। हाँ, एक कमरे में सुन्दर साड़ी पहने हुए उसका एक चित्र मिला। श्यामसुन्दर उस चित्र को उठा लाया और बोला-यह उसो का फोटो है।

शास्त्री जी-हाँ।

इयामसुन्दर-डसने खिंचाया था।

शास्त्री जी-नहीं, मैंने छिपकर खोंचा था।

इयामसुन्दर चित्र को गौर से देखने लगा। अङ्ग अङ्ग से यौवन और तेज फ़टा पड़ता था। चेहरे पर असोम सौन्दर्य के साथ निराशा और बेदना का संप्राम छिड़ा था। मानों वे उसके सौन्दर्य को हरने का प्रयत्न कर रहे थे। अंगुलियाँ और

अकेली स्त्री

दर्शन करने चली गई थीं। नहीं ये क्यों गई थीं मैंने ही इन्हें यही पापाचार करने के लिये भेजा था। पर मैंने बड़ा घोखा खाया सती स्त्रियों की कहानी मैंने पढ़ी थी उन्हें देखा नहीं था कि वे कैसी होती हैं। शायद यही दिखाने के लिये विधाता ने चन्द्रकला को मेरे पास भेजा था। मैंने उससे अनुचित प्रस्ताव किया। उसने अस्वीकार किया। मैंने बलप्रयोग करना चाहा वस उसने मेरी यह दुर्दशा की। उसकी कोमल शक्ति में इतना बल कहाँ से आया यह मैं अब तक नहीं समक्त सका हूँ। अपने नाखन और दाँतों से उसने मेरी यह दुद शा करदी। मेरो नाक कट गई, आँख फूट गई, मेरी कीर्ति मिट्टी में मिल गई। अब मेरी समझ में नहीं आता कि मैं अपने इस पाप का प्रायश्चित किस प्रकार करूँ।

"तो अभी उसका धर्म नष्ट नहीं हुआं' श्यामसुन्दर ने कहा!

शास्त्री जो-उसके सामने सीता का आदर्श है। उसका सतीत्व नष्ट हुआ और न मैं समफता हूँ कभी हो सकता है-वह मर जायेगी पर अपनी मर्याद के बाहर न जायगी-।

श्यामसुन्दर-आपसे कुछ कहती थी कि वह क्या करेगी। शास्त्री जी-वह अपने पति को ढूँ ढ़ेगी। उसका विश्वास है कि समाज से च्युत किये जाने पर भी पति उसे अपने प्रेम का दान देंगे ? पति का दर्शन करने की आशा से वह जीवित रहने का उपाय करती रहेगी।

## कुमारी इवामा

त्यनारस में कई दिन तक निरन्तर खोज करते रहने पर भी जब चन्द्रकला का कुछ पतान लगातो श्यामसुन्दर इलाहाबाद चला आया। यहाँ के एक हाई स्कूल में उसे चालीस रुपया महीने की एक अध्यापक की जगह मिल चुकी थी। यह जगह उसने मिर्जापुर से आकर ठीक की थी। जिसके लिए उसने यह नौकरी ठीक की थी जब बही नहीं है तो नौकरी करके क्या होगा ? यह सोचकर नये साल से उसने फिर पढ़ना निश्चित किया। लेकिन पढ़ने में भी तो जी नहीं लगेगा और यदि जो भी लगे तो खर्च कहाँ से आएगा ? पिता खर्च दे सकते हैं पर उनकी सहायता से जब उसका आधा अङ्ग वश्चित रह गया तो उसके लिये भी वह त्याज्य होनी चाहिये। हाँ, उसके पास मोविओं का एक हार है जिसे वेचकर वह अपनी सारी पढ़ाई बड़े मजे में खतम कर सकता है। परंतु वह हार वेचकर केवल अपना चदर भरने का भी तो उसे अधि-कार नहीं है। हार तो उसे इसलिए मिला है कि उससे वह अपनी पत्नी का प्रतिपाल करें। आहु! उसका जीवन धूल में

#### अकेली स्त्री

नाखन स्पष्ट थे उसने चित्र को हृदय से लगा लिया। आह बह एक रोज पहले शास्त्रो जी के यहां क्यों न पहुँचा।

शास्त्री जी बोले-आप लोग मुझे क्या दयड देना चाहेंगे। श्यामसुन्दर-दगढ देने का काम मेरा नहीं है। और आपको दगड देने से भी मेरी चन्द्रकला मुफको न मिलेगी पर, मैं यह प्रार्थना आपसे जरूर करूंगा कि आप अवला और असहाय श्चियों के साथ ऐसा विषम व्यवहार न किया करें।

शास्त्री जी-मेरी हालत अच्छी नहीं है, नहीं तो मैं अभी आप लोगों के साथ चलता और इस काम में मदद देता।

किसी ने कुछ जवाब न दिया। बाबा जी और श्यामसुन्दर आदि सब बाहर चले गये। पत्नी की स्मृति स्वरूप बह लहंगा और चित्र दोनों श्यामसुन्दर अपने साथ लेते गये ?

शास्त्रों जी ने विस्तर में फिर अपना मुँह छिपा लिया। उनकी पत्नी ने कहा-इस घर में गङ्गा माता की मूर्ति फिर से स्थापित करनी होगी इसके बिना कल्याण न होगा।

और कोई अवसर होता तो शास्त्री जी उसे डाट देते पर आज उन्होंने ऐसी मुखाकृति बनाई मानो उन्होंने पत्नी को बातों पर अब तक ध्यान न देकर महान भूल की है और उसी का प्रायदिचत्त कर रहे हैं।

#### $80E$

निकलने लगी थी। दातौन करना, बाल बनवाना, स्नान करना, आदि भी वह भूल सा गया था जिससे उसकी दशा अपाहिजों की सी हो रही थी। बिना खाए नहीं रह जाता था इसलिए बाजार में चने आदि लेकर वह अपनी क्षुधा मिटा लेता था और उन्हीं कपड़ों को पहने हुए जहाँ चाहता था पड़ रहता था और सो जाता था। किसी समय में ऐसे मलिन बस्त्रधारियों से वह बहुत घृणा करता था। शायद इसीलिए विधाता ने दयड स्वरूप उसे यह वेष बनाने के लिये विवश किया है।

इस प्रकार दिन भर कालेज के चारों तरफ घूमना और रात को कहीं पड़ कर सो रहना श्यामसुन्दर का नित्य का काम हो गया । घीरे धीरे गर्मी की छुट्टी समाप्त हुई। पानी बरसा, पृथ्वी ने अपनी हरी मुस्कान से मेघनाद को धन्यवाद दिया। वीरान कालेज में फिर से चहल पहल शुरू हुई, सैकड़ों नए विद्यार्थी आए। पर श्यामसुन्दर को चन्द्रकला न आई। वह उसकी तस्वीर लिये प्रस्तुत रहता कि इसी से उसको पह-चानेगा। यहाँ यह लिखने में अत्युक्ति नहीं कि वह एक प्रकार से पागल सा हो गया था।

कालेज में सब काम समय पर होता। घंटा बजता प्रोफेसर निकलते, विद्यार्थी समूह जङ्गल में छिटकी रङ्ग विरंगी गायों सा दिखाई पड़ता पर कोई यह न सोचता कि इस कालेज का पुराना विद्यार्थी श्यामसुन्दर कहाँ है। उसके साथो कभी कभी डसके पास से उसे घूरते हुए निकल जाते और उससे बात

अकेली स्त्री

 $308$ 

मिला चाहता है। कौन जाने उसके होठों पर अब कभी हँसी आएगी या नहीं। उस समय उसकी दशा उस गृहस्थ की सी थी जो घर में आग लग जाने से स्त्रो बचों को ईश्वर के भरोसे छोड़ सड़क पर आ खड़ा होता है। उसे जान पड़ा मानों वह कायर है, उसे जीवन अन्यन्त प्रिय है, वह मृत्यु से डरता है, वह चन्द्रकला जैसी धीरा नारी का पति होने लायक नहीं है। अपने आपको मन ही मन विकारता हुआ वह अपनी इस भूल पर पछताने लगा कि डसने मिर्जापुर के धर्मशाले में चन्द्रकला से यह क्यों न कहा कि तुम मेरी हो, मेरे साथ चलो। आह! उससे भयङ्कर भूल हो गई और उसकी भूल का दयड मिल रहा है। संसार से अनभिज्ञ कोमल कलेवरा चन्द्रकला को निस्सहाय छोड़ देना इससे बड़ी भूल और क्या हो सकती है।

क्या करें और क्या न करें ? चारो तरफ उसे अँधेरा ही अंधेरा दिखाई पड़ता है। वह बनारस में हो क्यों नहीं रहा इलाहाबाद क्यों चला आया ? शायद इलाहाबाद में उसे चन्द्र-कला मिल जाय । सम्भव है उसे तलाशती हुई वह इलाहाबाद आ रही हो। इसीलिये वह थहाँ अपने कालिज के चारों तरफ चकर लगा रहा है ताकि उसे कालिज के पास आकर ढूँढ़ने में बहुत कठिनाई न पड़े।

इतने दिनों से श्यामसुन्दर ने कपड़े न बदले थे। बदलता कहाँ से जितना पहने हुए था उसके सिवाय उसके पास और कुछ था ही नहीं। कपड़े मैले हो गये थे और उनसे दुर्गन्ध

888

इन विचारों में और तस्वीर देखने में श्यामसुन्दर इतना तल्लीन हो गया कि चसे पता न चला कि वह युवती उसके पास से कब आकर निकल गई। जब उसने अपना सिर उठाया तो हरी घास की पगड़ंडी खाली थी। चकबका कर उसने पीछे की ओर देखा। युवती चली जा रही थी। श्यामसुन्दर ने पुकार कर कहा-"श्रीमती जी, जरा ठहरिये आप से एक बात कहनी है।''

युवती खड़ी हो गई। श्यामसुन्दर ने पास जा कर कहा देखिये यह आपकी तस्वीर है ?

युवती ने तस्वीर को देखा और फिर श्यामसुन्दर को गौर से देखा।

श्यामसुन्दर शीघ्र जवाब चाहता था। युवती को चुप देख उसने फिर कहा-है न आप ही की तस्वीर ?

इस प्रश्न का जवाब न देकर युवती ने कहा-आप श्याम-सुन्दर तो नहीं हैं ?

'हाँ, हाँ मैं ही श्यामसुन्दर हूँ । और आपका नाम चन्द्रकला है ?"

"बी० ए० पास कर लिया और अभी तक सनक नहीं छूटी। जान पड़ता है इस बार तुम्हें विद्यार्थियों ने किसी भारी मजाक का शिकार बनाया है।"

श्यामसुन्दर अपने प्रेमिकपने के कारण कालिज में बाबला

#### अकेली खी

तक न पूछते। शायद वे उसे पहचानने की कोशिश करते और पहचान न सकते।

एक दिन एक विचित्र घटना घटी । श्यामसुन्दर सदर फाटक के पास खड़ा इधर उधर देख रहा था कि उसे हरी घास की पगडंडी से उसकी ओर आती हुई एक उदासमना नवयौवना रमणी दिखाई पड़ी । श्वेत साड़ी पैर में ऊँची एड़ी के जूते, हाथ में किताबें और सिर के बाल विचित्र ढङ्ग से सैंबारे हुए देख कर भी श्याम-सुन्दर ने उसे चन्द्रकला होने का अनुमान कर लिया । उसके शिथिल शरीर में चैतन्यता आगई। आशा से उसकी आँखें चमक उठीं अपने मैले कपड़ों को ठीक करता हुआ वह तस्वीर हाथ में लेकर फाटक के बीचो बीच में खड़ा हो गया और मन ही मन कहने लगा-"हे ईश्वर यह चन्द्रकला ही निकले। कोई और हो तो वह भी मेरे पास आते आते चन्द्र-कला हो जाय। चाल ढाल से तो वही जान पड़ती है। साड़ी पहनने का ढंग भी वही है। केश भी उसी प्रकार खुले दोखते हैं। उम्र भी वही है। आने दो पास, पूछूँगा -देखो यह किसकी तस्वीर है। तस्वीर देख कर चक्कर में आजायगी। मैं कहूँगा कि मैंने अपना हृदय खोल कर तुम्हारी यह तस्वीर खिचवाई है क्योंकि मेरे हृदय में तुम बसती हो। मेरे ऊपर बहुत खुश होगी । कहेगी-"प्राणनाथ दासी को अब न छोड़ना।"

 $883$ 

अकेली खी

समझा जाता था और विद्यार्थीवर्ग उसका प्रायः मजाक उड़ाया करते थे।

इयामसुन्दर-क्या मैं गलती करता हूँ।

११२

युवती-जरूर मेरा नाम कुमारी श्यामा है। दो साल मेरे साथ एक ही क्लास में पढ़ने पर भी तुम मुझे नहीं पहचानते हो ? क्यों ।

इयामसुन्दर ने युवती को गौर से देखा। उसका स्वप्न दूर हो गया। उसका नशा उतर गया। वह अत्यन्त लविनत हुआ। शिर नीचा करके उसने कहा-कुमारी श्यामा, वेढव भूल हो गई। कृपापूर्वक मुझे क्षमा करो। मैं होश में नहीं हूँ।

श्यामा-सो तो जानती हूँ कि तुम होश में नहीं हो पर तुमको हो क्या गया है ? इस तस्वीर का क्या मतलब है। कोढ़ियों की सी यह सूरत क्यों बना रखी है दीवाने हो गये हो क्या ?

श्यामसुन्दर-मैं अन्धा हागया हूँ। आदमी नहीं पहचानता हूँ। बहिन मुक्ते चमा करो।

श्यामा-मैं तुम्हें अपराधी नहीं समझती । हाँ तुम्हारी हालत देखकर मुझे दुःख हो रहा है। इसीलिये पूछती हूँ कि तुम्हारे इस वेश का मतलब क्या है ?

श्यामसुन्दर और श्यामा दोनों ने साथ ही बी० ए० की पढ़ाई खतम की थी। दरजे में और रास्ते में दोनों एक दूसरे को देखते थे पर उनकी बातें कभी नहीं हुई थीं। बातचीत होने

का यह पहला ही मौका था। इयामसुन्दर ने कहा-मेरा यह वेश तुम्हें अच्छा न लगेगा पर इससे अच्छा वेश बनाने की मुक्तमें सामर्थ नहीं है !

इयामा-तुमको जिसने न देखा हो उससे कही। तुम जमी-दार के लड़के हो।

श्यामसुन्दर-अब मुफे कहीं पड़ रहने को भी जगह नहीं है।

इयामा-जमीदारी बिक गई। श्यामसुन्दर-नहीं, मैं बिक गया। इयामा-इसी तस्वीर के हाथ ? इयामसन्दर-नहीं, विपत्ति के हाथ। श्यामा-सन् भी तो तुम्हें क्या दुःख है ? श्यामसुन्दर-यह लम्बी कथा है। फिर कभी बताऊँगा। तुम्हें देर हो रही होगी, जाओ।

किसी को दुखी देखकर इयामा से रहा नहीं जाता था। इजार सङ्कट सह कर वह दुःखियों का दुःख दूर करने का प्रयत्न करती थी। श्यामसुन्दर तो वसका सहपाठी था। उसे वह इस वेश में कैसे छोड़ सकती थी। उसने तस्वीर इयामसन्दर के हाथ से लेली और कहा-चलो मेरे बँगले पर चलो।

 $\epsilon$ 

#### अकेली खी

जिस तस्वीर के सहारे अपनी पत्नी का पता लगाना चाहता था उसे इयामा के हाथों में जाती देख श्यामसुन्दर उसका आज्ञाकारी होकर उसके पीछे पीछे ऐसे चलने लगा जैसे कोई गाय उस आदमी के पीछे पीछे चलती है जो उसका बछड़ा लिये रहता है।

# चौदहवाँ परिच्छेद मोहन मन्दिर

टुलाहाबाद में जार्जटाउन नाम का एक नया मुहल्ला आबाद हुआ है । इस मुहल्ले में घूमने से ऐसा जान पड़ता है मानों इसमें प्रकृति को कैद करने की कोशिश की गई है। पेड़, पौधों, घास, लताचों, गमलों और क्यारियों से सजा हुआ यह मुहस्ला बहुत रमर्ग्शक प्रतीत होता है। हरियाली के बीच में खबसूरत बने बँगले रात का जब बिजली की रोशनी से स्नान करते हैं तो देखते ही बनता है। यह उन लोगों का मुदल्ला कहा जाता है जो दूसरों की वेवकूफियों के कारण मालामाल हो रहे हैं। वकील, वैरिस्टर, प्रोफेसर, डाक्टर, एडीटर आदि आदि नामधारी मानव मूर्तियाँ इस मुहस्ले में अपने आप आकर स्थापित हो गई हैं और संसार को इस बात का उपदेश दे रही हैं कि यदि मोक्ष चाहते हो तो हमारी पूजा करो। इस युग के देवता हमीं हैं। मन्दिर में, मसजिद में या गिरजे में जाने से जो मनोरथ न सफल होगा वह हमारी सेवा में आने से होगा।

कुमारी श्यामा का बँगला भी इसी मुहल्ले में है। उसके बाप मोइनदास पुराने और नामी वकील हैं। उसका भाई

### चौदहवाँ परिच्छेद

880

में अवेश किया तो मोहनदास घास के मैदान में टहल सो थे। "हाथ में क्या लिए हो बेटा ?" इयामा के पास आकर

बोले। बेटी को प्रेमाधिक्य के कारण वे बेटा ही कह कर पुकारा करते थे।

"यह आपकी वस्तु है।" श्यामा ने श्यामसुन्दर की ओर इशारा करके कहा।

मोहनदास बोले-मैंने तो शायद इन्हें पहले कभी नहीं वेखा।

श्यामा-नहीं, ये पहली ही बार यहाँ आए हैं। मोहनदास - बड़ी कुपा की, कैसे आए ? इयामा-मैं इन्हें जबरदस्ती लिवा लाई हूँ ? मोहनदास-किसी विशेष कारण से ? श्यामा-हाँ

मोहनदास-क्या ?

इयामा-सब बताऊँगी । अभी तो आप मेरी प्रार्थना स्वीकार करके इनके रहने के वास्ते एक कमरा खाली करा दें। मैं खुद कुछ नहीं जानती हूँ। ये स्वयं बताएँगे।

मोहनदास-बिना जाने इन्हें हम अपना मेहमान कैसे बना सकते हैं।

श्यामा-आह! इन्हें मैं खूब जानती हूँ इस साल इन्होंने गेरे साथ ही बी० ए० पास किया है।

सुखविलास इसी साल विलायत से वैरिस्टरी पास करके आया है। मोहनदास ने इतना रुपया पैदा किया है कि उसका अन्दाजा नहीं लगाया जा सकता। इनका बँगला मोहन मन्दिर के नाम से मशहूर है । अभी हाल में यह बन कर तैयार हुआ है। वैगले के चारों तरफ खासा बाग लगा है। सामने हरी घास का विस्तृत मैदान है। दाएँ बाएँ रङ्ग विरङ्गे फूल, पौधे आदि नजर आते हैं। पीछे केला, आम, अमरूद, फालसा, नारङ्गी, नीवू आदि के पेड़ हैं। जिसके पीछे नौकरों के लिए एक बारिक सी बनी है। बीच में सफ़ेद पुता हुआ सङ्गमरमर के फर्श का सुन्दर भवन है। इसमें बाइस बड़े बड़े कमरे हैं। जिनमें से सामने के दो कमरों में मोहनदास और उनके पत्र का दफ्तर है। बीच का कमरा कुटुम्ब के विनोद आदि के लिये है। दाहिने तरफ के कमरों में पुस्तकें तथा अन्य आवश्यक सामान हैं। शेष भवन जनाना महल बोला जाता है। पर इसमें दो स्त्रियाँ रहती हैं। कुमारी श्यामा और उसकी भाभी जिसे सब लोग रानी कहते हैं। श्यामा की माँ को मरे आज कई साल हो गये। जनाने महल से मिला हुआ एक छोटा सा आहाता भी है जो खासकर रानी के लिए बनवाया गया है। विजली की रोशनी से, खिड़कियाँ और दरवाजों से, पह्लों से, सुन्दर सुन्दर मेज कुर्सियाँ और पलंगों से तथा रङ्ग विरङ्गे पदों और चित्रों से यह बङ्गला खूब सजाया गया है।

अकेलो खो

कुमारी श्यामा के पीछे पीछे जब इयामसुन्दर ने इस बङ्गले

## चौदहवाँ परिच्छेद

अकेली स्त्री

886

मोहनदास ने श्यामसुन्दर की ओर देख कर मुस्कराते हुए कहा-आप लहंगा भी पहनते हैं क्या ?

श्यामसुन्दर अब तक एक सीधे बैल को तरह खड़ा था। इस प्रश्न का क्या उत्तर दे मानो यही पूछने के लिए वह इयामा की तरफ देखने लगा। श्यामा उसके मन का भाव ताड़ गई। उसने विनय भरी वाणी से कहा-"पिता जी, इसमें अवश्य कोई गूढ़ रहस्य छिपा हुआ है। उसी को जानने के लिए मैं इन्हें यहाँ लाई हूँ। पहले इन्हें कहीं ठहरा दीजिए, ये एक प्रतिष्ठित व्यक्ति हैं पर इस समय समय की गति से खाना-बदोश हैं। इनके स्वस्थ चित्त होने पर सब बातें मालूम हॉर्गा ।

मोहनदास घर बार से रहित होने का कड़ुआ अनुभव कर चुके थे। श्यामसुन्दर को देख कर डन्हें अपनी विपत्ति के दिन याद आए । और पूछताछ न करके उन्होंने दो तीन नौकरों को बुलाकर हुक्म दिया-"इन बाबू साहेब के लिये दूसरा किताब घर खाली कर दो। उसमें एक पलँग, एक मेज और दो तीन कुसियाँ डाल दो।"

बात की बात में इस आज्ञा का पालन हुआ। श्यामा ने श्यामसुन्दर को लेकर उस स्वच्छ कमरे में प्रवेश किया। वह तस्वीर श्यामा ने दीवाल से टाँग दी और लहेंगा एक शीशे की आलमारी में लटका दिया-तब बोली-''मिस्टर श्यामसुन्दर लीजिए ये चीजें आपकी आँखों के सामने रहेंगी। अब मेरी

एक बात और मानिए। कपड़े बदल डालिए और हजामत बना लोजिए ।

इयामसुन्दर-क्या इन सब चीजों को उतार कर रख दूँ और वह लहँगा पहन छँ ?

इयामा-नहीं नहीं, मेरा यह मतलब नहीं है।

यह कहती हुई सुखविलास के कमरे में गई और बोली-"भाई जी, अपना एक कुर्ता, एक धोती और सेफटी रेजर दे दीजिए ?"

सुखविलास एक अँग्रेजी उपन्यास पढ़ने में इतना तल्लीन या कि उसने इस विषय में बिना कुछ पूछताछ किये अपने स्टोर की चामी बहिन को दे दी।

दूसरे ही क्षण हजामत बनाकर और नहा धोकर श्याम-सुन्दर एक दर्शनीय युवक हो गया। उसका काया-पलट हो गया।

नौकरों ने आपस में कानाफूसी की-हो न हो इस आदमी से बेटी साहेब की आशनाई जरूर है।

एक बृद्ध नौकर ने घर जाकर घोषणा कर दी-रोज ही तो दो चार आते रहते हैं। माँ माहेब थीं तो कुछ देख रेख रखती थीं। वकील साहेब को तो कोई फिकर ही नहीं उह, आज-कल के बड़े आदमियों की बेटियों से तो चमार भक्तियों की लड़कियाँ अच्छीं। वे अपना धर्म तो समझतो हैं।

## पन्द्रहवाँ परिच्छेद

पड़ा। हाँ, रानी के पास घर की दासियों द्वारा यह समाचार पहुँचने लगा कि कुमारी श्यामा ने बाप के घर में अपने प्रेम-पात्र को ला रक्खा है। सयानी लड़की है। ब्याह नहीं होता तो बेचारी क्या करें ? इस तरह की आजादी न होती तो बाप के मुंह पर कारिख पोत कर यह पढ़ी लिखी नौजवान लड़की जरूर किसी के साथ भग निकलती। जैसा छिछोरा भाई है जान पड़ता है बहिन भी बैसी ही छिछोरो निकलेगी।

जब नन्द की बहुत शिकायत न सुनी गई तो एक दिन रानी ने डससे कहा-कुमारी, तुम अपना ब्याह कब करोगी ? श्यामा ने जवाब दिया-व्याह करके बन्धन में पड़ने से क्या फायदा है !

रानी-तब तो जो कुछ मैं सुनती हूँ जान पड़ता है ठीक है।

इयामा - क्या सुनती हो ?

रानी-कहने का साहस नहीं कर सकती ? तुम्हें कलह जगाने को मेरा जी नहीं चाहता।

इयामा-कहो क्या बात है ? तुम्हें मेरे सर की कसम है जो न कहो ?

रानी-बङ्गले में तुमने किसको ठहरा रखा है ?

श्यामा-अपने एक साथी को ?

रानी-उन्हें तुम प्यार करती हो ?

इयामा-प्यार तो नहीं करती हूँ पर यदि प्यार करूं तो कथा कोई हर्ज है ?

पन्द्रहवाँ परिच्छेद

जाकर जेहि पर सत्य सनेहूं। सो तेहि मिले न कछ सन्देह ॥

कुया मसुन्दर को मोहन मन्दिर में रहते कई दिन<br>हो गए पर उसकी कहानी किसी ने नहीं सुनी। कुटुम्ब से खूब परिचित हो जाय सब वह अपनी आत्म-कथा कहे तो खब दिल खोल कर सुनाएगा यही सोचकर कुमारी श्यामा ने अभी ऐसा अवसर नहीं आने दिया था।

नौकर चाकर ही नहीं स्वयं मोहनदास भी अपनी बेटी को सन्देह की दृष्टि से देखने लगे थे। पर वे बड़े उदार विचार के व्यक्ति थे। प्रेम सम्बन्धी स्वतन्त्रता वे लड़कियों को खूब देना चाहते थे। इसलिये वे इस सम्बन्ध में इच्छा रहते हुए भी कुछ जानने को कोशिश नहीं करते थे। श्यामसुन्दर में रूप और गुण दोनों मौजूद हैं इसलिये अगर उनकी लड़की उस पर आसक्त हो गई है तो यह उसके स्त्री-स्वभाव के बाहर की बात नहीं है। यह सोचकर भी अपने आपको वे ढाढ़स बँधाया करते थे। सुखविलास को भी श्यामसुन्दर में कोई ऐव नहीं दिखाई

## पन्द्रहर्षां परिच्छेद

कालेज में वह अक्सर देखती जरूर थी। वह उसे सब विद्यार्थिओं से अच्छा हँसमुख और सुन्दर प्रतोत होता था। उसमें कुछ आकर्षण जरूर था पर वही एक नहीं था कि श्यामा उसके लिये निलंज हो जाय, सम्भव है इयामसुन्दर को वह इसी पूर्वस्मृति के जग उठने से बंगले में ले आई हो पर अब तक उसके हृदय में श्यामसुन्दर के प्रति कोई ऐसा भाव पैदा नहीं हुआ जिसे बह प्यार कह सके। उसने कहा-"भाभी, तुमको क्या हो गया है ? वह एक असहाय पथ का भिखारी है उसकी दशा पर मुझे हुःख हुआ बस डसे मैं यहाँ लिवा लाई। प्यार करना होगा तो बुम्हारी तरह मैं पर्दे में थोड़े ही हूँ। संसार में निकल पड़ें गी

और अपने मन की जोड़ी पसन्द कर छंगी ? इयामा उत्तेजना में यह कह तो गई पर मन ही मन उसने यह भी सोचा कि संसार में श्यामसुन्दर से अच्छा युवक शायद कोई न होगा। उसे ऐसा जान पड़ा मानों उसने अपनी भाभी

से अपने हृदय की बात नहीं कही ?

रानी ने कहा-जो हो तुम्हें इस युवक को बङ्गले में रखने का कारण स्पष्ट कर देना चाहिये ?

"अभी लो" कहती हुई श्यामा उस कमरे में आई जहाँ

कहुम्ब के लोग बिनोद के लिये इक्ट्ठे होते हैं ! मोहनदास आरामकुर्सी पर लेटे हुका पी रहे थे। सुख-विलास व्यानो बजा रहे थे। मोहनदास की बगल में एक सोफा पर श्यामसुन्दर भी विराजमान थे। श्यामा को देखते ही सुख-

१२३

#### अकेली खी

रानी- नुम्हारा अभी व्याह नहीं हुआ है इसलिये चाहे जिसे प्यार कर सकती हो ?

श्यामा-होजायगा तो ?

रानी-तो जिसके साथ व्याह होगा उसके सिवाय और किसी को प्यार नहीं कर सकेागी ?

इयामा-इसीलिये तो कहती हूँ कि व्याह बन्धन है ? रानी-यह बन्धन अच्छा है।

श्यामा-तुम इसमें व धी हो न, इसीलिये। भाई साहब से पूछो ?

रानी-हाँ वे तो इस बन्धन को तोड़ फेंकना चाहते हैं ? श्यामा-वे विलायत हो आये हैं, इसी से ?

रानी-कहाँ की बात कहाँ आकर खतम हुई ? सच बताओ वह तुम्हारा साथी कौन है ?

श्यामा-हमारी तुम्हारी तरह एक मनुष्य।

रानी-उसी के साथ तुम व्याह करोगी।

श्यामा के दानों गाल लज्जा से लाल हो गये। अपने होठों पर आई हुई मुसकान को दबाते हुए उसने कहा-छि: कैसी बेहदी बातें करती हो ?

रानी ने दयामा को ऑस्त्रों में घूरते हुए कहा-"मन मन भावै मूड़ी हिलावै" इसी को कहते हैं ?

श्यामा ऐसे चुप हो गई मानो उसने कोई अपराध किया हो ? श्यामसुन्दर से कभी उसकी बातचीत नहीं हुई थी। उसे

#### $P+P$

## पन्द्रहवाँ परिच्छेद

#### अकेली स्त्री

 $888$ 

विलास ने कहा "लो बहिन जरा तुम प्यानो बजाओ। तुम अच्छा बजाती हो।"

इयामा ने मुस्कराते हुए कहा-भाभी की आज्ञा है कि आज मिस्टर श्यामसुन्दर की आत्मकथा सुन ली जाय ?

मोहनदास मानों किसी उल़मान से वाहर निकल आए। एकाएक बोले ठीक तो है क्यों भिस्टर श्यामसुन्दर।

इयामसुन्दर ने हँसने की चेष्टा करते हुए कहा, "क्यों नहीं ?"

"तो फिर कह चलिये । सुखविलास ने प्यानों से हाथ हटाते हुए कहा।"

"ज़रा ठइरिए ! भाभी को भी बुला लाऊँ तब" इयामा यह कह कर नाचती सी जनाने महल में चली गई ?

विनोद भवन में स्वामी और ससुर के साथ बैठने का रानी के लिये यह पहला ही मौका था। वह सिकुड़ कर इयामा की पीठ में मुँह छिपा कर उसके पास बैठ गई। करीब आधे घराटे में श्यामसुन्दर ने अपनी पढ़ाई, व्याह, गौना, चन्द्रकला का त्याग-खोज और सुधानिधि शास्त्री के यहाँ उसका फोटो और लंदगा आदि पाने की कथा कह सुनाई ?

सुन कर सब लोग दङ्ग रह गये। मोहनदास तो रोने लगे ? रानी और श्यामा को भी आँखें डबडवा आईं। सुखविलास हिन्दूसमाज पर दाँत पीसने लगा। मोहनदास ने आवेग में आकर कहा जिस बात को मैंने अब तक यत्न से हृदय में छिपा

रखा था तुम्हारी व्यथा से अब वह बाहर निकली पड़ती है। मेरे इन बच्चों केा भी उस मुसीबत का ध्यान नहीं है। आज मैं भी दुःख कथा कहूँगा। सब लोग गौर से सुनो।

"मेरा जन्म राजपूताने की एक प्रसिद्ध रियासत में हुआ था। मेरे बाप उस रियासन के दीवान थे। बाप की जीवित अवस्था में ही मैंने कानून पास कर लिया था। बाप के बाद मैं उस रियासत का दीवान होता। पर विधि का कुचक्र चल रहा था। मेरे वाप बड़े समाज सुधारकों में माने जाते थे। एक ऊँचे कुल की ब्राह्मण विधवा जो आयु में १३ वर्ष से अधिक न थी एक बार एक पोड़सी के यहाँ जिनका ब्राह्मण महाशय से बैर था, रात भर रह जाने के कारण घर से निकाल वी गई। मेरे बाप के पास आक्षरण देवता यह हुक्म निकलवाने के लिए आए कि रियासत का कोई आदमी उस विधवा को अपने यहाँ न रखे। पर बजाय ऐसा हुक्म निकालने के पिता जो ने उसे अपने घर में रख लिया । तब यह बात दरबार के कानों तक पहुँचाई गई। दरबार ने मेरे बाप को डस लड़की को निकाल देने की आज्ञा दी। मेरे बाप ने इन्कार किया। बस वसी दम वे कैद कर लिये गये, इमारी रियासत जब्त हो गई। मैं अपनी माँ और उस विधवा त्राह्मणी के साथ राज्य से बाहर निकाल दिया गया। कई दिन मारे मारे फिरने के बाद गुफे जेल से खिला हुआ पिता जी का एक खत मिला। उसमें अन्होंने लिखा था "बेटा, सर्वनाश तो हुआ ही पर इतने पर

 $97x$ 

## पन्द्रहर्षां परिच्छेद

१२७

अकेली खी

भी यदि उस विधवा ब्राह्मणी की तुमने रक्षा करली तो मैं सम-क्तूँगा कि इमारा यह सर्वनाश एक महान् चद्देश्य को लेकर हुआ है। मैं चाहता हूँ तुम अँग्रेजी अमलदारी में चले जाओ और उस विधवा से शादी करलो। जीता लौटा तो फिर तुम्हें और तुम्हारी माता को देखूँगा और नहीं तो वहीं स्वर्ग में मिलना होगा।"

"बाप कि चिट्ठी पाने के बाद मेरा और उस विधवा का च्याह हो गया। उसी के पेट से सुखविलास और श्यामा ये दोनों रत्न उत्पन्न हुए हैं। उसी के पुरस्य-प्रताप से आज हम फिर भिखारी से तरक्की करके बँगले में रहने योग्य हुए हैं। हाँ, एक बात कहना भूल गया। हम लोगों को लेकर माँ अपने पिता के यहाँ गई। पर वहाँ भी साथ में विधवा होने के कारण इम लोग ठहरने नहीं पाए। इजारों मुसीबतों के बाद इस पुरस्य चोत्र प्रयाग में पहुँचे। यहीं धीरे धीरे बकालत करके मैं उदर पोषण करने लगा । मैं जाति से निकाला हूँ। मेरे कोई भाई बन्द नहीं है। आज अगर ईसाई होजाऊँ तो कोई न पूछेगा क्यों हो गए । पर हमें किसी की परवाह नहीं है। जो ठीक समऋते हैं करते हैं। जब तक बनेगा राम का नाम लेंगे और अपने को हिन्दू कहेंगे। सुखविलास का व्याह नहीं होता था इसकी इच्छा थी कि यह विलायत से कोई मेम लाकर उसके साथ व्याह करे पर यह मुझे अच्छा न जान पड़ा। इसलिये अनाथालय से एक कन्या लेकर इसका ब्याह किया है। रानी जिसे तुम रानी के रूप में देखते हो एक दिन अनाथ थी, बेचारी के माँ बाप का कुछ पता नहीं था, रास्ते में पड़ी हुई मिली थी, वहाँ से अनाथालय में पहुँची। अनाथालय से निकल कर अब हमारे घर की स्वामिनी है। अब इससे कोई घुणा करें तो उसको मैं अपने घर में घुसने न दूँ। यह देवी है, पूजा के योग्य है। श्यामा के ब्याह की भी मुझे चिन्ता नहीं है। कट्टर हिन्दू चाहे सारी कुलीनता मेरे चरणों में डाल दे मैं उसे इस दुलारी को न दूँगा। यह उसी को दी जायगो जो इसका समुचित रीति से आदर करेगा, नहीं तो कुमारी ही रहेगी ।"

इतना कहने के बाद मोहनदास फिर आरामकुर्सी पर लेट गये और हुक्का गड़गड़ाने लगे।

श्यामसुन्दर बोला-आपको पकार मानों मैं अपने वास्त-विक पिता को पा गया। मुझे भी उस विधवा के पेट से जन्म

लेना था। आप मेरी चन्द्रकला को कदापि न द्वरदुराते। मोहनदास फिर वोले-कदापि नहीं। पर मेरा विश्वास है चन्द्रकला मिलेगी। वह चाहे जिस हालत में मिले उसे तुम स्वीकार करो और उसके खोजने का काम बराबर जारी रखो।

इयामसुन्दर-कैले खोजूँ।

मोहनदास-तुम मेरी बेटी के साथ एम० ए० में पढ़ना आरम्भ कर दो। मैंने विधवा ब्राह्मणी का उद्धार किया था, मेरी बेटी मामण विधुर का उद्घार करेगी, ऐसा जान पड़ता है।

 $8R5$ 

#### पन्द्रहवाँ परिच्छेद

#### अकेली स्त्री

 $882$ 

श्यामसुन्दर-मैं पढ़ने लगूँगा तो क्या चन्द्रकला मुके मिल जायगी।

मोहनदास-कुछ न कुछ तो मिलेगा ही । घैय्य रखो, घैय्य से सब होता है।

पिता की यह बात सुनकर श्यामा कुछ लजा गयी। रानी उसकी पीठ में मुंह छिपा रही थी अब बढ़ी रानी की पीठ में मंड छिपाने लगी।

मोहनदास ने हुका गड़गड़ा कर फिर कहना शुरू किया-मैं उसकी तलाश करवाऊँगा ? यह काम स्त्रियों के जरिये होगा। वे बनारस में घर घर जाकर उसका पता लगायेंगी।

श्यामसुन्दर ने सन्तोष की साँस ली। मोतियों को माला निकाल कर मोहनदास के चरणों में रखते हुए कहा-चन्द्रकला की खोज में मैं इतना खर्च कर सकता हूँ।

माला को आइचय्य से देखते हुए मोहनदास ने कहा-यह तो मेरी ही जान पड़ती है।

श्यामसुन्दर कुछ चौंका। भयभीत सा होकर बोला-मैं इसके पहिले आपके यहाँ कभी नहीं आया ?

मोहनदास-नहीं, मेरा ख्याल है कि इसे रामनगर के तिवारी दौलतराम उड़ा ले गये हैं। अब यह जान कर कि वे तुम्हारे ससुर हैं-मेरा विश्वास दृढ़ हो गया। तुम्हें उन्होंने ही दी थी।

इयामसुन्दर-नहीं, मेरी सास ने।

मोहनदास ठीक है। अब समझ में आ गया, पर घब-ड़ाना मत, मैं यह माला छूँगा नहीं।

श्यामसुन्दर-चोरी के माल की सहायता से मेरी चन्द्र-कला मिल सकती हो तो भी मैं उसे स्वीकार न करूँगा। अब यह माला मेरे लिये मिट्टी है। इसे आप मेरे काम में न लगाएँ और चाहे जो करें ?

"अच्छी बात है।" कहते हुए मोहनदास ने वह माला श्यामा को देकर कहा कि इसे रानी को पहना दो।

मोहनदास ने कहा-जब इतने दिनों की खोई हुई मेरी माला घूम फिर कर मेरे पास आगई तो यह हो नहीं सकता कि तुम्हारी चन्द्रकला तुम्हें न मिल जाय ? महात्मा तुलसी दास ने फूठ नहीं कहा-

## जाकर जेहि पर सत्य सनेहु। सो तेहि मिलै न कछ सन्देह ॥

अब श्यामा ने पयानो बजाया और सब लोग मिलकर जोर जोर से तुलसीदास की यही चौपाई गाने लगे। श्याम-सन्दर को ऐसा जान पड़ा मानों इस प्रेम सङ्गीत के समाप्त हाते ही उसकी चन्द्रकला उसके पास आकर खड़ी हो जायगी ।

#### सोलहबाँ परिच्छेद

आवला नहीं रही उसकी वेष भूषा बदल गई। बूँघट का स्थान हैट ने ले लिया, चूड़ियों के स्थान पर कलाई की घड़ी और कॉमों के स्थान पर पैरों में घुटने तक काले मोजे मौज मार रहे हैं। महावर की जगह बढ़िया जूते शोभा दे रहे हैं। साड़ी के विस्तृत साम्राज्य पर गाडन आदि ने मोरचावन्दी कर रखी है। उसका नाम भी चन्द्रकला से बदल कर मिस चन्दा होगया है। अब वह बनारस केंद्रन्मेंट के पास एक ईसाई परिवार में रहती है। हिन्दी लिखने पढ़ने का उसे लब अच्छा अभ्यास होगया है। अंग्रेजी, सङ्गीत, आदि का सीखना भी उसने आरम्भ कर दिया है। अब वह एक प्रकार से अपने भूत काल के सारे दुखों को और निर्मोती सम्बन्धियों को भूल गई है। अगर उसे कुछ याद है तो केवल पति का यह कथन कि 'घैय्य रखना तुम्हें शोघ बुला लूँगा' और कुछ नहीं । जब जब पति परमेश्वर की इस बात को वह सोचती है तब तब उसे ऐसा जान पड़ता है मानों श्याम सन्दर अंधेरे में खड़े होकर प्रेमपूर्या चितवन उसकी ओर फेंकते हुए कहते हैं-"प्रिये, मुफे भूल मत जाना। मैं तुम्हारा हूँ तुम मेरी हो इस बात को याद रखना।" चन्द्रकला को रोमाभ्य हो आता है और वह चाहती है कि हैट और बूट उतार फेके और नाई पायों तथा नहीं सिर जिस दिशा में उसके पति रहते हैं अपर को दौड़ जाय। पर जैसा कि हम ऊपर लिख आये हैं, इस साल भर के जीवन में संसार की कुटिलता का उसे ऐसा

## सालहवाँ परिच्छेद

## मिस्टर और मिसेज़ रैमडस

जिस घटना के कारण जीवन के प्रभात काल में ही<br>विपत्ति की डरावनी संध्या ने अपने निराशा रूपी काले केश छिटका कर चन्द्रकला को चारों तरफ से घेर लिया था, डसे हुए पूरा एक वर्ष होगया। इतने थोड़े समय में चन्द्रकला को संसार का खूब ज्ञान होगया। उसे निश्चय हो गया कि इस जगत में स्वार्थ से खालीं कोई नहीं है। धर्म, राजनीति और समाज नीति की आड़ में लोग जो काम करते हैं उसमें उनका स्वार्थ ही अधिक रहता है। विपत्ति से बढ़कर मनुष्य का दूसरा शिक्षक नहीं हो सकता। इस अनोखे शिक्षक के हाथों में श्रद्धापूर्वक आत्मसमर्पण कर देने के कारण उसे जो महान् शिचा मिल गई है वह भविष्य में पग पग पर उसकी सहायक होगी इसमें सन्देह नहीं।

इस एक साल में चन्द्रकला की रहन सहन में और उसके जीवन में जो घोर परिवर्तन होगया है उसका हाल सुनकर पाठक विना आश्चर्य्य किए न रहेंगे। अब वह असहाया हिन्दू

#### सोलहवाँ परिच्छेद

कुर्सी पर बैठाते थे और अपने साथ उसे खिलाते थे। रामदास के पड़ोस में एक पंडित जी का भी घर था। पंडित जो उसे अपने पास बैठने से धर्म की हानि समझते थे। उसका छुआ पानी तक पीने में भी संकोच करते थे। पंडितजी के इस तिरस्कार और इंसाई साहब के प्रेमपूर्ण व्यवहार से बचपन से रामदास हिन्दू धर्म से घुणा करने लगा । ज्यों ज्यों वह बड़ा होता गया उसका यह घुणा भाव भी बढ़ता गया। अन्त में एक दिन वह साहब के पास जाकर बोला-'मुझे इसाई बना लीजिये ?" जब साहब ने पूछा, "क्यों?" तो उसने जवाब दिया, 'मुझे हिन्दू धर्म से घृणा होगई है ?" बस वह ईसाई हो गया। किसी किसी का यह भी कहना है कि साहब के एक लड़की थी जिससे रामदास का प्रेम होगया था इसीसे वह ईसाई होगया। पर हमारा खयाल है यह बाद का कारण है। क्योंकि उसके ईसाई होने के आठ दस साल बाद साहब की लड़की के साथ उसका व्याह हुआ था और वह व्याह भी लड़को की इच्छा के विरुद्ध साहब और मेम साहब ने किया था। इस घटना से रामदास के माँ बाप रो रो कर मर गये और वह स्वच्छन्दतापूर्वक मिस्टर रैमडस हो कर साहब के बँगले में शको लगा। इसी अवस्था में उसे अँग्रेजी और वाइविल आदि की अच्छी शिक्षा दी गई। अब वह कटूर ईसाई है। साहब और असकी मेम के मरने के बाद रामदास उनके बँगले का मालिक ही नहीं हुआ उनके स्थान पर ईसाई धर्म प्रचारक भी नियत

#### अकेली स्त्री

१३२

ज्ञान होगया है कि केवल अपनी भुजाओं के बल पर घर से बाहर निकलने का साहस नहीं करती। ऐसा कोई पुरुष नहीं जो असहाय युवती को देखकर पशुन बन जाय। अगर होगा तो वह चन्द्रकला को मिला नहीं। इसीलिये बेचारी पुरुष समुदाय से ऐसा डरती है जैसे मछली जल से बाहर की हवा से डरती है। उसकी इस मानसिक पीड़ा का उस ईसाई परिवार में किसी को ज्ञान नहीं है। होता तो शायद इसके दूर करने का भी यत्न किया जाता। इसके सिवाय चन्द्रकला को और कोई दुख नहीं है। यह सब मिस्टर और मिसेज रैमडस की कृपा का फल है।

प्रसङ्गवश यहाँ मिस्टर और मिसेज रैमडस का कुछ परि-चय दे देने की आवश्यकता है। मिस्टर रैमडस एक अधेड़ ईसाई हैं इनको देख कर लोग यही कहेंगे कि ये जन्म के ईसाई हैं पर बात यह नहीं है। ये हिन्दू से ईसाई हुए हैं। पहले ये जाति के काछी थे और इनका नाम रामदास है। पाठक देखें कि रैमडस उसी रामदास का अँमेजी अपभ्र श है। लोगों को भ्रम में डालने के लिए ही रामदास काछी ने अपना नाम बदल कर रैडमस रख लिया। यह काछी से ईसाई क्यों हुआ इसकी विचित्र कथा है। रामदास का बाप जहाँ अपना खेत जोतता बोता था वहीं एक ईसाई प्रचारक का बँगला था। रामदास खेलते खेलते उस बँगले में जाया करता था। ईसाई प्रचारक और उसकी मेम दोनों बचों को बहुत त्यार करते थे। रामदास को वे अपने बराबर

### सोलहबाँ परिच्छेद

834

सता रही हो।" मिस्टर रैमडस ने बगल में पड़ी हुई कुर्सी पर बैठते हुए कहा ।

"ऐसी अप्रिय बात तो तुम कभी नहीं बोलते थे स्वामी ?"

"इस पर भी तो मेरा तुमने कभी खयाल नहीं किया ?" "क्या खयाल नहीं किया"

"मैंने तुमसे कितनी बार कहा कि उस दोगले जैक से कुछ मतलब न रखो, पर तुम मानती हो ?"

"जैक मेरा पुराना प्रोमी है, जब हमारे तुम्हारे व्याह की चर्चा भी नहीं थी तभी वह मुफे और मैं उसे प्यार करने लगी थी। मैं खुद उसके यहाँ नहीं जाती हूँ पर यदि वह मेरे घर आए तो डसे मैं मने भी ले नहीं कर सकती हूँ।"

"तो तुम सुभे तलाक देकर डसके साथ ब्याह कर लो।"

" और भी कितने ही पुरुष मेरे घर आते हैं मुझसे खूब बात करते हैं उनसे तुम क्यों नहीं चिढ़ते ही। केवल जैक पर सुम्हारा यह क्रोध क्यों है ?"

"और लोग मिसेज रैमडस के पास आते हैं जैक अपनी प्रामिका के पास आता है।"

"तुम्हारे पास उसे ऐसा इलजाम लगाने का कोई सत्रूत 패(윤)

"बहुत सी बातें ऐसी हैं जिनके लिए सत्रुत नहीं दिया जा **KIWEIT 1"** 

अकेली खी

हुआ और उसे अच्छी तन्ख्याह भी मिलने लगी। साहब की बीग्य और सुशीला पुत्री मिसेज रैमडस के नाम से विख्यात हुई। इस पुत्री का व्याह एक अधगोरे ईसाई से होने वाला था। उसके साथ इसका प्रेम भी था। पर माँ वाप ने उसके विशेष शराबी होने के कारण यह सम्बन्ध नहीं होने दिया। परिणाम यह हुआ कि उस अधगोरे ने अभी तक अपना व्याह नहीं किया और कभी कभी आकर मिस्टर रैम-डस के सुख में खलल डालता है। इधर जबसे चन्द्रकला आई है उसका कुकाव मिकेज रैमडस के बजाय उसको तरफ हो गया है और वह चन्द्रकला को अपनो पत्नी बनाने के प्रयत्न में हैं। मिस्टर रैमडस भी चाहते हैं कि यह सम्बन्ध हो जाय साकि उसकी जान बचे।

इसी सम्बन्ध में आज मिस्टर और मिसेज रैमडस में खूब गर्मागरम बाते हो रही हैं। बङ्गले के बाहर के हिस्से में एक बरामदे में मिसेज रैमडस एक आरामकुर्सी पर लेटी हैं और मिस्टर रैमडस इधर उधर टहल रहे हैं। उनके पाँव रखने के ढंग से जान पड़ता है कि आज वे जितने उत्तेजित ही रहे हैं उतने कभी नहीं हुए । उनकी ओर प्रेमभरी चितवन से देखती हुई मिसेज रैमडस बोली-प्यारे, आज तुमको क्या होगया है ?"

"मैंने बचपन में सुना था कि औरतें मर जाने पर चुड़ेल बनती हैं पर तुम जीवित अवस्था में ही चुड़ैल बनकर मुझे

## सोलहवाँ परिच्छेद

 $230$ 

"हरगिज नहीं, स्त्री पर पूर्ण शासन रखने में ही दम्पति की अलाई है।"

"अच्छा है, कुछ दिन हिन्दू होकर इसका भी तजुर्वा कर लो।"

"तुम्हारे जैक का विवाह हो जाय तो मैं जो हूँ वही बना रहेंगा।"

"जैक अपना ब्याह नहीं करेगा ?"

"मिस चन्दा के साथ कर लेगा।"

''लेकिन मिस चन्दा ने अभी तक ईसाई धर्म प्रहण नहीं किया ? क्या तुम्हें यह माछम नहीं है।"

"खान पान वेश भूषा आदि सबमें तो वह ईसाई होगई है। केवल वपतिस्मा देना वाकी है।"

"धर्म का सम्बन्ध भोजन और पोशाक से नहीं है, हृदय से है। प्यारे माफ करना, अगर मैं कहूँ कि तुम में से हिन्दू संस्कार अभी तक बने हैं।'

'हो सकता है, पर मिस चन्दा अगर हमारे बँगले में रहना चाहती है तो उसे शीघ्र ईसाई धर्म प्रहण करना पड़ेगा।"

"जानते हो उसकी पोशाक बदलने में मुझे कितनी मेहनत करनी पड़ी है। जबरदस्ती और मुख चूम चूम कर उसे मैंने अँमें जी पोशाक पहनाई है।"

"इसी प्रकार उसका धर्म भी बदल दो।" 'उसके धर्म के साथ बलात्कार करूँगी तो वह यह पोशाक

#### 238 अकेली खी

"नहीं प्यारे तुम गलती पर हो ? जैक बिलकुल वेकसूर है।"

"हाँ तुम तो यह कहोगी ही। इसका पता तो तब चलेगा जब कोई स्त्री मेरे पास आने लगे।"

"सच कहती हूँ मैं बड़ी खुश होऊंगी ।"कहते हुए मिसेज रैमडस उठकर खड़ी हो गईं।

"कहाँ जाती हो ?" रैमडस ने पूछा । "मिस चन्दा के पास ?"

"मिस चन्दा को भी तो जैक घूरने लगा है ? मैं तो उस बदमाश को यहाँ नहीं आने देना चाहता।"

"मिस चन्दा को जैक उतना नहीं घूरता जितना तुम्हारे अन्य मित्र घरते हैं।"

"एक समय में मुझे हिन्दू धर्म से घुणा हो गई थी। अब उससे प्रोम हो रहा है और मेरा हृदय कहता है कि मैंने हिन्दू-धर्म छोड़ कर महान भूल की है ?"

"क्यों ?"

"क्योंकि अगर मैं हिन्दू होता तुम मेरी पत्नी होकर विना मेरी इजाजत किसी अन्य पुरुष से बातें नहीं कर सकती थीं ?"

"पर क्या यह स्त्री-जाति पर तुम्हारा अत्याचार न होता ?"
#### अकेली स्त्री

भी उतार फें केगी। अभी जल्दी नहीं करना चाहिये। धीरे धीरे सब काम हो जायगा।"

"जैक से कहा मिस चन्दा को अपने साथ व्याह करने के लिये राजी करे।"

"मैंने उससे कहा है। पर मुश्किल तो यह है कि जब वह मिस चन्दा की तरफ घूरता है तब भी तो तुम्हें कोध आता है।" "अच्छा अब कोथ न करूँगा। पर कोशिश करो कि शीघ्र यह बला टल जाय। चन्दा को पाकर जैक तुम्हारे पास नहीं आएगा। उसका यही उपहार मेरे लिए मोचा के बराबर होगा। और चन्दा ! भोली चन्दा । उसका मैं सदैव कृतज्ञ रहूँगा । वह यहाँ न आती तो जैक साँप बनकर हमारे तुम्हारे बीच में फुफ-कारता रहता ।"

मिसेज रैमडस ने मुस्कराते हुए कहा-तुमने चन्दा का चद्धार किया है उसके बदले में चन्दा को तुम्हारा उद्धार करना ही चाहिये। पर मेरा खयाल है वह इतनी कृतज्ञ न निकलेगी।

मिस्टर रैमडस पत्नी के पास आकर कहा-प्यारी तुम चाहोगी तो सब हो जायगा।

पति के हाथों का अपने हाथ में लेकर मिसेज रैमडस ने कहा-पहिले प्रतिज्ञा करो कि कोई अप्रिय बात नहीं कहोगे। पत्नी के मुख पर एक हलका सा चुम्बन देते हुए रैमडस ने कहा-कहूँगा तो रहूँगा कहाँ।

# सत्रहवाँ परिच्छेद

# ईसाई धर्म

 $\equiv$  :0:0

चिड़ियों की चहक, फलों को महक, मन्द हवा के मोंके, पत्तियों का नृत्य और प्रातःकाल का स्वच्छ प्रकाश सब एक साथ मिल कर विस्तर से उठे हुए मानवों को नाना प्रकार के इशारों द्वारा उपवन की सैर करने को बुला रहे ये। मिस्टर रैमडस के करीब आधे दरजन कच्चे वच्चे चन्द्रकला को चारों तरफ से घेर कर खड़े होगये थे और शोर मचा रहे थे कि चलो सेर को चलें, आज बड़ी देर हो रही है। चन्द्रकला अपनी टहलने की पोशाक पहन चुकी थी और एक बड़े दर्पण के सामने खड़ी होकर अपनी हैट ठीक कर रही थी। एकाएक उसे न जाने क्या खयाल आया कि वह बड़ी उदास हो गई, उसके हाथ से हैट गिर गया। वह भन ही मन कहने लगी-"आह ! अब मेरे ईसाई होने में क्या फरक रहा। ईसाइयों को पोशाक में पहनती हूँ। ईसाई के घर में मैं रहती हूँ। भोजन जरूर अपने हाथ से मैं प्रथक बनाती हूँ पर उसे बच्चे छू ही देते हैं। हाय ! जो काम अबदुल्ला जबरदस्ती नहीं कर सका, शास्त्री जी पस्त दिन्मत हो गये, वही जान पड़ता है मिसेज

#### सत्रहवाँ परिच्छेद

 $888$ 

दोष नहीं है। मैं हतभागिनी हूँ। अपने हाथों अपना सर्वनाश कर रही हैं। अफसोस!

चन्द्रकला का इस प्रकार खड़े सोचते रहना लड़कों के लिए असहा होगया। वे उसका हैट उठा कर बाग की तरफ इस खयाल से चल पड़े कि हैट लेने की गरज से वह उनकी तरफ दौड़ेगी तब वे कहेंगे जल्दो चलो तो हैट दें, नहीं तो नहीं देंगे। पर चन्द्रकला को हैट का ध्यान एकदम जाता रहा। वह वहीं एक कुर्सी पर बैठ गई। लाचार होकर लड़के फिर वापस आगये। इसी समय मिसेज रैमडस ने उस स्थान पर आकर कहा-"बालको ! आज चन्द्रकला तुम्हारे साथ सैर को नहीं जा सकेगी। तुम सब जाओ।"

लड़कों के चले जाने के बाद मिसेज रैमडस ने कहा-बेटी बाहर के बरामदे में आओ, कुछ जरूरी बातें करनी हैं।

बरामदे में मिस्टर रैमडस इधर उधर टहल रहे थे। चन्द्र-कला को देखते ही बोले-अब तो यह बिल्कुल ईसाई जान पड़ती है, वपतिस्मा ले चाहे नहीं।

चन्द्रकला ने तिरस्कार पूर्ण दृष्टि से उनकी तरफ देखते हुए कहा-आप अपने बाग के माली को, पंखा कुली को, धोबी को, सईस को, ईसाई बनाने का उद्योग क्यों नहीं करते ? मेरे ही पीछे क्यों पड़े हैं।

मिस्टर रैमडस - वे हमारे आश्रम में नहीं रहते मेहनत करते हैं, चले जाते हैं।

अकेली स्त्री

रैमडस अपनी चिकनी चुपड़ी बातों के जोर से कर लेंगी। जिस प्रकार उन्होंने मुझे हैट पहना दिया, उसी प्रकार अगर वे किसी ईसाई के साथ मेरा व्याह करने लगे गी तो मैं क्या कर छूँगी ? बड़ी विपत्ति में फँस गई हूँ। मुझे सब लोग मिस चन्दा कहते हैं, इसका मतलब हुआ कि मैं अभी कुमारी हूँ। कितना घोखा है। बातों ही बातों में मेरा सिन्दूर मिट गया, मेरे हाथ से चूड़ियाँ दूर कर दी गईं। एक प्रकार से मैं विधवा बना दी गई। आह! मैंने क्यों यह सब होजाने दिया। ये लोग ईसाई हैं। इसी प्रकार सब को ईसाई बना लेते हैं। हाय क्या करूँ। पर इनके साथ न आती तो क्या मुफे ये जबरदस्ती लाते। काशी विश्वनाथ की गली में जहाँ कोई हिन्दू मुझे आश्रय नहीं दे सका मिसेज रैमडम की मुझसे मुलाकात हुई। माता के समान प्यार भरे वचनों से उन्होंने मुफे मोहित कर लिया। मैं उनके साथ चली आई, न आती तो कहाँ जाती ? इसमें सन्देह नहीं कि वे बेटो के समान मुफे रख रही हैं पर यदि मैं ईसाई न वनूँ तो शायद मुझे वे अपने घर से निकाल देंगी। तब मैं कहाँ जाऊँगी ? हा! स्वामी ! क्या तुम सुके भूल गये ? पूरा एक वर्ष होगया ? क्या अब तक तुमको जीविका का कोई साधन नहीं मिला ? मिला होगा ! तुमने मुफे खोजा होगा। पर मुफे पाओ कैसे ? मैं तो यहाँ हिन्दू बस्ती से दूर ईसाई परिवार में मौज कर रही हूँ। मैंने अपनी पोशाक भी बदल ली है। अब तो तुम मुफे पहचान ही नहीं सकोगे, तुम्हारा

#### सत्रहवाँ परिच्छेद

883

#### अफेली खी

चन्द्रकला-मुझे भी कोई काम बता दीजिये करूँगी और आपकी सेवा में पड़ी रहूँगी।

मिस्टर रैमडस-तुम्हारे लिये यही काम है कि तुम शीघ्र ही ईसाई हो जाओ।

चन्द्रकला-ओर न होऊँगी तो।

मिस्टर रैमडस-होओगी क्यों नहीं। जानती हो तुम्हारे ऊपर कितना रुपया खर्च किया है ?

चन्द्रकला-पर पहले तो आपने मुकसे यह सब नहीं कहा। रैमडस-यह तो तुम्हें खुद सममना चाहिये था कि ईसाई प्रचारक के पास जब तुम आई हो तो इसका यही मतलब है कि एक न एक दिन तुम ईसाई मत ग्रहण कर लोगी।

चन्द्रकला-यह तो न होगा।

रैमडस-डैसाई धर्म बड़ा उदार है इसमें प्रेम है, अहिंसा है, सत्य है, न्याय है, दया है।

चन्द्रकला-मुझे तो आपके कथन का अर्थ विलकुल उलटा जान पड़ता है। अगर यह धर्म उदार होता तो मुफ्त हिन्दू को अपने आश्रम में रखकर गर्वित होता। इसमें प्रेम होता तो हिन्दू होने पर भी तुम सुभी स्नेह की दृष्टि से देखते । इसमें अहिंसा होती तो तुम मुक्तसे ऐसी बातें न कहते जिन्हें सुन कर मेरे जी को दुख होता है। इसमें सत्य होता तो यह स्वयं मेरे दिल में घर कर लेता। इसमें न्याय होता तो तुम असहाय अवस्था में मुफसे

देखाई होने के लिये न कहते। इसमें दया होती तो मेरे ऊपर तुमने जो रुपये आर्थ किया है उसे तुम अपना धर्म समझते।

रैगडम-यह तो तुम्हें तब पता चलेगा जब तुम ईसाई धर्म अत्या कर लोगों ।

पन्द्रकला-जब यह धर्म किसी गैर ईसाई की सहायता केवल इसलिये करता कि वह ईसाई हो जाय तो मैं इसे उदार धर्म नहीं कह सकती हूँ। एक हिन्दू विपत्ति में फँसे हुए ईसाई या मुसलमान सब की सहायता करेगा पर वह उससे यह न चाहेगा कि हिन्दू हो जाय।

रैमडस-जब हिन्दू धर्म इतना उदार है तो उसने तुम्हारी सहायता क्यों नहीं की।

चन्द्रकला-नासमग्री से।

रैमडस-ईसाई पति तुम्हें इस प्रकार कभी न छोड़ता।

पति का स्मरण आते ही चन्द्रकला कुछ उत्तेजित हो गई। वसने कहा-ईसाई पति मुझे तलाक दे देता या मैं ही उसे तलाक दे सकती थी। पर मेरे हिन्दू स्वामी मुझे तलाक न देंगे इस लोक में न मिलेंगे तो चस लोक में मुफ्ते जरूर मिलेंगे। रैमडस-इन्हीं सब विचारों के कारण हिन्दू स्त्रियाँ सदैव सताई जाती हैं।

चन्द्रकला- मैं मानती हूँ कि हिन्दू स्त्रियों का जीवन बड़े संकट में है पर यह धर्म का दोष नहीं है समाज का है।

रैमडस-ऐसे अत्याचारी समाज में रहने से क्या लाभ ?

#### सत्रहवाँ परिच्छेद

रैमडस - उसी दम बँगले से बाहर निकल गये मानों वे किसी इसाई युवक की तलाश में गये हों। पर बँगले के बाहर ही अन्हें अनकी व्यथा बढ़ानेवाले अधगोरे जैक का दर्शन मिला। सनका खुन खौल उठा पर अपने भावों को दबाते हुए उन्होंने कहा-"जैक, यहाँ से किसी दूसरे शहर में चले जाने की प्रतिज्ञा करों तो तुम्हारा मिस चन्दा के साथ ब्याह करा दूँ।

जैक-मैं आपका कुपापात्र नहीं होना चाहता।

रैमडस-मिसेज रैमडस के क्वपापात्र बनोगे ?

जैक- उनका प्रोमपात्र हूं कुपापात्र बनने को क्या हुआ ? रैमडस-वे कहें तो मिस चन्दा से ब्याद करोगे ?

जैक-नहीं।

रैमडस-तुम मिस चन्दा को वड़े गौर से क्यों देखा करते हो ?

जैक-उसलिये कि इस उम्र में मेरी लवली भी इसी प्रकार विश्वार्ष पड़ती थी।

लवली वह मिसेज रैमडस को कहता था। मिस्टर रैमडस पुप हो रहे। थोड़ी देर में बोले-"जैक, क्या तुम चाइते हो कि मैं भर जाऊं ।"

 $a - b$ 

रैमडस-क्यों

जैक-तुम्हारे मर जाने से मेरी लवली मुफे भिल जायगी। रैमडस-क्या भिसेज रैमडस भी यह चाहती हैं ?

80

888

चन्द्रकला-इसीलिये तो मैं समाज से अलग हो गई हूँ। रैमडस-अलग नहीं हुई हो, अलग करदो गई हो।

चन्द्रकला-नहीं समाज में रहने पाती तो भी मैं अपने पति की आज्ञा से या तो उसे अपने अनुकूल बनाती या उससे अलग

हो जाती।

रैमडस-पति आज्ञा न देता तो।

चन्द्रकला तो जैसा वह कहता वैसा करती। मरने कहता मर जाती, जीने कहता जीती।

यह बात सुनकर रैमडस को अपना ध्यान हो आया। उसने एक ठंढो साँस ली और कहा-"मिस चन्दा तुम वास्तव में आदर्श पत्नी हो। तुमको खोकर तुम्हारे पति ने सारा संसार खो दिया।" लड़के बहुत दूर निकल गये थे। मिसेज रैमडस ने कहा ये बातें आज खतम होने को नहीं है। बेटी बाग में जा, तेरे बिना लड़के दुखी हो रहे होंगे।

चन्द्रकला बाग में चली गई। मिसेज रैमडस ने पति से कहा-"इस प्रकार यह ईसाई न होगी। इसके हृदय में इसके पति का प्रेम लवालव भरा है। जब तक उसके स्थान पर कोई ईसाई युवक न आवेगा तब तक यह काम मुश्किल है।

रैमडस-तो फिर क्या किया जाय ?

मिसेज रैमडस विवाहार्थी ईसाई युवकों को मौका दो कि इसके पास आवें और इससे प्रेम की भिचा मांगें। सम्भव है किसी का जादू इस पर चल जाय।

#### अकेली खी

जैक-ओह! वे चाहतीं तो यह काम सरल हो जाता। तुम्हें मैं एक दिन में जहन्नम भेज देता।

रैमडस वस आज से तुम इमारे बँगले पर मत आया करो।

जैक-यदि मिसेज रैमडस कह देंगी तो नहीं आऊँगा। "अच्छी बात" कहते हुए रैमडस फिर तेजी से बँगले की और चले गये। उन्होंने निश्चय किया कि अब मैं मिसेज रेमडस को तलाक दे दूँगा। इसके बिना मेरा जीवन सुखमय न होगा। और पति की परम आज्ञाकारियाी मिस चन्दा से ब्याह करूँगा। वह मिसेज रैमडस होकर इस बँगले में रहेगी। वह मेरे कहने से जियेगी, मेरे कहने से मरेगी. जैक ले जाय अपनी लवली को। सके मेरी प्राणेश्वरी मिल गई।

इस बार प्रसन्नता से रैमडस की आँखें चमक रही थीं। मिमेज रैमडस ने पूछा - कोई मिल गया क्या ?

 $15721$ 

<sup>61</sup>कीन ?"

"मैं स्वयं अपने आपको खोज लाया हूँ।"

गुस्से से मिसेज रैमडस की आँखें लाल होगई । मिस्टर रैमडस सिटपिटा गये। उन्होंने चिछाकर कहा-जैक आश्रो! मुझे मार डालो। जीते जी तो अपनी पत्नी के साथ तुम्हें मैं देख नहीं सकूँगा।

# अठारहवाँ परिच्छेद

# पंडित-पुत्री का पतन

 $\longrightarrow : \circ : \circ \longrightarrow$ 

टिनियों नेता का जनसमूह पर तभी तक प्रभाव रहता है जब तक उसके अवगुण छिपे रहते हैं। अव-गणों के प्रकट होने पर बह अपना नेतृत्व ही नहीं खो बैठता पत्नि जन समूद में उसका रहना मुश्किल हो जाता है। उसके इशारों पर नाचने वाले लोग सब तरह से उसका अपमान करने पर उतारू हो जाते हैं। पंडित सुधानिधि शास्त्री की भी बती दशा हुई। चन्द्रकला के साथ उन्होंने जो अमानविक अताब किया उसकी चर्चा गली गली होने लगी। जो उनका पैर छूते थे वे उनसे मुँह फेर कर चलने लगे। भङ्गी ने उनका पाखाना साफ करने से इन्कार कर दिया, नाई ने उनका बाल बनाना बन्द कर दिया, धोबी उनके कपड़ों से घूणा करने लगा। नौकर चाकर दूनी तन्ख्वाह पर भी उनके यहाँ रहने पर राजी न हुए। पुजारियों ने विश्वनाथ के मन्दिर में उनका पुग्गमा रोक दिया। यही नहीं, इस बात की भी कोशिश होने जनी कि काशी से उनको निकाल दिया जाय। जिस घर में में रहते हैं यह गङ्गा का मन्दिर है, उसमें फिर गंगा की मूचि

## अठारहवाँ परिच्छेद

१४९

शास्त्रों जी अधीर हो उठे पर विपत्ति में घीरज रखने वाली श्ली ने कहा-स्वामी, घबड़ाओं मत, कोई वकील मुख्तार ठीक कर मुकादमे की पैरवी करो।

शाली जी-बनारस में ऐसा कोई वकील या मुख्तार नहीं ी जो गैरा मुकदमा अपने हाथ में ले सके। मुक्त पर विधाता गाम होगया है।

श्ली-पाइर से कोई वकील बुलाओ।

हवते को मानों तिनके का सहारा मिला। इलाहाबाद के गागी वकील मोहनदास को ५००) का चेक भेज कर शास्त्री जी ने लिखा "शीघ्र आइये । वड़ा आवइयक काम है।" गोहनवास ने जवाब भेजा-"अस्वस्थ हूँ । मेरा लड़का समाधिलास जाता है। यह बड़ा योग्य वैरिस्टर है। तुम्हारा काम गुकसे अच्छा करेगा।"

सुखाविलास को पाकर जीवन-सागर में हूबते हुए शास्त्री जी मानों जमीन पागए। जिस कमरे में विपत्ति-ढाहिनी पन्युकला को आश्रय दिया गया था उसी में विपत्ति-विनाशक सम्बन्धितास को ठहराया गया। घर में कोई नौकर चाकर गाली थे। इसलिये माँ वेटी को सुखविलास की उसी प्रकार गातिरदारी करने की आज्ञा हुई। एक विलायत से लौटे हाथ वैसिस्टर के सामने शास्त्री जी ने स्त्रियों का परदा कराना अभित नहीं समका । दूसरे धर्मान्धता दिखाने का

अकेली खी

स्थापित की जाय। ऐसे पवित्र स्थान में उनका रहने देना ठीक नहीं है।

अब उनसे सहानुभूति रखने वाला, उनसे प्रेम से दो शब्द बोलने वाला घर से बाहर कोई न था। जिस पत्नी को वे चरणों की दाली सममते थे, अब उसकी कीमत माऌम हुई। पुत्री को मानो विधाता ने इसीलिए विधवा बना दिया था कि वह विपत्ति काल में उनसे दो मीठी बातें बोलेगी, उनके पास रहकर उन्हें सान्त्वना देगी। वे अपनी पत्नी और पुत्री का खूब आदर करने लगे, उन्हें अच्छे अच्छे कपड़े और आभूषण लाने लगे। पर माँ बेटी उनके इस व्यवहार से संतुष्ट नहीं हुईं। वे जानती थीं कि बाहर के लोगों से तिरस्कृत होने के कारण ही शास्त्री जी उनका आदर कर रहे हैं। आदर लेकर अब वे क्या करेंगी। वस्त्र आभूषण पहन कर कहाँ जायगी, किसे दिखाएँगी। संसार के दरवाजे शास्त्री जी के अनाचार के कारण उनके लिये बन्द हैं।

एक रोग में सैकड़ों रोग उत्पन्न हो जाते हैं। एक मुसीबत में सैकड़ों मुसीबतें आ पड़ती हैं । जनसमाज के तिरस्कार का दावानल तो।था ही अब शास्त्री जी पर एक मुकदमा भी चलने लगा कि गङ्गा का मन्दिर बेजा तरीके से दखल कर उन्होंने घर बना लिया है। सरकार इसकी जाँच करे और मन्दिर के स्थान पर फिर मन्दिर बनवाए।

#### अठरहवाँ परिच्छेद

बनाने बली जाती तो सुखविलास और यह तरुण विधवा दोनों पास पास बैठ कर तरह तरह की बातें करते। इन्हीं बातों में वह शैतान छिपा हुआ था जो कितने ही युवक-युवतियों को एकान्त में पाने पर पाप के गड़डे में ढकेल देता है।

सम्बंबिलास ने जी जान से पैरवी की। परिणाम यह हुआ कि शास्त्री जी मुकदमा जीत गये। इस जीत से कुछ विपत्ती भी उनके पक्ष में आगये ।

जीत की खुशी में जब चारों तरफ खूब चहल पहल और रोशनी होरही थी सुखविलास प्रयाग जाने की तयारी कर रहा था। शास्त्री जी की पुत्री जिसे वह नगीना कहता था उसके पास बैठी हुई ऑसू बहा रही थी।

सुखविलास ने कहा-नगीना अब विदा दो।

नगीना बोली-मैं भी तुम्हारे साथ चलुँगी, तुम्हारा वियोग र्में सह नहीं सकूँगी।

सुखविलास-मैं यहाँ कभी कभी आकर तुमसे मिल जाया करूँगा। प्रयाग में मैं तुम्हें कहाँ रखना, पिता जी घर में सुम्हें न रखने देंगे।

नगीना-बस अब कभी भेंटन होगी। देख लेना ! अब मैं फिर पर्दे में हमेशा के लिए बन्द कर दी जाऊँगी। मैं गुम्हारी हो चुकी हूँ मुफे अपने साथ ले चलो।

सुखविलास ने गम्भीरतापूर्वक थोड़ी देर विचार कर

अवसर भी नहीं था । धर्मान्ध समाज से ही तो उनका युद्ध चल रहा था। उन्होंने सुखविलास से कहा-"वैरिस्टर साहब, काशी के पंडित मुफसे जलते हैं क्योंकि देश विदेश सर्वत्र मेरा बड़ा नाम है। विद्या-बुद्धि में मेरा मुकाबला न कर सकने के कारण वे मुफ पर नाना प्रकार के लाव्छन लगाते हैं और इस प्रकार मुफे बदनाम करना चाहते हैं। यह मेरा घर मेरे वावा के आगे से है। मेरे बाबा का नाम गङ्गाराम था। उन्हीं के नाम पर इस घर का नाम गङ्गामन्दिर पड़ा। यही आपको साबित करना है।"

अकेली स्त्री

सुखविलास कभी इलाहाबाद और कभी बनारस रहने लगा। वह एक मधुरभाषी और सुन्दर युवक था, स्त्रियों से किस प्रकार बातें करनी चाहिये, नवयौवना कुमारियों को उनकी माताओं के सहित अपने पर किस प्रकार अनुरक्त करना चाहिए यह वह विलायत में सीख चुका था। शास्त्री जी की विधवा पुत्री एक पके फल के समान थी। जो हाथ बढ़ाता उसी के हाथ में आजाती। फिर सुखविलास तो एक चतुर प्रेमी था। उसने उसके हृदय पर अधिकार कर लिया। अजान विधवा ने मन ही मन अपने आपको उसे सौंप दिया। जब तक सुखविलास बनारस में रहता दोनों के दिन बड़े चैन से कटते। उसके बनारस से जाते ही दोनों बेचैन हो उठते। धीरे धीरे यौवन की मदिरा से मतवाले हुए ये दोनों ।प्राणी धर्म, समाज, लाज सबको भूल गये। जब माँ भोजन

840

#### अठारहवाँ परिच्छेद

 $843$ 

में ग्रॅंड छिपाकर उसने कहा -मैं तुम्हारे साथ न चलूँगी, मुफे बड़ा डर लगता है।

सुम्नविलास ने नगीना का हाथ पकड़ कर कहा -चलोगी कैसे नहीं, अब तुम मेरी हो। मैं जो कहूँगा वह तुम्हें करना पडेगा ।

सुखविलास कमरे से बाहर हुआ। नगीना मंत्र-मुग्ध सर्प की तरह उसके पीछे चली। चारों तरफ जगमग हो रहा था, शोरगुल हो रहा था पर नगीना को किसी ने घर से बाहर जाते न देखा। वड उस सकान से ऐसे निकल गई जैसे शरीर से प्राण निकल जाता है। उसे चहल पहन रुदन सा माछम हो रहा था और मकान की रोशनी ऐसी जान पड़ रही थी जैसे कोई चिंता जल रही हो ।

#### अकेली स्त्री

कहा-प्रयाग में मेरे जान पहचान की एक वेश्या है। उसके साथ रहना पसन्द करो तो चल सकती हो।

वेश्या का नाम सुन कर नगीना के रोंगटे खड़े हो गये पर अपने पिता से और नीरस घर से उसे बड़ी घुणा होगई थी इसलिए उसने कहा- मैं तुम्हारी हो चुकी हूँ। तुम मुफे नरक में भी रहने कहोगे तो रहूँगी।

सुखविलास ने नगीना को खींच कर हृदय से लगा लिया। और कहा-चलो, जल्दी तैयार हो।

अब नगीना को चन्द्रकला की बात याद आई जब उसने कहा था कि घैय्य रखो तुम्हारे दिन लौटे गे। मानो चन्द्रकला ने ही उसके दिन लौटाए हैं। वह मन ही मन परिस्थिति और स्थान की आड़ में छिपी हुई चन्द्रकला को सम्बोधित करके कहने लगी-"हे असहाय पतिव्रते ! जहाँ भी तुम हो, मेरे पास आ जाओ । मैं तुम्हारी सहायता करूँगो । अपना सतीत्व नष्ट करके तुम्हारा सतीत्व बचाऊँगी।"

चन्द्रकला मौजूद नहीं थी। पर वह स्थान जहाँ उसने शास्त्री जो को घायल किया था अपनी नीरव वाणी में कहता सा जान पड़ता था-सतीख की रक्षा किसी की सहायता से नहीं हो सकती ! फिर जिसने अपना सतीत्व खो दिया वह तो कभी भी दूसरे के सतील की हिफाजत नहीं कर सकती। उस स्थान को देख कर नगीना कुछ भयभीत हुई। अभ्वल

#### डन्नीसवाँ परिच्छेद

याद करते हैं । वे चाहते हैं कि वह जहाँ रहे सुख से रहें। अब वे उसे एक आश्रित और आश्रयदाता की हैसियत से नहीं। कहाँ क्षण भर की मुलाकात और कहाँ रोज रोज का साथ। ऐसी दशा में बेचारी चन्द्रकला को वे कभी कभी स्मरण कर लें यही उसके लिए बहुत है।

कभी कभी अकेले होने पर श्यामसुन्दर अपने दिल में सोचते कि उनकी पत्नी चन्द्रकला न जाने कहाँ मारी मारी फिर रही होगी। ऐसी दशा में उनका श्यामा के साथ हँसी दिल्लगी में सुख से समय विताना ठीक नहीं है । श्यामा को उन्हें भूल जाना चाहिये। जब तक यह न मालूम हो जाय कि चन्द्रकला इस लोक में नहीं है तब तक उनका श्यामा के साथ स्नेह रखना उचित नहीं है। इयामा को उन्हें भूल ही जाना होगा । ऐसा ख्याल आते ही उन्हें बड़ी बेदना होती और वे गुनगुनाने लगते—

> वह चितवनि वह सुन्दर कपोल द्यति वह दशानन छवि विज्जु की घरति है। वह आठ लाली वह नासिका सकोरिन में वह हाव भाव के याँ कौतुक करति है।। कहै मनीराम छबि बरण सकै को वह रति ते सरस मन मुनि को हरति है। वह मुसकानि युग भोंहन कमान दाति वह बतरानि न विसारी विसराति है।।

# उन्नीसवाँ परिच्छेद

# जनाने महल में

ज्यों ज्यों दिन बीतने लगे और श्यामा से घनिष्टता बढ़ने लगी श्यामसुन्दर को चन्द्रकला भूलती गई। पहले तो मोहनदास ने दो एक दासियाँ बनारस भेजीं पर जब परिणाम कुछ न निकला तो चन्द्रकला के खोजने का काम बन्द कर दिया गया। बाद को श्यामसुन्दर भी उसके खोजने आदि के सम्बन्ध में खामोश हो गया। इयाम सुन्दर के कमरे में टँगी हुई चन्द्रकला की तस्वीर पर गर्द जम गई, आलमारी में रखे हुए उसके लहेंगे को मींगुरों ने चाट डाला। साल भर पहले जिस चन्द्रकला के लिए श्यामसुन्दर दूसरे लोक में जाने को तैयार थे उसीको अब वे एकदम भूल गये। अब उसका विरह उन्हें नहीं सताता। छोटे त्याग के बाद मनुष्य को बड़ी चीज मिलती है। कौन जाने चन्द्रकला को विधाता ने उनकी आँखों से इसीलिए शायद ओमल कर दिया हो कि उन्हें श्यामा मिले। वह मूर्ख थी, यह बी० ए० पास है। वह जोड़ी अच्छी नहीं थी, यह सुन्दर जोड़ी है। इस प्रकार श्यामसुन्दर अपना दिल बहलाने और समय व्यतीत करने लगे। अब भी चन्द्रकला को ने याद कर लेते हैं पर एक प्रेमी की हैसियत से

#### उन्नीसवाँ परिच्छेद

 $840$ 

#### अकेली खी

ठीक ही है। इयामा भुलायी नहीं जा सकती। ऐसे अवसरों पर यदि कहीं इयामा आ उपस्थित होती तब तो श्याम-सुन्दर के ये विचार एकदम हवा हो जाते और वे मन ही मन कहने लगते-जी चाहता है कि इस पृथ्वी की परी पर हजारों चन्द्रकलाएँ निछावर कर दें।

इस तरह अब उनके दिन बड़े मजे में बीत रहे हैं। पर इससे पाठकों को यह न समझना चाहिए कि अब मोहन मन्दिर में कोई दुःखी प्राणी हुई नहीं है। जितना दुःखी श्यामसुन्दर था उससे भी अधिक दुःखी अब रानी रहती है। क्योंकि उसके पति की शराब पीने की और वेश्यागमन की आदत दिनों दिनों बढ़ती जा रही है। यह दोनों आदतें वे विलायत से ही लाए हैं। रानी इस चिन्ता में चूर रहती है। रानी के साथ कभी कभी इयामा को भी इसके लिये चिन्तित होना पड़ता है। और जब श्यामा चिन्तित होती है तो श्याम-सुन्दर पर भी उसका प्रभाव पड़ता है। मोहनदास को अभी इन बातों का कुछ पता नहीं है। ये बातें पहले पहले बंगले के एक नौकर को मालूम हुई, उसने अपनी स्त्री से कहा। उसकी स्त्री ने रानी से बाह बाहो छूटी। इस प्रकार यह बात श्यामा और इयामसुन्दर तक पहुँची।

रानी के दुःख से दुखी होकर श्यामा कह उठती-"पुरुष बड़े कृतप्र होते हैं। विवाह के समय की गई पवित्र प्रतिज्ञाओं का वे बिल्कुल खयाल नहीं रखते। इस पर इयामसुन्दर जवाब

देता कि नहीं स्त्रियाँ अधिक कृतन्न होती हैं इस तरह बड़ा बादविवाद खड़ा हो जाता, कभी कभी रानी भी इन विवादों में शामिल होती।

एक दिन की बात है। प्रातःकाल रानी अपने पलॅंग पर पड़ी पड़ी सिसक रही थी कि अचानक श्यामा वहाँ पहुँच गई। श्यामा को देख रानी डठकर बैठ गई और मुस्कराने की चेष्टा करने लगी पर वह मुस्करा न सकी। प्रत्युत डसकी ऑखों से और भी आँसू उमड़ पड़े। इयामा ने कहा-"तुम्हें क्या दुःख है रानी, जान पड़ता है रात भर जगती और रोतो रही हो। हाय ! तुम्हारी आँखें तो लाल ! सुर्ख हो रही हैं। इस तरह तो तुम मर जाओगी !"

"नहीं मैं मरूँगी नहीं, श्याम ! विधाता ने मुफ्ते रोने के लिये बनावा है ।" रानी श्यामा को प्यार से श्याम कहा करती थी।

"यहाँ तो तुम्हें किसी बात का दुख न होना चाहिए ?"

"हाँ, अनायालय की लड़कियों को ऐसे महलों में आने का सौभाग्य नहीं होता। इसलिए ससुर जी ने जब मुफे पसन्द किया तो सब लड़कियाँ मुझसे ईर्ष्या करने लगीं। मैं चाहती हूँ वे सब इस महल का सुख छुटने आवें और मैं जाकर उसी अनाथालय में रहें।"

"ऐसा न कही रानी, जान पड़ता है भाई साहब आज रात नारी आए।"

#### उन्नोसवाँ परिच्छेद

848

अकेली स्त्री

"आए थे, पर मुझे रुलाने भर को ही आए थे। जब विधाता ने मेरे भाग्य में सुख नहीं लिखा तो तुम और ससुर जी चाहे जितना प्रयत्न करो मैं सुखी नहीं रह सकती ।"

"खैर, यह बताओ कि चले क्यों गए ?" "मैं उनकी कौन हूँ जो मेरे पास रहते।" "कहाँ गये ?"

"किसी वेश्या के यहाँ ?" "तुमने रोका नहीं ?" "रोका था।"

"क्या कहा ?"

846

"कहा कि तुम इस लायक नहीं हो कि तुमको प्यार करूँ ?" "झूठ कहते हैं। तुम तो बड़ी अच्छी हो।"

"नहीं, अच्छी नहीं हूँ। अच्छी होती तो वे मुफे क्यों छोड़ जाते। मैं अनाथिनी हूँ, अनाथिनी की तरह मुझे रहना चाहिए। "नहीं, तुम अनायिनी नहीं हो, इस बंगले की रानी हो।"

"इस रानी से मैं इस बंगले की मजदूरिन होती तो अच्छा था।"

श्यामा व्याकुल हो उठी। वह समभ न सकी कि रानी को किस प्रकार सान्त्वना दे। ठीक उसो समय उसको एक चण को भी न भूलने वाले श्यामसुन्दर ने वाहर से पुकारा । श्याम-सुन्दर जनाने महल में नहीं जाता था। श्यामा ने भीतर से

कहा-मैं यहाँ हूँ। अन्दर चले आश्रो। मेरी उपस्थिति में तुम यहाँ बेधड़क आ सकते हो।

इयामसुन्दर के अन्दर आते ही भाई पर कुद्ध श्यामा ने कहा सुन्दर, पुरुष बेइयागामी क्यों हो जाते हैं।

श्यामसुन्दर को रानी के दुःख का पता न था। नित्य की भाँति अपने वर्ग की तरफ से वकालत करते हुए उसने कहा-स्त्रियाँ वेश्या क्यों हो जाती हैं ?

यह वेमौके का उत्तर सुन कर श्यामा कुछ मुँ मलाई। उसने रूखे स्वर से कहा - सुन्दर, सदैव यह हँसी अच्छी नहीं। फिर भी जब तुमने थह बेहूदा सवाल किया है तो इसका उत्तर दूँगी। सुनो स्त्रियाँ स्वावलम्बी नहीं हैं। तुम उन्हें असहाय अवस्था में अपने घर से निकाल दोगे तो तुम्हारे दस भाई उनकी इज्जत लेने पर उतारू हो जायेंगे।

श्यामा को बोच ही में रोक कर इयामसुन्दर ने कहा-"बस बस बहन समक्त गया मैं हार गया, लजित न करो।"

वसे चन्द्रकला का ध्यान हो आया था इसलिये उत्ते जित होकर उसने यह बात कही थी। श्यामा ने कहा-अच्छा बताओ पुरुष वेदयागामी क्यों हो जाते हैं।

"नालायक होते हैं, कृतघ्न होते हैं, स्त्री की कदर करना नहीं जागते, अपने कर्तव्य को नहीं समझते ?"

श्यामा चुप हो रही, पर रानी को सन्तोष नहीं हुआ ? उसने

#### रुन्नीसवाँ परिच्छेद

#### अकेली खी

ननद के कान में कहा-श्याम, इनसे पूछो कि अपने सावारण विनोद में इस प्रश्न का उत्तर दें गे ?

श्यामा कुछ मुस्कराई। फिर उसने श्यामसुन्दर से कहा-रानी चाहती है पुरुषों की वकालत करते हुए तुम इस प्रश्न का उत्तर दो।

श्यामसुन्दर के दिल में जो चन्द्रकला का व्यान हो आया था वह श्यामा के सुस्कराते ही गायब हो गया । उसने हँसते हुए कहा-अनको स्त्रियाँ उन्हें अपने प्रेम-पाश में बाँब नहीं सकतीं इसलिये।

"पति पर जाल डालना क्या उचित है ?" रानी ने मुँह फेर कर कहा।

"नहीं, पर जो बिगड़े दिल पति हैं उन पर बिना कुछ जादू किए काम नहीं चलता ?"

"जादू कैसे किया जाता है ?" रानी ने पूछा।

जादू किया नहीं जाता। स्त्री की आकर्षक वेष भूषा, चाल ढाल, बोल चाल को ही जादू कहते हैं।"

"रूप रङ्ग भी।" श्यामा ने कह कर श्यामसुन्दर के कथन को पूरा किया।

"मुझे तो कुछ नहीं आता" रानी बोली। "सीखो ! और कोई उपाय नहीं है।"

"किससे ?"

"इयामा से ।" कह कर श्यामसुन्दर ने मुस्करा दिया।

"मानों मुफ्ते यह सब आता है ? क्यों ?" लजाते हुए इयामा ने कहा।

"इयामा तुमने किससे सीखा ठीक ठीक बतलाओं।" रानी ने ननद के मानसिक भाव को ताड़ते हुए कहा।

"बड़ी भोली हो रानी, तुम हर एक का विश्वास कैसे कर लेती हो ?"

इयामा के उपरोक्त कथन की परवाह न करके रानी ने फिर उसके कान में कहा-दयाम! अब यह पूछो कि मुफ जैसी स्त्रियाँ यह सब बशीकरण को विद्या किससे सीखें ?

यद्यपि यह बात बहुत धीरे कही गई थी पर इयामसुन्दर ने उसे सुन लिया। उसने कहा-यह बात वेश्याओं से ही सीखी जा सकती है।

"यानी स्त्रियाँ वेश्या बन जायँ क्यों ?"

"नहीं उस फूल के समान बन जायें जो अपने रूप और गन्ध के बल से एक बार आकर बैठे हुए भ्रमर को फिर दूसरे फल पर जाने का सौका नहीं देता।"

"ठीक है ।" रानो बोली ।

"तो तुमने वशीकरण मन्त्र पढ़ लिया।" श्यामा बोली। रानी ने जवाब दिया-नहीं अभी एक बात को कसर है। जिन वेश्याओं के यहाँ तुम्हारे भाई साहब मेरे हृदय का बलि-गान करते हैं उनको मैं देख सकूँ, उनसे बातें कर सकूँ ? तब ी अनका अपना मुकाबला करूँ। देखूँ कि उनमें क्या बात है  $88$ 

#### अकेली खो

१६२

जो मुफ में नहीं है। फिर वह बात मैं अपने में पैदा कर सकती हैं या नहीं यह समफ छूँ। तब कहीं वशीकरण मन्त्र का कुछ अंश पढ़ लिया है यह कह सकती हूँ।

"यह काम तो मुश्किल नहीं है श्यामसुन्दर बोले ?" "तो तुम इस काम को कर दोगे ?" रानी ने कहा। "नहीं, तुम्हारी ननद चाहें तो कर सकती है ?" "क्यों श्याम ?"

"हाँ, अगर इससे तुम्हारा कार्य्य सिद्ध होने की संभावना हो तो वेदयाएँ क्या इन्द्र की परियों को भी लाकर तुम्हारे चरणों पर लोटा दूँगी, भाभी !"

रानी फूल कर कुप्पा होगई। उसे जान पड़ा मानों सारा संसार उसके पैरों तले लोटने आ रहा है।

# बीसवाँ परिच्छेद  $\neg \odot \circ \odot =$

# आर्य्य समाज

ुविवार का प्रातःकाल था। उधर गिरजे का घन्टा बज रहा था, इधर आर्थ्य समाज मन्दिर में 'ओ३म' स्वाहा का नाद गूँज रहा था। जान पड़ता था ऋषियों के समय की प्राचीन छटा फिर भारत में आगई है। मन्दिर में सब चीजें स्वच्छतापूर्वक रखी थीं, सभासद काफी संख्या में एकत्रित हुए थे। सेठ चुन्नीलाल, महाशय राम गोपाल, लाला वंशीघर, भजनीक चङ्गामल और समाज के मन्त्री महेश प्रसाद इस काम में विशेष दिलचस्पी ले रहे थे। हवन के बाद सेठ चुन्नी-लाल का व्याख्यान हुआ। आपने कहा-"हम आय्ये समाजी हैं। हमारा वैदिक धर्म संसार के सब धर्मों से श्रेष्ठ और प्राचोन है। सत्य दो नहीं हो सकते। इसलिए वैदिक धर्म के सिवाय जितने धर्म हैं सब मूठे हैं। आर्थ्य समाज का बच्चा बच्चा तर्क करना, व्याख्यान देना और पोपों की पोल खोलना जानता है। हमारा मिशन होना चाहिए कि हम सारे संसार को बेदों का रास्ता दिल्ला दें। इसे उपदेशक तैयार करने को जरूरत नहीं है। इस

#### बीसवाँ परिच्छेद

साहब सभा में आ खड़ा हुआ और बोला-" सेक्रेटरो से कुल बातें करनी हैं।"

मुन्शी महेश प्रसाद साहब के साथ एक तरफ चले गये। योड़ो देर में वापस आए और बोले-"भाइओ ! हिन्दू अवला जवरदस्ती ईसाई बनाई जा रही है, आज वह छीन न लाई गई तो ईसाई बना ली जायगी । हम लोगों को अभी पटनास्थल पर पहुँचाना चाहिए, सारे शहर में इस बात की सायर कर देनी चाहिए और पुलिस को भी इत्तिला देनी  $\sqrt{m}$  and  $\sqrt{n}$ 

सेठ पुणीलाल और सजनीक चङ्गामल ने सभासदों में को लोश भरा था वह काम आगया। सब के सब वैदिक धर्म की जब का भीषण आद करते हुए पादरी रैमडस के बङ्गले की क्योर बात परे ।

पातक सामग्र गये होंगे कि वह अधगोरा साहब मिसेज रैगालय का पुराना प्रेमी वही जैक था। मिस्टर रैमडस की अपरिवासि में बढ़ अपनी प्रेमिका से नहीं मिल सकता था। इसलिए मिस्टर रैमडस को अदालत आदि के बास्ते घर से बाहर भेजने के लिए उसने यह चाल चली थी। अपनी चाल कारगर होते देख वह खुश खुश जिधर से आया था उसी सरफ चाला गया।

पेखते ही देखते मिस्टर रैमडस के बङ्गले को हिन्दुओं की एक बड़ो जमात ने घेर लिया]। जिस चन्द्रकला को कंवल

188

अकेली खी

माँ के पेट से ही यह सब बातें सीखकर आते हैं। हमें चाहिए कि हम टिड्डी दल की तरह सारे संसार में फैल जायें और जितने मत मतान्तर हैं सब को चर डालें। यह न समको कि हमने बहुत तरक्की कर ली है। अभी बहुत बाकी है। हमें वह दिन लाना है जब हर एक गिरजे पर ओदेम का भागड़ा फह-रायगा और हर एक मसजिद में वैदिक धर्म का डंका बजेगा। नवयुवको ! यह सब काम तुम्हीं को करना है। सब एक स्वर से कहो- ''बैदिक धर्म की जय ! ऋषि दयानन्द की जय !!" सेठ जी थक कर बैठ गये। करतल ध्वनि और जय जयकार के बीच से भजनीक चङ्गामल अपना हारमोनियम सँभालते हुए खड़े हुए। आपने गाया :-

क़ुरआन और बैबिल में ज्ञान कुछ नहीं है। इनके सिवा जगत में अज्ञान कुछ नहीं है ।। इकपूत बन खुदा के इक बन खुदा के बेटे। लेटे किसी कबर में हैं जान कुछ नहीं है।। इन सैकड़ों बरस के मुखों को पूजता जो। उसके मुकाबिले में हैबान कुछ नहीं है।। वैदिक बटोहिओ अब शुद्धी करो जहाँ की। इस काम में काम आप तो प्रान कुछ नहीं है ।।

फिर करतल ध्वनि हुई। भजनीक चङ्गामल कुरते के छोर से मुँह का पसीना पाँछते हुए बैठ गये। अब महाशय राम-गोपाल का भाषण आरम्भ होने वाला था कि एक अधगोरा

भीड़ ने कहा-हम लेकचर सुनने नहीं आप हैं। उस हिन्दू देवी को अभी हमारे हवाले करो।

मिस्टर रैमडस ने जवाब दिया-वह लड़की हमारे यहाँ आजाद है। तुम लोगों की भाँति हम स्त्रियों को कैद में नहीं

रखते । यदि वह चाहे तो आप लोगों में मिल सकती है। "वह जरूर चाहेगी, नहीं नहीं चाहती होगी।" भीड़ में से आवाज आई।

"कदापि नहीं, तुम लोग अपना एक प्रतिनिधि चुनो उसे हम उस लड़की से मिला सकते हैं। यदि इससे आप लोगों को तसल्ली हो जाय तो मुफ्ते कोई आपत्ति नहीं है।"

सेठ चुन्नीलाल इस कार्य्य के लिए चुने गये। मिस्टर रैमडस ने डन्हें लेजाकर चन्द्रकला से मिला दिया। सेठजी ने कहा-अकेले में बातें करूँगा कष्ट न हो तो आप जरा अलग चले जायें।

मिस्टर रैमडस वाहर चले आए । सेठजी ने कहा-"बेटी, तुम हिन्दू हो।" "पहले थी, अब नहीं हूँ।" "अब क्या हो ?" "कुछ नहीं।" "तुम ईसाई होना चाहती हो ?"  $H$ <sub>Heff</sub>  $2^n$ "फिर इनके साथ क्यों रहती हो ?"

ं अकेली स्त्री

सुसलमान का छुआ पानी पी लेने के कारण उसके ससुर ने दूध की मक्खी के समान निकाल दिया था जिसे शास्त्री जी :के घर से निकलने पर ईसाई रैमडस के सिवाय कोई आश्रय देने वाला न था, उसी का उदार करने आज इतने हिन्दू कैसे इकट्ठा हुए हैं ? क्या समका है ? क्या हिन्दू धर्म उदार हो गया ? क्या वह अभागिनी चन्द्रकला को फिर से वापस ले सकता है ? यदि नहीं तो इस जमाव का क्या मतलब है ? चन्द्रकला यही सोच सोच कर घबड़ाने लगी।

मिस्टर रैमडस जैक के सिवाय और किसी आपत्ति से घबराने वाले व्यक्ति न थे । वे अपने बङ्गले से बाहर निकले और दृढ़ता तथा सच्चाई के साथ बोले-"मेरे यहाँ एक हिन्दू लड़की है, उसे यहाँ रहते साल भर से ऊपर हो गया। मैं उसे बहकाकर यहाँ नहीं लाया, वह अपनी जरूरत से यहाँ आई है। उसके समुर ने उसे छोड़ दिया, किसी हिन्दू ने उसे आश्रय नहीं दिया, तब हमने उसे रखा है। आप लोगों के जोश की मैं प्रसंशा करता हूँ पर मुफे खेद है कि यह केवल जोश ही जोश है। आप लोगों में से यहाँ भी बहुत कम ऐसे होंगे जो उस अवला के हाथ का पानी पियें। आश्चर्य्य की बात है कि जब आपकी स्त्रियाँ मारो मारी किरती हैं, ठोकरें खाती हैं, तब आपको उन पर दया नहीं आती और जब वे ईसाई हो जाती हैं तो आप लोगों का धर्म । आगता है ।"

 $.259.$ 

#### अकेलो खी

"माँ बाप के समान ये मुफे रखते हैं, इनके साथ न रहूँ तो कहाँ जाऊँ ।"

"कुछ दिन में अपना असर डालकर इसी प्रकार प्रेम दिखाकर ये तुम्हें ईसाई बना लेंगे।"

"बना लेंगे तब देखा जायगा ?"

"तुम यहाँ कैसे आई हो ?"

१६८

चन्द्रकला ने अपनी सारी कथा कह सुनाई। सेठजी की आँखों में ऑसू आगये। उन्होंने कहा-यहाँ रहने से तुम्हारे स्वामी तुमको कदापि नहीं मिल सकते ?

"फिर कहाँ मिलेंगे ?"

"हमारे यहाँ चलो, हम उनका पता लगाएँगे और इस बात की कोशिश करेंगे कि वे तुम्हें स्वीकार कर लें।"

"यदि न मिलें ?"

"मिलेंगे कैसे नहीं ?"

"एक शास्त्री से धोखा खा चुकी हूँ, कौन जाने आप मुझे क्या सोच कर यह सब कह रहे हैं।"

"मैं व्यक्ति रूप से यहाँ नहीं हूँ, मैं एक संस्था की ओर से तुम्हारे पास आया हूँ। तुम आर्य्य समाज के विधवा आश्रम में रहोगी, वहाँ तुम्हारी जैसी और भी बहुत सी असहाय देवियाँ हैं।"

"वहाँ तुम मुझे मेरे स्वामी से मिला दोगे ?" <sup>16</sup>जरूर ?"

# बीसवाँ परिच्छेद

 $855$ 

"धोखों जे नहीं दोने ?" कि सामना में सामना

"नहीं।"

"तब मैं तुम्हारे साथ चलूंगा...

मिस्टर और मिसेस रैमडस चन्द्रकेल कर हैसाई होने के करने के लिए भी कह रहे थे। इसलिए चन्द्रकला ने उनसे विवाह हो जाने का अच्छा अवसर देखा।

सेठ चुन्नीलाज ने पादरी रैमडस को बुलाकर कहा-यह देवी हमारे साथ जाने को तैयार है ?

"क्यों पिस चन्दा ?" आश्चर्य से मिस्टर रैमडस ने पुछा !

"BT !"

"इमलोगों से कोई भूल हुई क्या ?"

"नहीं आपके यहाँ से बैसे ही अलग हो रही हूँ जैसे बेटी अपने बाप के यहाँ से विदा होती है। इन्होंने वादा किया है कि ये मुफे मेरे स्वामी से मिला देंगे। वस इसी लालच से इनके साथ जा रही हूँ।"

मिस्टर रैमडस समफ गये कि सेठ चुन्नीलाल ने चन्द्रकला को जो प्रलोभन दिया है उसका कोई उपाय नहीं है। बगल के पद से मिसेज रैमडस सब बातें सुन रही थीं। बाहर आकर अन्दोंने कहा-वेटी चन्दा तुमको मैं बहुत दिनों में भूल सकू गी ! जाओं ? प्रमु ईशु तुम्हारी इच्छा पूर्ण करें ! अब तुम्हें पढ़ा लिखा

## बीसवाँ परिच्छेद

808

गाड़ी चली जा रही थी चारों तरफ जय जय-कार हो रहा था। पर चन्द्रकला को इसकी परवाह नहीं थी। वह औंखों में जल भरे जब तक देख सकी बँगले के बाहर खड़े ईसाई दम्पति को देखती रहो। जब वे ओफल हो गये तो उसने एक दीर्घनिश्वास छोड़ कर कहा-स्वामी ! केवल तुम्हारे लिए एक बार फिर अज्ञात और अनजान दिशा की ओर प्रस्थान कर रही हूँ, आओ ! मुझे दर्शन दो ! मेरा उद्घार करो!

#### अकेली स्त्री

दिया है। हमारी सहायता की अगर जरूरत नड़ें तो फौरन लिखना ?

"माँ, कलेजे पर पत्थर धेलकर तुमसे विदा हो रही हूँ।"

"जानती हैं जब्द ! स्वामी का लोभ न होता न तुम हमारा घर सना - हरतीं।"

पन्द्रकला ने मिस्टर और मिसेज रेमडस के पाँव छुए। सेठ चुन्नीलाल भी इस वियोग के समय अपने को सँभाल न सके। आँखों में जलभर कर उन्होंने मिस्टर रेमडस से कहा-"आज से आप मेरे गुरू हुए, घर्म प्रचार किस प्रकार करना चाहिए, यह मैंने आपसे सीखा ।"

इससे बाद सेठ चुन्नीलाल पादड़ी साहब से हाथ मिलाकर चलने लगे। चन्द्रकला उनके पीछे पीछे चली। द्वार तक मिस्टर और मिसेज उन्हें पहुँचाने आए। इन सब की ऑस्वें आँसुओं से तर थीं।

सेठ चुन्नीलाल को पत्नी एक गाड़ी पर बाहर उपस्थित थीं। चन्द्रकला को अँमेजी पोशाक पहने देख भीड़ समझ न सकी कि वही वह वस्तु है जिसे वह छोनने आई है। जब चन्द्रकला गाड़ी पर बैठी तब इस बात का पता चला। वेदिक धर्म की जय और हिन्दू धर्म की जय से आकाश गूँज उठा। सेठ चुन्नीलाल को मालाएँ पहनाई गईं। मानों उन्डोंने ईसाइयों के डेढ़साल के प्रभाव को बात की बात में हवा कर दिया।

#### इक्कोसवॉॅं परिच्छेद

मिले। पश्जाब के नामी आय्य समाजियों से अपनी चाल-चलन के बीसों प्रमाण पत्र लिखा लाए थे। विवाह हो जाने पर विधवा आश्रम को १०००) नकद दान देने का प्रण कर चुके थे। मन्त्री महोदय तथा अन्य सब सभासद ऐसे दानी मानी के साथ चन्द्रकला का ब्याइ कर देने के लिये सहमत हो गये। उन पञ्जाबी सज्जन ने विवाह से पहले चन्द्रकला को देखने की इच्छा प्रगट की अतएब उन्हें मन्त्री महेश प्रसाद विधवा आश्रम में ले गये। **Column Short Date** 

विधवा आश्रम में ग्यारह विधवाएँ थीं। तीन के साथ एक एक बचे थे, दो गर्भवती थीं, शेष छ तरुण बालाएँ थीं। इन्हीं छ में एक चन्द्रकला भी थी। चन्द्रकला रूप रङ्ग में और विद्या बुद्धि में भी सवों से बढ़ कर थी। बर्ताव में बह इतनी कोमल और सरल थी कि उसे सब जी जान से प्यार करती थीं। पुरुष समाज कितना स्वार्थी और पातकी है यह चन्द्रकला ने अपनी कहानी कह कर सब के दिल में जमा दिया था। चन्द्रकला के साथ उन पाँचों ने भी पुनर्विवाह न करने का प्रया कर लिया था। मन्त्री जी के साथ जो अपरिचित आदमी है वह कौन है और क्यों आया है वह सब सोच ही रही थीं कि गांशपसाद ने चन्द्रकला को पुकारा। चन्द्रकला उनके पास गई। मन्त्री जी ने कहा-"आप लाहौर के रईस हैं" "होंगे।" रूखे स्वर से चन्द्रकला ने जवाब दिया। गाली जी ने पूछा-अनमनी क्यों हो

# इक्कीसवाँ परिच्छेद

## विधवा आश्रम

काशी की आर्थ्य समाज ने श्यामसुन्दर को खोजने के जितने उपाय हो सकते थे किये, अखबारों में विज्ञापन छपाए, सिरसा और रामनगर में पूछताछ की पर कुछ पता न चला । एक महीने के बाद खास खास सद-स्यों की एक सभा हुई जिसमें यह तय किया गया कि श्याम-सुन्दर या तो आत्महत्या करके मर गया है या किसी दूर देश में चला गया है। उसके प्रगट होने की सम्भावना नहीं है इसलिए चन्द्रकला का पुनविवाह कर दिया जाय। उसके विवाह का विज्ञापन भी अखवारों में दिया गया। चारों तरफ से अर्जियाँ आने लगीं। इस समाज से वहिष्कृता नारी का उद्वार करने के लिए कितने ही ब्राह्मण युवक भी लालायित हो गये।

चन्द्रकला को इन सद बातों का बिल्कुल पता न था और अभी उसे कुछ दिन और पता न चलता पर एक पश्चाबी सज्जन ने बहुत जल्दी कर दी। विवाह का विज्ञापन देखने के बाद ही वे लाहौर से रवाना हो गए और आय्य समाज के मन्त्री से

#### इक्कीसवाँ परिच्छेद

अकेली खी

चन्द्रकला-आप ईश्वर का होना मानते हैं या नहीं ? मंत्री-क्यों नहीं ?

चन्द्रकला-असो ने मुफे अनमनी कर रखा है, जब उसकी कृपा होगी, प्रसन्न हो जाऊँगी।

मंत्री-आप पश्जाबी सज्जन हैं।

 $808$ 

चन्द्रकला-हांगे, मुक्तसे क्या मतलब ?

मंत्री-मतलब है, तभी तो कहता हूँ। इन्हीं के साथ तुम्हारा भविष्य व्यतीत होगा।

चन्द्रकला चौंक पड़ी-क्या कहा ? मेरा भविष्य अन्ध-कारमय है ? मेरा चिराग बुक्त गया जान पड़ता है। मुक्त असहाया का भविष्य ईश्वर के साथ व्यतीत होगा, मनुष्य के साथ नहीं।

मन्त्री-ये बड़े धनी आदमी हैं।

चन्द्रकला-मुफे धन का लोभ नहीं है।

मन्त्री-तुम्हारे साथ विवाह हो जाने पर ये विधवा आश्रम को १०००) दान देंगे, इसी से तुम समफ सकती हो कि ये क्या हैं।

चन्द्रकला उत्तेजित हो उठो । उलटे पात्रों वह अपनी सरीखी पाँचों विधवाओं के पास लौट गई और बोली-बड़ा धोखा हुआ। समझती थी आय्य समाज बड़ी अच्छी संस्था है, विधवा आश्रम खोलकर असहाय स्त्रियों की सहायता करती है, पर अब मालूम हुआ ? यह विधवा आश्रम नहीं है

भागो यह खियाँ के खरीद फरोस्ल का अड़ा है।

मन्त्री जी ने पास जाकर कहा-जब बेचना ही उद्देश हो तो तुम्हें दस हजार में बेच सकते हैं।

चन्द्रकला-यह सभ्यतापूर्ण विक्री है, पबलिक की ऑख में धूल कोंक कर विधवाएँ बेची जाती हैं।

मंत्री जी-यह दान है विक्री नहीं है।

चन्द्रकला-दान बदला पाने की इच्छा से नहीं दिया जाता ? यह दान का बहाना मात्र है। इन्हें वास्तव में दान देना होता, विधवाओं के साथ हमदर्दी होती तो वहीं से १०००) का मनीआर्डर आपके नाम भेज देते।

पश्जाबी सज्जन कुछ लज्जित हुए और बोले-चन्द्रकला तुम ठीक कहती हो। मुफे दान देने की इच्छा नहीं है। मैं ब्याह की इच्छा से ही आया हूँ। पर दान न दूँ तो ब्याह नहीं हो सकता। और विना दान लिए इन संस्थाओं का काम भी नहीं चल सकता। इसी आश्रम से तीन साल हुए मैं एक लड़की ले गया था। उसके लिए पाँच सौ ही दान देने पड़े थे। अब वह मर गई। वह वड़ी अच्छी थी इसीलिए इस आश्रम में आया हूँ।

चन्द्रकला-आगर कोई माँ बाप इसी प्रकार दान लेकर अपनी कन्या का ब्याह करें तो उसे आप कन्या-विक्रय कहेंगे या नहीं ?

पञ्जाबी-जरूर कहेंगे।

 $8.64$ 

#### इकीसवाँ परिच्छेद

#### अकेली खी

 $908$ 

चन्द्रकला-यह संस्था हम असहाय अवलाओं के लिए माँ बाप के तुल्य है। तब इसका इस प्रकार दान लेना कहा तक सचित है।

मंत्री-माँ बाप तो जिसके साथ चाहते हैं व्याह देते हैं और लड़कियाँ चूँ तक नहीं करतीं।

चन्द्रकला-ठोक है, पर यह धार्मिक और शिक्षित लोगों की संस्था है। यह नासमक्त माँ बाप की तरह नहीं है। इस संस्था को चाहिए कि व्याह करने से पहले विधवाओं से राय ले ले ।

मंत्री जी-अभी तक इसी प्रकार, विना पूछे मते व्याह होता रहा है। तुम पहली ही मढ़िला हो जिसने इस प्रकार अनिच्छा जाहिर को है।

चन्द्रकला-मैं ब्याह नहीं करूँगी। अब इस सम्बन्ध में बातें करने का आपको कोई हक नहीं है।

मंत्री-यह आश्रम विधवाओं को हमेशा नहीं रखता। व्याह करके उनको अलग कर देता है।

चन्द्रकला-तो यह विधवा विवाह आश्रम है न कि विधवा आश्रम ।

मंत्री-इस समय तो तुम यही समक्त सकती हो ? चन्द्रकला-नाम से यह प्रगट हो जाना चाहिए कि संस्था क्या है और उसका उद्देश्य क्या है ? भ्रमसूलक नाम होने से तुम नहीं समकते हो मुक्ते कितनी ग्लानि हुई है ? हाय ! मैं

वस स्नेही इसाई परिवार से क्यों आई ? हटो मुफको जाने दो।

चन्द्रकला आश्रम से जाने लगी। मन्त्री जी कुछ डरे। उन्होंने कहा-इस आश्रम के कत्ती-धर्त्ता सेठ चुत्रीलाल हैं, मैं अभी जाकर उनको भेजता हैं। तब तक ठहरने की कृपा करो देवी, हाथ जोड़ता हूँ।

मंत्री महोदय उन पञ्जाबी सजन को लेकर बाहर चले गये। चन्द्रकला और उसकी पांचों सहेलियों ने निश्चय किया कि वे भाई भाई की भांति एक दूसरे की सहायक होंगी और आवश्यकता पड़ने पर सब एक साथ आश्रम छोड़ देंगी।

भजनीक चङ्गामल बहुत दिनों से ब्याह के प्रयत्न में थे। विधवा आश्रम के संचालकों ने उनसे वादा कर दिया था कि यदि कोई विधवा उनके साथ विवाह करने को राजी हो जायगी तो कर दिया जायगा। चङ्गामल जी को यह प्रलोभन इसलिए भी दिया था कि उनको विधवाओं को प्रति दिन अवैतनिक रूप से भजन सिखाने का काम सौंपा गया था। यही मानों उनका बेतन था। चङ्गामल जी प्रायः सव विधवाओं से छेड़छाड़ करते थे, पर सब उनको डाट देती थीं। सिर्फ एक बहुत कम आयु की विधवा चुप रह जाती थी। वह इसलिए कि वह अत्यन्त लज्जाबती थी। चङ्गामल ने समन्ता वह बनके फुसलाने में आ जायगी इससे वे सगे और भी छेड़ने और अपना प्यार दर्शाने लगे। अन्त में ऊब कर उस विधवा

 $R$ 

**Purs** 

#### इक्कीसवॉ परिच्छेद

869

चङ्गामल ने समभा कि उन्हीं के व्यवहार से वे सब जा रही हैं। चङ्गामल में स्त्री विषयक यह कमजोरी जरूर थी पर इसके सिवाय उनमें कोई अवगुण न था, आय्य समाज के वे सबे सेवक थे। वे उन विधवाओं के पैरों पर सिर रख रख कर कहने लगे देवियो ! अपराध चमा हो, अब ऐसी भूल कभी न होगी।

"आप तो फिजूल ही धबड़ा रहे हैं ।" कहकर चन्द्रकला ने चङ्गामल को अलग किया और सेठ चुन्नीलाल से कहा-

अब आज्ञा दीजिये हम सभों से जो अपराध हुए हों उन्हें अमा कोजियेगा।

चुन्नीलाल-आखिर बात क्या है ?

चन्द्रकला-यह विधवा आश्रम नहीं, विधवा विवाह आश्रम है और हम सब बिवाह नहीं करना चाहतीं, इसलिए इस आश्रम में कैसे रह सकती हैं।

चुन्नीलाल-क्षयिक आवेश में कोई काम करना ठीक नहीं है। इस आश्रम में कोई ऐसी बात नहीं हो सकती जिससे तुम्हारे धर्म और स्वतन्त्रता में आधात पहुँचे।

चन्द्रकला-यह तो ठीक है पर हम सब पुनर्विवाह के लिए बैयार नहीं हैं।

पुत्रीलाल-नहीं हो न सही, आश्रम छोड़ने की क्या जकरत है।

चन्द्रकला-तो यहाँ रह कैसे सकती हूँ।

अकेली स्त्री

ने सारा हाल चन्द्रकला से तथा अन्य सहेलियों से कहा। चन्द्रकला ने उसे समझाया कि यदि वे विशेष छेड़छाड़ करें तो डनके मुँह में चपत जमाए । मौके पर इम सब भी आ पहुँचेंगी और उपदेशक जी की खूब मरम्मत की जायगी। चङ्गामल को इस पड़यन्त्र का हाल माछूम न था। आज जब वे आश्रम में आए तो इत्तिफाक से वह विधवा अकेली मिल गई। वे उसे सुनाकर धोरे धीरे गाने लगे-

जब इश्क मुहब्बत का मजा पाय जावगी।

तब आपही से पास मेरे आय जावगी ॥

विधवा ने तड़ तड़ तड़ तीन चार तमाचे जमा दिये। उपदेशक जी मुँह पकड़ कर बैठ गये। आश्रम में जितनी विधवाएँ थीं सब एक साथ घटनास्थल पर आ पहुँचीं और लगीं पूछने क्या है उपदेशक जी?

अत्यन्त लज्जित होकर चङ्गामल ने कहा-किए का फल! मैंने जो अपराध किया उसका मुझे दयड मिला! मेरी अक्क अब ठिकाने आगई है।

चन्द्रकला आदि ने पहले उपदेशक महाशय को खूब ठोंकने का निश्चय किया था पर उनको इस प्रकार पश्चात्ताप करते हुए देख उन्हें दया आई। इस समय सेठ चुन्नोलाल वहाँ आ पहुँचे और बोले क्या मामला है ?

चन्द्रकला-हम ६ वहिने इसी दम आपका आश्रम छोड़ रही हैं।

#### अकेली खी

चुन्नीलाल-जो ब्याह नहीं करतीं उन्हें काई काम सिखा दिया जाता है और नौकरी दिला दो जाती है। चन्द्रकला-आपने किसी को कोई काम सिखा कर

नौकरो दिलाई है।

चुन्नीलाल-अब तुमको और तुम्हारी सहेलियों को सिखायेंगे।

चन्द्रकला-आपकी इस कृपा के लिये धन्यवाद है।

सेठजी अपने घर चले गये पर दूसरे ही दिन प्रातःकाल उन्हें माछूम हुआ कि चन्द्रकला रात ही को आश्रम से न जाने कहाँ चली गई। उसके विस्तर में सेठ जी के नाम एक चिट्ठी थी जो उन्हें दीगई। उसमें लिखा था-

मेरे लिये अभी सबसे बड़ा काम बाकी है बह-पति का दर्शन करना, उनके चरणों में स्थान प्राप्त करना । मैंने सब से पहले उसी को करने का निश्चय किया है। जो बहनें मेरे साथ आश्रम छोड़ना चाहती थीं उनसे मेरी प्रार्थना है कि वे आश्रम में बनी रहें। चाहे अपना बिवाह कर ले चाहे पवित्रतापूर्वक अपना जीवन व्यतीत करें यदि मैं सफल मनोरथ हुई तो फिर कभी अपने पति के साथ आकर इस आश्रम के भाई बहिनों का दर्शन करूँगी।

#### - चन्द्रकला

# बाइसवाँ परिच्छेद

# नगीना वाई

 $\rightarrow : 0$ 

आप को करीब नौ बजे होंगे एक बढ़िया मोटर चन्द्रमा के निकलने का सा प्रकाश फेंकती हुई इलाहाबाद जार्जटाउन से निकल कर चौक की ओर जा रही है। मोटर में बढ़िया अचकनें पहने और रेशमी साफे वाँ धे दो युवा पुरुष बैठे नजर आ रहे हैं। तीसरा मोटर डाइवर भी इसी प्रकार की पोशाक पहने हैं। इनके सिवाय मोटर में और कोई ज्यक्ति नहीं है।

"रानी, भूलोगी तो नहीं, कि तुमको हम वहाँ पर क्या कहॅंगे।"

"मैं नहीं भूलूँगी, डर इस बात का है कि कहीं तुम्हीं लोग खलटा नाम लेकर सारा मामला न विगाड़ दो।"

"नहीं, नहीं, इम नहीं भूल सकते, इम लोगों ने कालेज के गाउक में भाग लिया है। इस जानते हैं कि किस स्थान पर क्या कहना चाहिये।"

"अच्छा बताओ सुमाको क्या कहोगे ?"

 $RCO$ 

## वाइसवॉ परिच्छेद

अकेली स्त्री

 $\frac{1}{2}$ [ना |3 "ठीक है।" "और तुम मुफको क्या कहोगी ?" "श्याम कुमार।" "ठीक है।" डाइवर बोला-"और मैं क्या कहलाऊँगा।" "सन्दर लाल।"

"बहुत ठीक ! बहुत ठीक !!"

तीनों व्यादमी बड़े जोर जोर से हँसने लगे। पाठक समफ गये होंगे कि ये रानी, श्याम और श्यामसुन्दर हैं। जिस बेश्या के यहाँ रानी के पति सुखविलास प्राय: जाते हैं उसी का देखने और उससे बातें करने की इच्छा से तीनों जा रहे हैं।

चौक में पहुँच कर मोटर उस तरफ केा मुड़ी जिधर वेश्याएँ रहती हैं। नीचे सुन्दर सुन्दर दुकानें सजी थीं। और ऊपर जगमग प्रकाश हो रहा था। वेश्याएँ अपने छज्जों पर बैठी रास्ता चलने वालों पर दृष्टि-बाग वर्षा कर रही थीं। किसी किसी कोठे से मधुर सङ्गीत भी सुनाई पड़ जाता है। सड़क पर रोजगारियों की कभी हो रही है और सुरा सुन्दरी प्रेमियों की संख्या बढ़ रही है। डाइवर सुन्दरलाल ने कहा-"राणा जी देखिये, नगर का यह भाग आपका कैसा अपूर्व स्वागत कर रहा है, सड़क पर के केालाहल से ऐसा जान पड़ता है मानो जनमएडली आपका जय जय कार कर

रही है और ऊपर छज्जों से सुन्दरियाँ अपनी बाँकी चितवन के मनोहर फूल आप पर फेंक रही हैं।''

राणा ने मुस्करा दिया। श्यामकुमार बोले-"दिन को इस तरह जो आता है उसे क्या मालूम कि नगर का यह भाग रात की गन्धर्व पुरी का मात करता है।

राणा ने कहा "यह नरक कुएड है, श्यामकुमार ! गन्धर्व-पुरी नहीं है।"

सुन्दरलाल कहने लगे-"नरक कुएड जरूर है पर यह ऐसा नरक कुएड है जिसे अधिकांश लोग स्वर्ग से भी बढ़कर समझते हैं।"

राणा वोले "ठीक है, यह बात न होती तो इस तरफ कौन आता ?"

श्याम कुमार कुछ कहने ही वाले ये कि मोटर एक ऊँचे भवन के नीचे खड़ी होगई। डाइवर ने आवाज लगाई-"श्रीमती नगीना बाई का विलास-मन्दिर यही है ?"

"जी हाँ, हुजूर बगल के रास्ते से ऊपर चले आइये," कहता हुआ एक नौकर प्रकाश लिये हुए नीचे उतरा ?

राणा, श्यामकुमार और सुन्दरला अऊपर चढ़े। तीनों के कमर से सुनहली तलवारें लटक रही थीं। नगीना इधर कई िनों से बहुत उदास थी, पर अपनी सारी उदासी को दवा कर वह मुस्कराई और कहने लगी-"पधारिये, दासी खिदमत में तैयार सभी है, कुछ आज्ञा दीजिये।"

 $RC$ 

## बाइसवॉ परिच्छेद

 $864$ 

पहले पहल वेश्या हुई है। मैं खानदानी वेश्या हूँ पर आजकल के जमाने में खानदानी वेश्याओं की कदर नहीं रही ?"

राया ने कहा-"और तो सब ठोक है पर मेरी समझ में यह बात नहीं आती कि सुखविलास नीच कैसे हैं। कम से कम एक वेश्या को तो उसे नीच नहीं कहना चाहिये। क्योंकि उसने अपनी ही नहीं अपने वाप की कमाई का भी अधिकांश भाग वेश्याओं को ही सौंप दिया।"

नगीना बोली-उसके हृदय नहीं है, राणा साहब।

राणा-कैने ?

नगीना आपको चन्द मिनटों की फुर्सत हो तो बैठ जाइये, सब बयान करूँगी।

राणा, श्यामकुमार और सुन्दरलाल तीनों फर्श पर विछे एक स्वच्छ और मुलायम आसन पर बैठ गए। नगीना कहने लगी-'मेरी माँ बड़ी नामी बेइया थी, कलकत्ता बम्बई आदि आदि शहरों तक वह नाचने जाती थी, मेरी शोहरत चससे भी ज्यादा हुई, यहाँ तक कि एक बार लन्डन में नर्तकियों की एक बड़ी नुमाइश हुई जिसमें मैं भी बुलाई गई। मैं वहाँ से लौट रही थी कि जहाज पर मेरी और सुखविलास की भेट हुई, मैं उसको वहीं से चाहने लगी, कुछ तो इसलिये कि वह बड़ा सुन्दर था और कुछ इसलिये कि वह इलाहाबाद का रहने वाला था। इलाहाबाद छोड़े मुझे बहुत दिन हो गये थे इसलिये अपने शहर के आदमी से स्नेह हो जाना स्वाभाविक था। इलाहाबाद आने

#### अकेली खी

सुन्दरलाल ने कहा-"देखिये राणा साहब, आज नगीना बाई कुछ उदास हैं-पर आपका स्वागत करने के लिए इन्होंने अपनी उदासी के मुस्कराहट में ऐसा छिपा लिया है जैसा चन्द्रमा अपनी चमक में अपनी कालिमा को छिपा लेता है। आप राजा हैं आपको यह विद्या इनसे सीखनी चाहिये।"

इसके बाद सुन्दरलाल ने नगीना बाई से कहा-"श्रीमती जी, आज मेवाड़ के राणा आपके पास पधारे हैं, साथ में इनके छोटे भाई श्यामकुमार हैं।''

"धन्य भाग !!" कह कर नगीना उन्हें सलाम करने लगी ! इसी बीच में श्यामकुमार ने कहा-"और ये श्रीयुत सुन्दर-लाल जी हैं, राणा साइब के प्राइवेट सेक्रेटरी हैं, सुखविलास नाम के कोई वैरिस्टर इनके दोस्त हैं। उन्हों के मुख से आपकी तारीफ सुन कर उन्होंने राणा से चर्चा की। राणा संगीत के बड़े प्रेमी हैं इससे आपके पास स्वयं उपस्थित हुए हैं, आप बनारस की रहने वाली हैं न ?"

बनारस और सुखविलास का नाम सुन कर नगीना का गुस्सा आ गया। उसकी आँखें लाल हो गईं। उसके होंठ कापने लगे। उसने कहा-"नहीं मैं बनारस की नगीना नहीं हूँ, सुखविलास बड़ा नीच है। वह मेरी तारीफ नहीं कर सकता। आप लोगों से भूल हुईं, वह बनारसी कुतिया थोड़ा और आगे जाने पर जो मसजिद मिलेगी डसीके सामने रहती है। वह

बाइसवाँ परिच्छेद

१८७

#### अकेली-स्त्री

पर सुखबिलास मेरे यहाँ आने जाने लगा और धीरे धीरे मुके इस बात पर विवश किया कि मैं उसके सिवाय और किसी से न बोलूँ न मिल्हूँ। मैं उसे इतना प्यार करती थी कि मुझे यह बात भूल गई कि मैं वेश्या हूँ, मुक्ते सबसे हँसना बोलना चाहिए। मैं एक मात्र उसकी होकर रहने लगी नतीजा यह हुआ कि मेरे सारे बाहक एक एक करके टूटने लगे। मेरी माँ ने मुफे इसके लिये मने जरूर किया पर उस वक्त प्रेम के डन्माद में मैं कुछ सोच नहीं सकी। कुछ दिनों बाद एक घटना यह घटी कि सुम्नविलास बनारस से एक ब्राह्मण की विधवा लड़की को मेरे पास लाया और उसे गाना आदि सिखाने के लिये कहा। मैंने उसे थोड़े ही दिनों में सब कुछ सिखा कर तैयार कर दिया। पर सुके क्या खबर थी कि अपने ही हाथों में अपने सत्यानाश का बीज वो रही हूँ। उस लड़की ने मेरी माँ को मेरे खिलाफ भड़का दिया। सुखविलास से मेरी इतनी शिकायतें कीं कि वह मुफसे विमुख होगया। अब वह उसी लड़की के पास जाता है और उसे ही नगीना कहता है। मेरी माँ भी उसी के साथ रहती है और सुखविलास की गैर-हाजिरी में उसके लिये शिकार तलाश किया करती है। बताइये यह विश्वासघात है या नहीं, पर मनुष्य का क्या कसूर। मेरे ऊपर विधाता ही बाम हो गया है नहीं तो क्या मेरी माँ भी मुक्तको छोड़ देती ?"

नगीना की आँखों में आँसू छलछला आए। राणा ने कहा-

"नगीना तुम्हारे साथ मेरी पूर्ण सहानुभूति है। पर जब एक बात का ख्याल करता हूँ तो तुम्हारे ऊपर मुक्ते गुस्सा लगता ?"

नगीना-"वह क्या सरकार।"

राया-जिस प्रकार सुखविलास ने बनारस की नगीना को पाकर तुम्हें छोड़ दिया उसी प्रकार किसी समय में तुम्हें पाकर डसने अपनी विवाहिता स्त्री का त्याग किया था। तब क्या तुम्हारे दिल में यह बात पैदा हुई थी कि उसकी स्त्री को

भी हृदय है। नगीना-वेश्याएँ इस बात का खयाल करें तो उनका पेशा कैसे चले।

राणा-नगीना, तुम्हारे हृदय नहीं है। तुम अपने पेशे के लिये संसार की स्त्रियों को रोती उड़पती देख सकती हो।

इसके बाद राणा ने सुन्दरलाल की तरफ इशारा करके

कहा चलो यहाँ से शोघ बाहर चलें। तीनों जने नीचे आकर मोटर पर बैठ गये। मोटर और

खागे बढो । इसके पहले ही बनारस की नगीना के यहाँ यह समाचार न मालूम कैसे पहुँच गया था। वह इनका स्वागत करने के लिये तैयार होगई थी। उसकी बनी हुई माँ नीचे आकर सड़क पर खड़ी होगई। जब मोटर बहाँ पहुँची तो उसकी पाढ़िया ने देखा कि अपने इतने बड़े जीवन में उसने ऐसे

 $RCE$ 

#### वाइसवाँ परिच्छेद 258 बुढ़िया बोली-"मैं डाइवर के पास बैठ जाऊँगी। बेटी आप लोगों के बीच में बैठेगी।"

मुस्कराती हुई नगीना मोटर में जा बैठी। उसके एक तरफ राणाजी और दूसरी तरफ श्यामकुमारजी विराजे। दो तरफ से दो सुन्दर युवा पुरुषों का स्पर्श अनुभव करके नगीना का शरीर तरंगित होने लगा। मोटर चल पड़ी, रास्ते में बुढ़िया ने कहा-"राणा जी, देखिये, डाइवर साहब मुझे तिरछी निगाहों से देख रहे हैं और इशारे से मुझे अपनी गोद में बैठने को कह रहे हैं।"

राणा जी और इयामकुमार बड़ी जोर जोर से हँसने लगे। नगीना ने मुख पर रूमाल रख कर नजाकत के साथ मुस्करा दिया।

#### अकेली-स्त्री

सुन्दर आदमी नहीं पाये। उसने हाथ जोड़ कर कहा-"हुजूर ऊपर चलें ।"

ड़ाइवर सुन्दरलाल ने जवाब दिया-"तुम्हारे धोखे में एक और नगीना के यहाँ पहुँच गये थे। वहाँ कमरे में देर तक वैठे रहने से राणा जी की तबियत घवड़ा रही है। इसलिये वे चाहते हैं कि नगीना स्वयं मोटर पर आने की कृपा करें तो दो एक घंटे साथ में किसी बाग की सैर करें । कुछ बातें करें, उनका दिल बहलाये । राणा जी की यह पहली मुलाकात है इसलिये यह मोतियों की माला ले जाकर उन्हें दे दो।"

बुढ़िया मोतियों का वह हार लेकर ऊपर गई। एक बार में चसे कभी इतना धन किसी ने नहीं दिया था। मारे खुशी के उसका कलेजा उछलने लगा। दीपक के प्रकाश में बह माला जगमगा रही थी और बुढ़िया तथा नगीना की आँखें एक अपूर्व सुख का अनुभव कर चमक रही थीं। अब उन्हें सुख-विलास की क्रपा की जरूरत नहीं थी।

बात की बात में दोनों चारों तरफ से मकान बन्द करके नीचे आ पहुँचीं। परस्पराभिनन्दन के पइचात् नगीना बोली-"मेरी माँ अकेले डरती है। इसलिये हुजूर को वड़ी कृपा होगी यदि इसे भी मोटर में बैठाए चलें।"

"बड़ी ख़ुशी के साथ बैठ सकती हैं," कहते हुए राणा और श्यामकुमार दोनों जगह देने के लिये नीचे आ खड़े हुए।

#### तेइसवाँ परिच्छेद

वह कुछ सामान लाई थी। उसने पोटली खोल कर उसे देखना शुरू किया। एक तेज चाकू था, एक अत्यन्त मैली और मोटी धोती थी जिसे आश्रम की नौकरानी पहना करती थी, एक शीशी में तेल और एक कागज की पुड़िया में कारिख था, एक छोटा सादपण था। चन्द्रकला ने तेल और कारिख का हाथ में रख कर मिलाया और उनकी तमाम शरीर में मालिश की। मालिश कर चुकने पर उसने दर्पण में अपना मुँह देखा। अजीव डरावनी शकल थी। पर लोगों का इस शकल से घुणा नहीं हो सकती थी। रूप छिप गया था पर यौवन का छिपाना जरा मुहिकल था। चन्द्रकला सोच में पड़ गई। उसने चाकू उठाया कि नाक काट छूँ। पर इसके साथ ही उसे यह खयाल आया कि नाक काट लेने पर तो शायद स्वामी भी घुणा करने लगेंगे और न भी करें तो इस शरीर पर मेरा अधिकार ही क्या, यह तो मैं अपने स्वामी को दे चुकी हूँ। विना उनकी आज्ञा इसको चल विश्वत करना उचित नहीं है। उसने चाकू जमीन पर रख दिया और उठ कर उस मैली घोती को पहना कि शायद इससे कुछ फरक पड़े। इस किया से थोड़ा सा फरक जरूर हो गया। आद्याण की कन्या शूद्रा जान पड़ने लगी। एक दूसरा मैला कपड़ा और था। उसे फाड़ फाड़ कर उसने हाथ पाँव और सिर में पट्टी बाँधो ताकि लोग समसें कि इन अल्लों में फोड़े हो गये हैं। इसके बाद वह उठी। हाथ में चाकू ले लिया। और बाकी सब सामान जहाँ का तहाँ पड़ा रहने दिया। चाकू इसलिये ले लिया कि यदि

# तेइसवाँ परिच्छेद

# पेड़ के तले

न्नुन्द्रकला विधवा आश्रम से निकल कर जब तक सबेरा नहीं हुआ बराबर पच्छिम की ओर चलती रही। जब सूर्य्य देवता ने अपनी प्रातःकालीन किरणों से उसके सामने का देश आलोकित किया तो उसने देखा कि बनारस से बहुत दूर आगई है। सिवाय सड़क के और कहीं मनुष्य की कृति का पता न था। सड़क के दोनों तरफ ऊँचे ऊँचे आम और पीपल के पेड़ थे, पेड़ों के पार हरे भरे खेत खड़े थे। जगे हुए पत्तियों के कलरब के सिवाय और किसी प्रकार की आवाज सुनाई न देती थी। तरह तरह की बात सोचती हुई और चौंक चौंक कर इधर उधर देखती हुई चन्द्रकला चली जा रही थी। एकाएक उसके दिल में आया-"अब मुफे अपना वेप बदल डालना चाहिये।"

बस वह एक बाजरे के खेत में घुस गई। कुआंर का महीना था, ओस से खेत नहा रहा था। चन्द्रकला भीग गई पर इसकी उसको परवाह नहीं थी। बीच खेत में थोड़ी सी खुली जगह थी। वहीं जाकर वह बैठ गई। बनारस से अपने साथ एक पोटली में

#### तेइसवाँ परिच्छेद

१९३

इस वेश पर भी कोई हुष्ट उस पर दौड़े ते वह उसके कुछ मजा चखा सके।

अफेली खी

अब वह सड़क पर चल रही थी और सूर्य देवता आँख फाड़ फाड़ कर उसके इस परिवर्तित बेश को देख रहे थे-शायद उसे पहचानते की कोशिश कर रहे थे।

तमाम दिन वह चलती रही। भूख वढ़ रही थी, प्यास से कराठ सूख रहा था। पर इसकी डसे परवाह न थी। उसके हृदय में एक मात्र पति का दर्शन करने की लालसा थी। उसी के सहारे वह आगे बढ़ी जा रही थी। इस तमाम रास्ते में सिर्फ तीन चार मुसाफिरों से उसकी भेंट हुई थी जो आइचय्य से उसकी तरफ घूरते हुए चले गये थे। इससे चन्द्रकला को यह तसल्ली हो गई कि अब रूप के प्यासे नर पिशाच उसकी तरफ न मुके गे।

जब सूर्य्य की अन्तिम किरणों ने बाजरे की फूली हुई बालों पर एक विचित्र प्रकार का प्रकाश डाला तब कहीं चन्द्रकला को शाम होने का स्वयाल हुआ। रात कहाँ वितानी चाहिये यही सेाचने के लिए वह एक जड़ के नीचे बैठ गई। दक्खिन के खेतों में से उसे किसी के गाने की सी आवाज सुनाई पड़ी-

"निर्वल के बल राम,

 $882$ 

सुन्योरी मैंने, निर्वल के बल राम ॥"

चन्द्रकला को ऐसा जान पड़ा, मानों इस आवाज को वह

बहुत बार सुन चुकी हो। उससे खड़ा तो नहीं हुआ गया पर वह बैठे ही बैठे जिघर से आवाज आ रही थी उधर देखने लगी। जैसे ही गाने वाली बाजरे के खेतों से बाहर निकली, चन्द्रकला चिह्ना उठी-"नन्दा ! नन्दा !"

पाठक नन्दा को भूले न होंगे। यह सचमुच नन्दा थी। बिना चन्द्रकला के उससे रामनगर वापस नहीं जाया गया। इससे वह इघर उधर पागलों सी फिरने और भीख माँग कर अपना जीवन निर्वाह करने लगी थी। उसे यह स्वप्न में भी खयाल न था कि चन्द्रकला से उसकी कभी भेंट होगी।

अपना नाम सुनकर वह चौंक डठी। गीत बिना पूरा हुये ही खतम हो गया। वह सोचने लगी-चन्दों के सिवाय मुफे नन्दा नन्दा कह कर और कौन पुकार सकता है। हे भगवान ! मुक्ते मेरी चन्दो से मिलाओ। उसके भी गुँह से निकल गया-<sup>66</sup>चन्दी !"

### "武并司首!"

नन्दा ने देखा कि पेड़ की जड़ के पास एक काली डरावनी मूर्ति बैठी है। चितवन से वह चन्द्रकला जान पड़ती थी। नन्दा दौड़ कर चससे लिपट गई दोनों एक दूसरे से लिपट कर खब रोई'। रोते रोते दिन हव गया। पेड़ पत्ते, खेत-सब रोने लगे, पर इस रुदन में एक प्रकार का आनन्द भी था। ये वियोग के नहीं, भिलन के ऑसू थे। चन्द्रकला को भूख प्यास सब भूल

#### अकेली स्त्री

888

गई। उसकी थकावट जाती रही। उसने कहा-"नन्दा! अभी तक तू जीती है।"

नन्दा बोली-पहले यह बता कि तेरी यह दशा कैसे हुई, तू काली क्यों होगई ?

चन्द्रकला ने अपनी सारी कथा कह सुनाई। सुनते सुनते नन्दा का गला भर आया। उसका कलेजा चन्द्रकला को चिपटा कर भेंटने के लिये बाहर निकला पड़ता था। उसके रोम रोम कहने लगे हमारा जीवन निरुद्देश्य नहीं है। संसार की सारी सम्पत्ति से भी अमूल्य चन्द्रकला आज हमको फिर मिल गई। चन्द्रकला को तो ऐसा जान पड़ा, मानों उसके स्वामी माता सब कोई मिल गये।

रात बहुत ज्यादा होगई थी। दोनों दिन भर की भूखी प्यासी और थकी थीं, एक दूसरे से लिपट कर उसी पेड़ तले सोगईं।

# चौबीसवाँ परिच्छेद

 $-101 -$ 

# नगींना की माँ

जूस रात को सुखविलास जब नगीना के यहाँ गया तो उसके मकान में ताला बन्द पाया । उसे बड़ा आश्चय्य हुआ। इस अपरिचित शहर में वह किसके यहाँ गई और क्यों गई यही वह बड़ी देर तक सोचता रहा। फिर उसने सोचा-"किसी बदमाश ने बाहर से तो ताला नहीं बन्द कर दिया ?" पर ताला तोड़ कर अन्दर का हाल जानने का उसको साहस न हुआ। यह काम गैरकानूनी था और एक वैरिस्टर होते हुए इसे वह कैसे कर सकता था।

सड़क पर एक लड़का टहल रहा था। वह वेदयाओं के के घरों में अकसर जाता था। जरूरत पड़ने पर बाजार से पान और फूल की मालाएँ आदि भी ला दिया करता था। सुखविलास को पहचान कर वह बोला-"बाबू जी, कुछ इनाम दो तो बीबी का पता बताऊँ।''

सुखविलास ने चवन्नी निकाल कर उसके हाथ में रख दी और कहा-''पता जल्दी बता।'' लड़का बोला-"बीबो ने एक नया पंछी फँसाया है।"

### चौबीसवाँ परिच्छेद

8810

गीतर है बैसी ही राजा साइब को भी मोटर थी। बीच में बीबी को बैठाल कर जिथर से तुम आते हो उधर ही ले गये हैं।"

यह कहकर लड़का फिर कुछ इनाम की इच्छा करने **SHALL** 

"बस इतना ही या और कुछ जानता है ?" सुखविलास भी पूछा । सामान के लिए से सामान

लड़का बिना कुछ उत्तर दिये हुए एक गली में घुस गया। सुत्यविलास आगे बढ़ा । वह बहुत उदास होगया था और साथ रहा था-"सिवाय अपनी विवाहिता स्त्री के और जितनी औरतें होती हैं, सब अपने मतलब के लिए प्यार करती हैं, रुपया पैसा लेकर दगा देती हैं। कम से कम इस नगीना को मैं ऐसी नहीं समझता था। इसी की बजह से मेरी पुरानी नगीना से भागड़ा हुआ और इसने मुझे कहीं की न रखा।"

डस दिन सुखविलास रानी के पास गया । नगीना ने रानी का शृंगार किया था। वह बहुत सुन्दर मालूम पड़ रही थी। उसकी मुस्कराइट में अजीव जादू था। उसे देखकर सुखविलास ने मन ही मन कहा-"अहा! मैं कितना निर्दयी हूं । इस भोली भाली सती नारी की कदर करनी मुझको नहीं आती। यह सफ़को अपना तन मन सब सौंपे हुए है और मैं इसकी परवाह तक नहीं करता, सचमुच मैं नीच हैं।

पति के बर्ताव से रानी को ऐसा जान पड़ा मानों उसके श्रीगार का असर उस पर पड़ गया; पर आज जो वह चसके

PRE

अकेली खी

सुखबिलास ने आश्चर्य्य से पूछा-किसे ? लड़का-कुछ और इनाम दो तो बताऊँ।

सुखविलास ने जेब से निकाल कर उसके हाथ पर दो आने पैसे और रख दिये।

लड़का बोला-एक राजा साहब के यहाँ गई हैं, माँ बेटी दोनों गई हैं, रात दिन वहीं रहती हैं, खूब रकम काट रही होंगी ।

सुखविलास ने कुछ उत्तेजित होकर कहा वेवकूफ! साक साफ बता! किस राजा के यहाँ गई हैं ? यहाँ आती हैं या  $H<sub>eff</sub>$ 

लड़का आपने छै आना तो इनाम ही दिया, इतने बड़े रईस होकर एक रुपया भी नहीं दिया, कैसे बताऊ, बात भूली जा रही है ?

सुखविलास ने कहा-"अच्छा पैसे वापस कर, रुपया देता हूँ।"

लड़का मेरे हाथ से आप पैसे ले लेंगे ?

सुखविलास बातें जानने के लिये बहुत उत्सुक हो रहा था। लड़के के हाथ पर रुपया रखकर कहा बोल, बोल जल्दी ।

लड़के को इसके सिवाय कि वे एक राजा के साथ गई हैं और कोई खबर नहीं थी। उसने कहा-"जैसी तुम्हारी

#### चौबीसवाँ परिच्छेद

888

अकेली स्त्री

अनुकूल जान पड़ रहा था उसका मुख्य कारण यह था कि वह अपनी प्रेमिका के यहाँ से उपेक्षित होकर लौटा था।

इस प्रकार कुछ दिन बीते । किन्तु तिरस्कृत होकर भी सुखविलास नगीना को भूल नहीं सका। इसलिये एक दिन दोपहर को वह उसके मकान के नीचे से इस खयाल से निकला कि शायद दिन को वह वापस आजाती हो । उसने साच रखा था कि भेंट हो जायगी तो जूतों से उसकी खबर छूँगा, पर उस दिन भी ताला उसी प्रकार बन्द था।

सुखविलास निराश होकर आगे बढ़ा। गली से निकलता हुआ वही लड़का उसे दिखाई पड़ा। उसे बुला कर सुखविलास ने उससे पूछा-''क्यों ? वे ! कुछ और जानता है, इस घर में वे कभी आती हैं या नहीं ?"

लड़का बोला बाबू जी आपने जो पैसे दिये थे वह तो सिर्फ सिगरेट में ही उड़ गये।

सुखविलास को गुस्सा आगया । वह विगड़ कर बोला-वेबकूफ, नालायक, गधा, दूर हो यहाँ से । जो पूछता हूँ वह .नहीं बताता, मजाक करता है। जानता है मैं कौन हूँ ?

लड़का सिटपिटा गया। उसे डरा हुआ देखकर सुखविलास का गुस्सा कुछ कम हुआ, वह बोला-"पहले जो पूछता हूँ, ठीक ठीक बता, उसके बाद जो माँ गेगा इनाम दूँगा।"

लड़का बोला-"नगीना जान को तो मैंने नहीं देखा पर डसकी माँ रोज शाम को आती है और उसकी जगह पर बही

बैठती है। लोग बुढ़िया को देख कर हँसते हुए चले जाते हैं। लेकिन इसकी उसको परवाह नहीं है। मैं सुनता था कि बुढ़ाई में अवल मारी जाती है पर अब देख भी लिया।"

सुखविलास लड़के को एक चवन्नी देकर चला गया। लड़का जोर से चिल्लाकर कहने लगा-"बाबू जी, अब शाम को आओगे न ?"

शाम को सुखविलास आया। बुढ़िया बैठी थी और ऐसे बैठी थो मानों उसी का इन्तिजार कर रही हो।

सुखविलास ने आते ही कहा-"तुम लोग बड़ी दगावाज और बड़ी ही बेशर्म हो।"

बुढ़िया ने जवाब दिया-ये दोनों गुण तो वेश्याओं को बड़े भाग्य से मिलते हैं पर मेरे दिल में तुम्हारी कुछ ऐसी महच्चत हो गई है कि बिना तुम्हें देखे रहा ही नहीं जाता, आज कई दिन से बैठी आँखें फोड़ रही हूँ, तब कहीं दिखाई पडे हो।

सुखविलास कुछ आश्चर्य्य में आकर बोला-क्या तू फिर से यह पेशा शुरू करने वाली है ?

बुढ़िया-संसार में सब पेशे सब उम्र में किये जा सकते हैं; पर यह पेशा सिर्फ जवानी में ही हो सकता है। रूप और जवानी की दूकान में कैसे खोल सकती हूँ ? सुखविलास-गनीमत है।

#### चौबीसवाँ परिच्छेद

२०१

से फाउन्टेन पेन और कागज निकाल कर बुढ़िया के कहने के मुताबिक लिख कर उसको दे दिया और पूछा-"अब मैं कब आऊँ ?"

बुढ़िया परसों शाम को, वह यहाँ तुम्हारा रास्ता देखती मिलेगी।

सुखविलास-बहुत अच्छा, बहुत अच्छा, तुमको मेरी माँ होना था, वेश्याओं की माँ तुम्हें भगवान ने फिजूल ay you will have then बनाया।

To rint, busn't me test that the searnest

**特别的 计标准程序 计可靠向 计面积** 

for the distribution of the Party of the Control

OP BURGLARY MARIE HISOLATICAL

**DICK WILD FOR THE AGE OF A DISCH** 

**Resident in the control of the control** 

अकेली स्त्री

बुढ़िया-मगर इस उम्र में मैं दलाली कर सकती हूँ और दलाली के लिये यह उम्र मशहूर भी है।

सुखविलास-समझ गया, कहेगी कि कुछ रुपया लाओ तो नगीना से मिला दूँ। यही दलाली न! उस नालायक का मैं मुँह तक नहीं देखना चाहता !

बुढ़िया-उसका मुँह तो तुम दूर्वीन लगा कर देखो तब भी न दिखाई पड़ेगा, वह तो तुम्हारे हाथ से गई, मैं जुठे माल की दलाली नहीं करती ?

सुखबिलास-फिर किस बात की दलाली ?

बुढ़िया-जिस राजा के साथ वह गई है, उसी की एक छोटी बहिन है, अभी उसका ब्याह नहीं हिआ, वह इतनी खूबसूरत है कि चिड़िया भी देखे तो उड़ना भूल जाय।

सुखविलास-तो।

बुढ़िया-मैंने उस राजदुलारी से तुम्हारी इतनी तारीफ की कि वह तुम्हारे ऊपर आशिक हो गई। अब कुछ दिलवाओं तो उससे मुलाकात करवा दूँ।

सुखविलास-क्या लोगी ?

बुढ़िया-लिख दो कि तुम मुक्तको अपनी माँ समकोगे और अपनी हैसियत के मुताबित मुझे खर्च करने के लिये रुपया दोगे

"यह कौन बड़ी बात है"-कहते हुए सुखविलास ने जेव

### पचीसवाँ परिच्छेद

मोहनदास-कैसे मालूम ?

इयामसुन्दर-एक अखबार में काशी की आर्थ्य-समाज में उसके होने की बात छपी थी। वह अखबार मुफे देर से मिला, इसलिये मैं देर से वहाँ पहुँचा भी। पहुँचने पर मालूम हुआ कि वह एक रात पहिले वहाँ से कहीं चलो गई, दूसरे दिन उसकी बहुत तलाश की गई पर कहीं पता नहीं चला।

मोहनदास इससे यह तो नहीं साबित होता कि वह तुम्हारी तलाश में है, मुमकिन है किसी गैर आदमी के साथ निकल गईं हो।

श्यामसुन्दर ने जेव से निकालकर मोहनदास के हाथ में वह चिट्ठी दे दो जिसे चन्द्रकला काशी के विधवा आश्रम में छोड़ गई थी। उसमें स्पष्ट लिखा था कि वह अपनी एक मात्र अभिलाषा, पति-दर्शन के लिये जा रही है। मोहनदास चुप हो गये । थोडी देर में वे बोले-"एक बात तो तुम कर सकते हो ?"

#### इयामसुन्दर-क्या ?

मोहनदास-तुम श्यामा से विवाह कर लो, यदि तुम्हारो स्त्री भिल गई तो उसको भी स्वीकार कर लेना, श्यामा की बड़ो बहिन होकर तुम्हारे घर में रहेगो। इतने दिनों तक साथ रहने से मैं इस निश्चय पर पहुंचा हूँ कि स्त्रियों के मामले में तुम्हारे जैसा सचा आदमी शायद इस संसार में कोई नहीं है। इसी

# पच्चीसवाँ परिच्छेद

# विवाह की बातचीत

श्चीरे बीरे मोहनदास को भी पता चल गया कि डनका लड़का वेश्यागामी है । यह सुनकर बढ़ाई अवस्था में उनको जो दुःख हुआ उसका वर्णन नहीं हो सकता। लड़के के सुधार का कोई तरीका न देख कर उन्होंने रानी के नाम कुछ जायदाद लिख देना और जीते जी बेटी का ब्याह कर देना मुनासिब समका। आज वे और श्यामसन्दर बैठे इसी विषय पर बातें कर रहे हैं। उनका ख्याल था कि श्यामा के लिये श्यामसुन्दर से अच्छा दूल्हा नहीं मिल सकता, इसलिये उससे वे श्यामा के साथ व्याह करने की प्रार्थना कर रहे थे और श्यामसुन्दर राजी नहीं हो रहा था। वही देर की वहस के बाद मोहनदास ने पूछा-"तो क्या लोगों का यह ख्याल कि तुम श्यामा को प्यार करते हो गलत था ?"

इयामसुन्दर नहीं। मोहनदास-फिर? इयामसुन्दर मेरी स्त्री मेरी तलाश में है ?

# पचीसवाँ परिच्छेद

२०५

वहाँ से कुछ वह बहकी और कुछ ये बहका लाये। और वहाँ वह एक प्रकार से वेदया होकर रहती है।

मोहनदास-जानता हूँ।

श्यामा-इधर कई दिनों से मैं और रानी दोनों मिल कर उसे वेश्यावृत्ति छोड़ कर पुनर्विवाह कर लेने के लिये समझा रही हैं। इस पर उसने कहा है कि यदि कोई कुलीन आक्षया उसके साथ व्याद्द करने पर राजो हो जाय तो कदापि वेश्या नहीं बनेगी ।

मोहनदास-तो।

श्यामा-तो हम लोगों ने यही सोचा है कि सुन्दर के साथ उसका व्याह करा दिया जाय, सुन्दर से बढ़ कर कुलीन ब्राह्मण और कहाँ मिल सकता है ?

इयामसुन्दर ने चौंक कर कहा-हरगिज नहीं, मैं बेश्या के साथ व्याह नहीं कर सकता और करूँ भी तो मुझे अधिकार नहीं है क्योंकि मेरी स्त्री मेरी तलाश में है, जीवित है।

श्यामा-और मेरे साथ व्याह करने का तुम्हें अधि-कार था ?

श्यामसुन्दर-नहीं, पर एक तो मैं तुम्हें हृदय से चाहता हूँ दूसरे तुम्हारे पिता जी ने तीव्र अनुरोध किया इससे मुझे यह बात माननी पड़ी।

श्यामा-पिता जी का अनुरोध मानोगे और मेरा नहीं।

अकेली स्त्री

लिये और भी अनुरोध कर रहा हूँ। तुम्हारे हाथ में अपनी बेटी को सौंप कर मैं निदिचन्त होकर सस्ला।

श्यामसुन्दर-यदि यही बात है तो आप की यह आज्ञा मुझे शिरोधार्य्य है।

उसी समय कुमारी श्यामा ने वहाँ प्रवेश किया। लज्जा से श्यामसुन्दर की आंखें नीची होगईं । मोहनदास बोले-बेटी को भी यह शुभ संवाद दे देना चाहिए।

इयामा-क्या ?

मोहनदास-आज यह तय हो गया कि सुम्हारा और इयामसन्दर का विवाह होगा।

**INCLEAR AS ANGELIA** 

इयामा को रोमाच्च हो आया, उसके होठों पर मुस्कुराहट की एक चीया रेखा दौड़ गई पर दूसरे ही चाण उसका चेहरा गम्भीर हो गया। उसने बड़े विनम्न भाव से उत्तर दिया-"सुन्दर के साथ व्याह न करने से मैं कह नहीं सकती कि मुझे कितना दुःख होगा, पर पिता जी मुफे क्षमा करो इस समय मैं तुम्हारी आज्ञा पालन करने में असमर्थ हूँ।"

मोहनदास ने आश्चर्य से पूछा-क्यों क्या हुआ ? श्यामा-श्राप नगीना की कथा सुन ही चुके हैं। मोहनदास-हाँ।

श्यामा-वह काशी के प्रसिद्ध पंडित सुधानिधि शास्त्री की विधवा पुत्री है, भाई साहब उनके मुकदमे में काशी गये थे

# पचीसवाँ परिच्छेद

ROU

इयामसुन्दर-तुम परीक्षा ले सकती हो।

इयामा-परीक्षा ही तो ले रही हूँ, मुक्ते प्यार करते हो तो गेरी बात मानो। विना कारण किसी की वात को मान लेना ही उसके प्यार करना है।

श्यामसुन्दर-इस परीचा में तो मैं तुमको खो बैठूँगा। इयामा-खो बैठोगे तो क्या हुआ, परीक्षा में पास तो हो जाओगे।

इयामसुन्दर चुप हो गया। बड़ी देर तक वह न जाने क्या क्या सोचता रहा। फिर यकायक बोल उठा-"अच्छी बात है, मैं वेश्या के साथ ब्याह करने को तैयार हूँ। वेश्या के साथ व्याह करना मेरा धर्म भी है। अनाथिनी स्त्रियाँ ही तो वेश्या होती हैं। मेरी परिणीता पत्नी भी दर दर की भिखारिया होकर फिर रही है, मैं उसकी रचा को नहीं पहुँच सकता यह मेरा दोष है, ऐसी दशा में उसके चरित्र पर धव्वा लग जाय तो भी उसे स्वीकार करना मेरा कत्तव्य होगा, कौन जाने मेरे सामने वह किस वेश में आवे। वेश्या का उद्धार करके मैं उसी के समान एक असहाय नारी का उद्घार करूँगा फिर इसके सिवाय और कोई काम नहीं है जिसको करके मैं तुम्हारे प्रेम का इजहार दे सकूँ। इसलिये मुफ्ते सब स्वीकार है, श्यामा तुम भी क्या कहोगी कि किसी ने तुम्हें प्यार किया था।"

#### अकेली स्त्री

श्यामसुन्दर-बिना अपनी विवाहिता पत्नी की अनुमति लिये वेश्या केा कैसे प्रहण कर सकता हूँ ?

श्यामा-फिर वही बात, मुझे कैसे ग्रहण करते ?

श्यामसुन्दर-यह तय हो चुका था कि मिल जाने पर मेरी पत्नो तुम्हारी बड़ी बहिन होकर रहेगी और सुफे पति कहने का उसकी भी उतना ही अधिकार होगा जितना तमको ।

श्यामा-यह बात मैं नगीना से पहले ही तय कर चुकी हैं।

परदे की आड़ से रानी मुस्करा रही थी। इयामसुन्दर ने मोहनदास की उपस्थिति का खयाल न करके जोर से कहा-बाह! राना साहब वाह! अपनी बला अपने डाइवर के सिर मढ दी।

रानी भीतर खिसक गई। श्यामा ने कहा रानी इस बात पर तैयार है कि नगीना उसकी सगी सौत होकर इस घर में रहे, पर नगीना को यह बात संजूर नहीं है। वह तो मेरी ही तरह तुम्हारे प्रेम की प्यासी है।

श्यामसुन्दर-तो तुमको भूल जाना पड़ेगा। ज्यामा-जरूरी बात है। श्यामसुन्दर-यह नहीं हो सकता। श्यामा-नहीं हो सकता तो इसका यह मतलब है कि तुम मुक्ते प्यार नहीं करते हो।

 $ROE$ 

#### अकेली खी

मोहनदास ने कहा-बेटी, यह काम उचित नहीं हो रहा है, एक वेश्या के लिये इतना बड़ा त्याग करना ठीक नहीं है।

इयामा-स्याग नहीं है, पिता जी! यह समाज सुधार की नींव डालना है। आपने भो तो ऐसे ही काम के लिए किसी समय में अपने सब सुखों की बलि कर दी थी। मेरी रगों में भी तो आप ही का खुन जोश मार रहा है। स्त्रों के प्रति स्त्री का क्या कर्त्तव्य है ? संसार केा इसकी एक मिसाल देने का मुक्ते सौका दीजिए।

मोहनदास खिड़की से बाहर पेड़ पर बैठी एक चिड़िया की तरफ देखने लगे। एक एक करके श्यामा और श्यामसुन्दर दोनों अपने अपने कमरों में चले गये।

# छब्बीसवाँ परिच्छेद

 $=$  $0$   $\circ$ 

# भाई बहिन

- श्चित समय पर सुखविलास नगीना के मकान के नीचे आ खड़ा हुआ। बुढ़िया उसकी प्रतीक्षा में वैठी मुस्करा रही थी। सुखविलास ने कहा-"जान पड़ता है। आज तुम अपना वादा पूरा करोगी ।"

बुढ़िया बोली-बादा पूरा करने में अब क्या रहा है, पर तुमको मकान के अन्दर नहीं आने दूँगी।

सुखविलास-क्यों। बुढ़िया-तुमने मुफ़को माँ नहीं कहा।

सुखविलास क्यों माँ कैसी हो ?

बुढ़िया-तुमने अपनी इस बूढ़ी माँ को प्रणाम नहीं किया। सखविलास हाथ जोड़कर-अब सही, प्रणाम माँ: बुद्धिया-पैर छुआे।

सम्बचिलास ने बुढ़िया के पैर छुए।

बुढ़िया बोली-अ हा हा हा हा हा ! सारा जमाना खुद-गर्ज होगया है, बेटा ! तुम अपनी माँ का पैर छू रहे हो या अपने पर्देनशीन दिलदार का !

88

ROC
#### छब्बीसवाँ परिच्छेद

२११

#### अकेली स्त्री

सुखविलास जवानी जमा खर्च में पिछड़ने वाला व्यक्ति नहीं था, वोला-तुम्हारा, अपनी माँ का।

बुढ़िया-अगर तुमको राजकुमारी न मिले तब भी मेरे पाँव छन्नोगे।

सुखविलास-छूना तो नहीं चाहिये ?

बुद्धिया-क्यों ?

सुखविलास-क्योंकि जिस शर्त पर मैंने तुमको अपनी भाँ बनाया है जब तक वह पूरी न हो जाय मुफे अधिकार है कि मैं तुम्हारे पाँव स्पर्श करूं चाहे नहीं।

बुढ़िया ने मुँह मटका कर कहा-बड़ा कानूनी बेटा है। सौर, अन्दर जा । नई नवेली राजकन्या तेरा रास्ता देख रही है।

सुखविलास अन्दर पहुँचा। कमरे में जगमग प्रकाश हो रहा था। पलॅंग पर दरवाजे की तरफ पीठ किये वास्तव में एक परम सुन्दरी युवती बैठो थी। पीठ पर काले केश लहरा रहे थे। मरेशमी महीन बस्तों पर सोने का काम चमक रहा था। सुखविलास मन्त्र-मुग्ध को तरह बड़ी तेर तक खड़ा-यह सौन्दर्य देखता रहा। उस समय उसका हृदय कह रहा था-इसने तो दोनों नगीना को मात कर दिया, बुढ़िया वाकई में मेरी माँ होने · लायक है।

जब सुखबिलास और आगे बढ़ा तो युवती उठ कर खड़ी होगई और बोली-आइए, तशरीफ रखिये।

सुवाबिलास के कानों में एक परिचित स्वर सा गूँज उठा। वागने गुपली को गौर से देखा और चौंक कर कहा-"कौन ? गणा। अतिन श्यामा! तुम यहाँ कहाँ? मै स्वप्न तो नहीं देख 取1页 ?"

गिरस्कारपूर्ण दृष्टि से भाई की तरफ देखते हुये इयामा में अभी के शब्दों के दुहरा दिया-"कौन ? भाई सखविलास ! तुम यहाँ कहाँ ? मैं स्वप्न तो नहीं देख रही हूँ !"

सुखबिलास चुप हो गया। श्यामा भी चुप होगई। कुछ देर तक लग्गा से शिर नीचा किये दोनों एक दूसरे के सामने खड़े रहे। अनायास सुखविलास के मुँह से निकल गया-"बहिन, पर में तुमको किस बात की कभी थी जो यहाँ आई हो ?"

वयामा ने उसके शब्दों के फिर दुइरा दिया-भाई, घर में तमका किस बात की कमी थी जो यहाँ आए हो ?

गामाबिलास-आनती हो, वह वेश्या का घर है ? वयामा-जानते हो, वह वेश्या का घर है ?

सुखविलास-मैं तो नीच, पापी, नालायक, वेश्या-गामी हैं।

```
इयामा-मैं वेश्या हैं।
```

```
ससाविलास-क्यों ?
```
इयामा-जब आई वेश्यागामी होंगे तो बहिनों को बेश्या बनना ही पड़ेगा. नहीं तो वेश्याएँ आवेंगी कहाँ से ?

#### २१०

#### छर्व्यासवॉ परिच्छेद

२१३

सुम्बबिलास ने देखा कि सामने नगीना बैठो पान लगा रही है। वह और भी आश्चर्य्य-चकित होकर बोला-नगीना द्वम बढ़ाँ कैसे ? तुम तो किसी राजा के साथ गई थीं।

नगीना ने दूसरी तरफ मुँह करके कहा-राजा नहीं राना, मेरे राना साइव सामने खड़े हैं। इन्हीं पर मैं मुग्ध हूँ और ग्रम मुक्त पर मुग्ध हो । इसलिये इसमें सन्देह नहीं कि तुम इन पर और भी अधिक सुग्ध होगे।

अब सुखविलास की समझ में कुछ कुछ आया। हाथ जोड़ कर रानी से उसने कहा-"रानी ! मेरी रानी ! अपराध क्षमा करो। अभी तैयार होकर चलो। श्यामा को लाना है। बिना सुन्दारे चले वह नहीं आयेगी।"

ये बातें हो ही रहीं थीं कि बुढ़िया और इयामा दोनों आ पहुँची। बुढ़िया मुँह मटका कर कहने लगी-"बेटा ! सुख-विलास इचर देखो, तुम्हारी माँ आ पहुँची, लो पाँव छुआे।"

श्यामा दूसरी तरफ देखने लगी, रानी मुस्कराने लगी और नगीना ठट्टा मार कर हँसने लगी।

#### अकेली स्त्री

सुखविलास का हृदय उमड़ आया। लज्जा और ग्लानि से उसका सिर और भी नीचा होगया। इतनी सी बात भी उसकी समक्त में न आई थी कि विश्व के स्त्री पुरुष में जो सब से पवित्र सम्बन्ध है वह भाई बहिन का सम्बन्ध है। उसने कहा-"बहिन श्यामा ! चमा करो । सैकड़ों पुस्तकें पढ़ कर जो ज्ञान नहीं प्राप्त हो सकता था वह आज तुमने वात की बात में दे दिया। अब बहुत लब्जित न करो। चलो, घर चलें ?

तुम्हें क्षमा करने का अधिकार मुझको नहीं है ?

सुखविलास-हाँ. किसकेा है ?

इयामा रानी के।

सुखविलास-अच्छा चलो, घर पहुँच कर रानी के पैर पकड़े गा ?

श्यामा-रानी का लेकर यहाँ आओ और दोनों मिल कर चलने के लिये कही तो चल सकती हूँ।

सुखविलास भागा भागा घर आया। उसकेा घबराया देख कर रानी केा आश्चर्य्य नहीं हुआ क्योंकि उन सवों ने पहले ही से ऐसा सोच रखा था। सुखविज्ञास केा उचित शिक्षा देने की श्यामसुन्दर ने जो तरकीय बतलाई थी वह आज कारगर हो गई। सुखविलास ने कहा-"हृदयेश्वरी! एक बात कहूँ मानोगी ?"

। रानी ने नजाकत से मुस्कराते हुये कहा-तुम्हारी हृदये-श्वरी वह सामने बैठी है ?

 $R22$ 

# सत्ताइसवाँ परिच्छेद

284

K III

एक-पहले से आशिक रहा होगा। नहीं तो वेश्या के साथ शादी करने पर तैयार न होता।

दूसरा-नहीं, मैंने सुना है कि उसका व्याह मोहनदास बकोल की परम सुन्दरी कन्या इयामा से होने वाला था। तीसरा-तब तो जरूर तारीफ की बात है।

चौथा-मेरा तो खयाल यह है कि बेश्याओं के साथ व्याह करने में जो मजा है वह कुमारियों के साथ ब्याह करने से कदापि नहीं मिल सकता।

दूसरा-शाबास पट्टे, अगर तेरी स्त्री आवे तो पहले उसे बेइया बना देना फिर अपने घर में बुलाना।

पाँचवाँ-सबेरे का समय है, राम का नाम लो, क्या बकते हो ?

छठा कुछ कहने ही वाला था कि, पों पों करके पीछे से दौड़ती हुई एक मोटर आई। मोटर में दो सुन्दर युवक बैठे जा रहे थे। मोटर के पीछे फटे पुराने और मैले कपड़े पहने दो लियाँ दौड़ी चली जा रही हैं। एक अधेड़ है और दूसरी विल्कुल युवा।

यह दृश्य देखकर उन आदमियों में से एक बोला-दिन भर भीख माँगेंगी, रात भर कहीं जाकर भीज करेंगी।

दूसरा-यार जो छोटी सी है मुके मिल जाती तो रोज गङ्गा नहाता ।

# सत्ताइसवाँ परिच्छेद

#### विपत्ति का अन्त

लोग यह कहते हैं कि प्रातःकाल नित्य नवीन जो माछूम पड़ता है वे प्रयाग का प्रातःकाल देखें तो चक्कर में पड़ जायेगे। हलवाइयों की दूकानों से धुवे के वादल उठते हैं जिनके पास जाते ही दम घुटने लगता है, सड़कों पर माडू लगने से इतनी गर्द उठती है कि चलने वाला कितना ही स्वच्छ वस्त्र क्यों न पहने धूल का एक पुतला जान पड़ने लगता है । मल-मूत्र की गाड़ियाँ प्रातः-कालीन वायु में दुर्गन्ध भरती हुई मन्द गति से चारों तरफ जाती हुई दीख पड़ती हैं। ऐसे समय में जो लोग अपने घरों से निकलते हैं वे या तो गङ्गा के प्रेमी होते हैं या देहात से आये हुए लोग। कदाचित इसी से यहाँ के वैद्य लोग बायु सेवन के लिये शाम के समय को सबसे अच्छा बताते हैं। पर आज प्रयाग में एक विचित्र प्रकार का प्रातःकाल हुआ है। सड़क पर फूल मालाएँ लिये हुए कुछ लोग एक ही तरफ को जाते हुए नजर आरहे हैं जिनसे कुछ सुगन्ध फैल रही है। इन लोगों में इस प्रकार बातें हो रही हैं।

æ

### सत्ताइसवाँ परिच्छेद

यहाँ यह भी बतला देने की आवश्यकता है कि एक सार्व-जनिक सभा में श्यामसुन्दर और नगीना का विवाह होने जा रहा है। और किसी जन-समुदाय में साइस न होने के कारण यह काम चौक की आर्य्य समाज ने अपने हाथ में लिया है। पर यह केवल आर्थ्य-समाज का काम नहीं है । इसमें सव सम्प्रदाय के लोग शामिल होंगे। जो लोग फूल मालाएँ लिये आ रहे हैं वे भी इसी जलसे में शामिल होने आरहे हैं और विवाह हो जाने के बाद जोड़ी को फूल मालाएँ पहनाएँगे।

मोटर खड़ी हो गई। इयामसुन्दर और सुखविलास उतर कर आगे बढ़े, नन्दा और चन्द्र रुला भी उनके पीछे पीछे चलीं।

सभा भवन के फाटक पर स्वयं सेवक लोग हिन्दू धर्म की जय जयकार करते हुए हरएक का स्वागत करने में तत्पर थे। श्यामसुन्दर और सुखविलास के बाद उन्होंने नन्दा और चन्द्रकला को आदर के साथ ले जाकर खियों में बैठाल दिया।

उधर विवाह का कार्य्यक्रम आरम्भ हुआ और सुन्दर सुन्दर बस्बों से सुसज्जित स्त्रियाँ नन्दा और चन्द्रकला को दुनकारने लगी। जिधर वे बेचारी गईं उधर ही उनको सुनना पड़ा-"यहाँ से हट जाओ, इमारे पास से दूर जाकर बैठो, कौन जात हो, यहाँ क्यों आई हो, बाहर निकल जाओ।" एक स्कूल में पढ़ने वाली लड़की ने सोचा कि बोरता दिखलाने का यह सम से अच्छा मौका है। उसने चन्द्रकला के गले में हाथ लगा

#### २१६ अकेली स्त्री

तीसरा-मैं मोटर में होता तो खड़ी करके एक को जरूर बिठा लेता।

पर उन स्त्रियों को यह बातें सुनने का समय नहीं था। वे जो छोड़कर दौड़ी जा रही थीं और उनमें इस प्रकार बातें भी होती जा रही थीं।

"नन्दा ! यही हैं।',

"हाँ बेटी चन्दो, यही हैं।"

"तू ने खब पहचाना है ?"

"हाँ,हाँ जब कारिख में लिपी पुनी तुमन्हो पहचान लिया तो उनको क्यों न पहचानूँगी। वे तो विल्कुल वैसे ही हैं।"

"नन्दा, मुफे भी जान पड़ता है कि वही हैं।" 'हाँ ! हाँ ! वही हैं, चुपचाप दौड़ी चल।"

अब पाठकों को यह बतलाने की आवश्यकता नहीं है कि इन दोनों मलिन-वसना स्त्रियों में एक तो हमारे उपन्यास की नायिका चन्द्रकला है और दूसरी उसके सुख दुःख की एक मात्र साथिन नन्दा । आखिरकार खोजते खोजते श्यामसुन्दर को दोनों ने पा लिया। मोटर में बढ़ी जा रहे हैं, उनकी बगल में सखविलास बैठे हैं जिनसे इन स्त्रियों का कोई मतलब नहीं है। दोनों जी छोड़ कर इसलिये दौड़ी जा रही हैं कि अचानक प्रगट हुए इष्ट-देवता यदि फिर अन्तर्धान हो जायेंगे तो बेचारी कहाँ ढूढेंगीं ।

२१७

#### सत्ताइसवाँ परिच्छेद

उत्तेजित होकर खड़े होगये और बड़ी जोर से चिल्लाकर बोले-"भाइओ और बहनो ! इस समय इस समाज में नगीना से भी अधिक दुःखी, असहाया और तिरस्कृता रमणी आगई है, नगीना की सहायता के लिये तो हजारों हाथ निकल पड़ेंगे, पर इस हुःखिनी से कोई पूछेगा भी नहीं कि तू कैसी है। इसलिये मुझे जब समाज के सामने एक आदर्श ही रखना है तो मैं डस पथ की भिखारिणी को क्यों न सनाथ **電義 !!!** 

यह कहने के बाद श्यामसुन्दर बेदी से उठा और चिथड़ों में लिपटी मैली कुचैली चन्द्रकला का हाथ पकड़ बोला-"मुझे पहचानती हो।"

चन्द्रकला स्वामी के पैरों में लिपट गई और फूट फूट कर रोने लगी। नन्दा के आँखों में भी आँसू उमड़ आये।

अब मोहनदास से न रहा गया। वे उठ कर खड़े हुए और थोड़े में चन्द्रकला को जितना जानते थे उतना परिचय दिया। डनके बाद श्यामा ने चिल्लाकर कहा-"हम सीता की कथा पढ़ते हैं पर सीता को कभी देखा नहीं था। आज हमारे बीच में इस युग की सीता आई हैं। अपने राम से मिल रहीं हैं। ईइवर इम स्त्रियों में दिनों दिन इसी प्रकार का साहस, घैय्य, निर्भयता आशा और कष्ट सहन की शक्ति पैदा करें।"

चारों तरफ करतल ध्वनि होने लगी। नगीना ने प्रायदिचत करने का निइचय किया। अब उसे माऌम होगया कि उसे

२१८

#### अकेली स्त्री

कर उसको धक्का देते हुए कहा "निकल चुड़ेल! निकल यहाँ से !"

चन्द्रकला बड़ी निडर और आत्माभिमानिनी नारी थी। ज्यों ज्यों विपत्ति बढ़ी त्यों त्यों उसके ये गुण बढ़ते गये थे। परिणाम की कोई परवाह न करके लड़की के गाल पर उसने तड़ातड़ तीन चार तमाचे जमा दिये। लड़की चीख मार कर बैठ गई और रोने लगी। 'प्राण जायें तो जायें मेरा सती धरम ना जाये' गाने वाली स्त्रियाँ भय से थर थर कॉंपने लगी और खड़ी होकर इधर-उधर भागने की सोचने लगीं। इस कोलाहल में श्यामसुन्दर और नगोना का ध्यान इस ओर आकर्षित हुआ। चन्द्रकला उसी तरफ देख रही थी। इयामसुन्दर की और उसकी आँखें मिल गईं। आँखें मिलते ही लजा से उसका शिर नीचा हो गया, उसका हृदय घड़क उठा । उसके हाथ फटी धोती के अभ्वल का बूँघट बनाने लगे। बगल में खड़ी हुई नन्दा को पहचान कर श्यामसुन्दर ने निइचय कर लिया कि हो न हो उनकी त्यक्ता पत्नी यही है। नगीना अपने बाप के यहाँ साथ रहने के कारण चन्द्रकला को खब पहचानती थी। मोहन-मन्दिर में आकर हसे यह भी माछम हो गया था कि श्यामसुन्दर उसका पति है। उसने श्यामसुन्दर से कहा "प्यारे, विवाह की कार्रवाई बन्द करवा दो। तुम्हारी स्त्री आगई है, अब उससे आज्ञा ले लेना आवश्यक है।"

यह सुनते ही श्यामसुन्दर का विश्वास दृढ़ हो गया। वे

288

#### अकेली स्त्री

२२०

क्या करना चाहिए। उसे विवाह से शौक और पुरुषों से घुणा होगई।

**TO DE TESTES DE** 

अपने कीमती वस्त्र जिन्हें पहने हुए उसे एक घंटे से अधिक नहीं हुआ था उतार कर उसने चन्द्रकला को पहना दिये और खुद उसकी मैली कुचैली धोती पहन कर उसे खूब भेंटा और कहा-"जैसे अपने वाप के घर में तुम्हारी सेवा करती थी वैसे ही अब वहाँ भी रहूँगी तुम्हारी दासी होकर रहूँगी। बोलो, मेरी प्रार्थना स्वीकार करोगी ? तुम सती हो, तुम्हारी सेवा से मैं भी तर जाऊँगी।"

जिस मोटर के पीछे पीछे नन्दा और चन्द्रकला पागल की भाँति दौड़ रही थीं कौन जानता था कि उसी पर बैठ कर वे वापस जायँगी।

॥ समाप्त ॥

# कुछ उपयोगी और सुन्दर पुस्तके

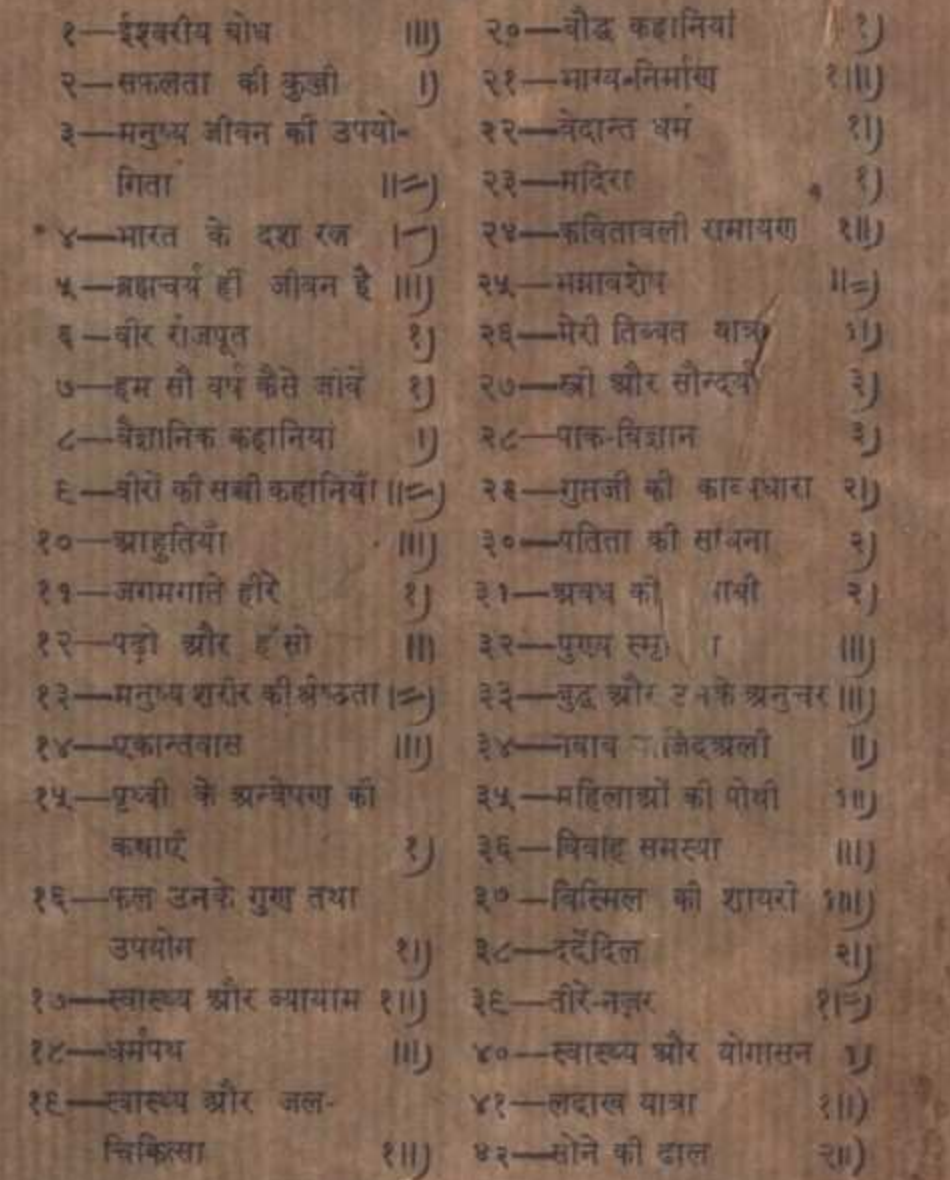

मैनेजर-हिन्दी-साहित्य ग्रंथावली कटरा, भयाग ।